# **CENTRE** of POLICY **STUDIES**

# the **IMPACT**

PROJECT

Eleventh Floor, Menzies Building Monash University, Wellington Road CLAYTON Vic 3800 AUSTRALIA Telephone: **from overseas: from overseas:** (03) 9905 2398, (03) 9905 5112 61 3 9905 2398 or

Fax:

61 3 9905 5112

(03) 9905 2426 61 3 9905 2426 e-mail: impact@buseco.monash.edu.au Internet home page: http://www.monash.edu.au/policy/

# PHILGEM: A SAM-based Computable General Equilibrium Model of the Philippines

by

Erwin L. Corong and J. Mark Horridge

*Centre of Policy Studies, Monash University*

General Paper No. G-227 April 2012

ISSN 1 031 9034 ISBN 978 1 921654 35 0

The Centre of Policy Studies (COPS) is a research centre at Monash University devoted to economy-wide modelling of economic policy issues.

## **PHILGEM: A SAM-based Computable General Equilibrium Model of the Philippines**

### **Erwin L. Corong and J. Mark Horridge<sup>1</sup>**

*Centre of Policy Studies, Monash University, Australia*

*Abstract:This paper describes the structure of PHILGEM, a single country computable general equilibrium (CGE) model of the Philippine economy. PHILGEM offers a good starting point for model development, especially for researchers who may want to extend their ORANI-G models to draw on supplementary data coming from a social accounting matrix (SAM). A generic version of the model is described here designed for expository purposes and for adaptation to other countries. The description of PHILGEM's equations and database is closely integrated with an explanation of how the model is solved using the GEMPACK system. Computer files are freely available, which contain a complete model specification and database.*

Bibliographical note: The PHILGEM model and its documentation draws from: Horridge, J.M. (2003) *ORANI-G: A Generic Single-Country Computable General Equilibrium Model*, Centre of Policy Studies, Monash University.

**Latest PHILGEM or ORANI-G related material will be found at: http://www.monash.edu.au/policy/oranig.htm**

l

<sup>1</sup> Respectively PhD candidate; and Professor and Director of GEMPACK software, Centre of Policy Studies (CoPS), Monash University, Australia.

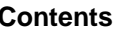

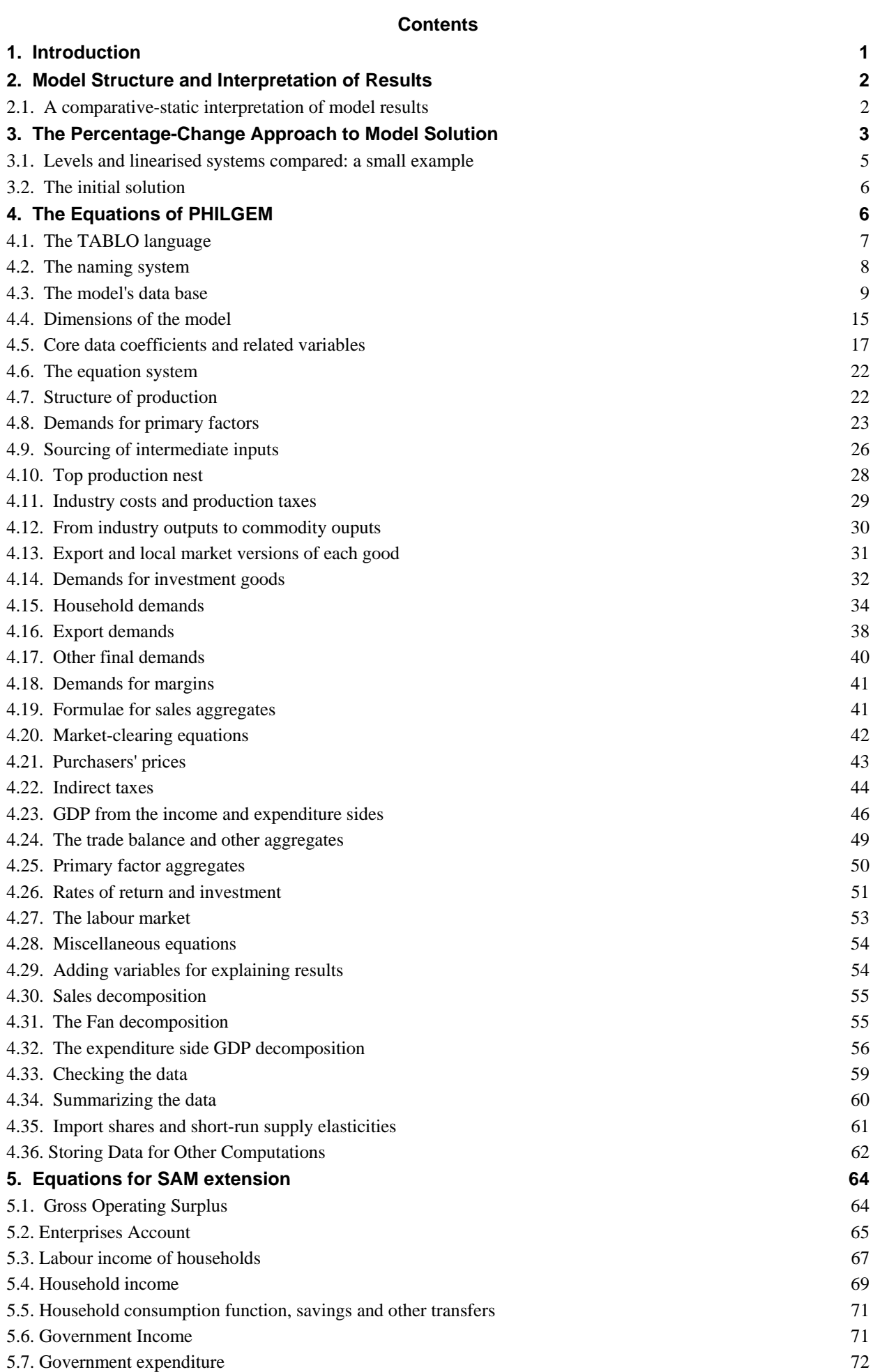

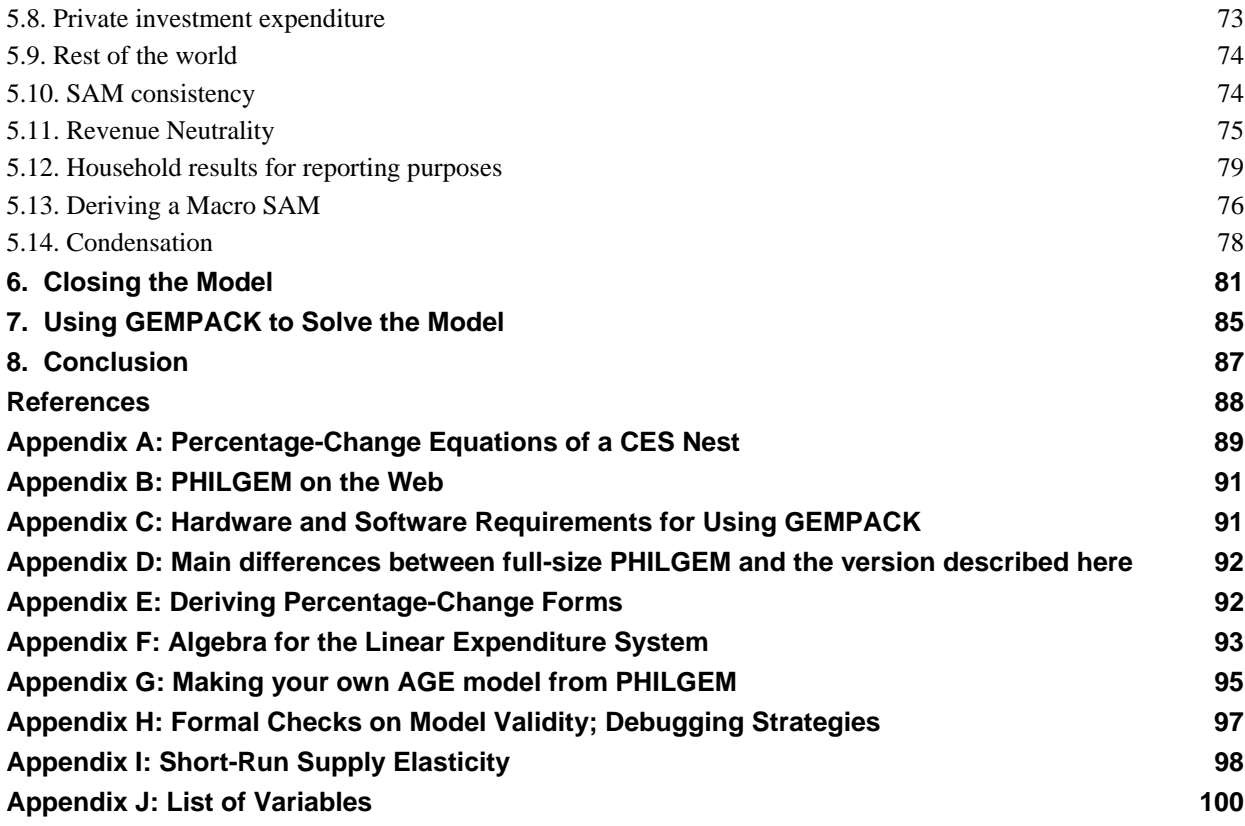

### **List of Figures**

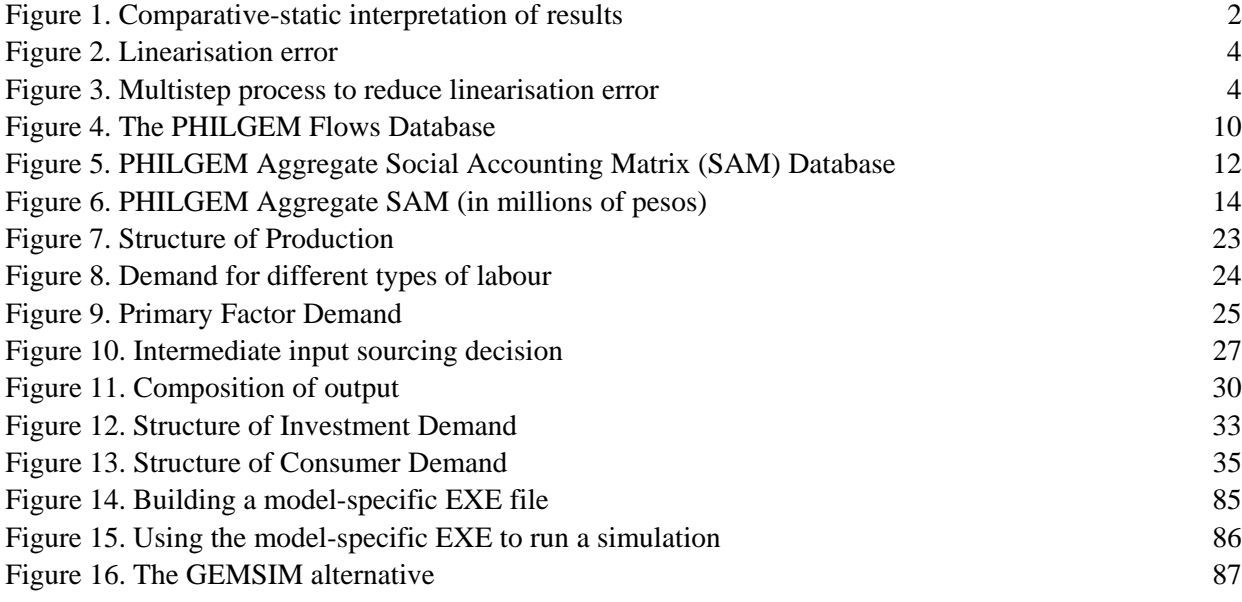

### **1. Introduction**

This document describes PHILGEM, a single-country computable general equilibrium (CGE) model of the Philippine economy. PHILGEM extends the well-known ORANI-G model of the Australian economy<sup>2</sup> by introducing (a) multiple households, and (b) additional equations to facilitate use of data coming from a social accounting matrix (SAM). As a result, PHILGEM illuminates the linkage between producing sectors and the rest of the economy and tracks how income is generated and consequently distributed and transferred.

Like ORANI-G, PHILGEM is formulated as a system of linear equations and solved using GEMPACK (Harrison and Pearson, 1994), a flexible system for solving computable or applied general equilibriun (AGE) models. GEMPACK automates the process of translating the model specification into a model solution program. The GEMPACK user needs no programming skills. Instead, he/she creates a TAB text file, listing the equations of the model. The syntax of this file resembles ordinary algebraic notation. The GEMPACK program TABLO then translates this text file into a model-specific program which solves the model.

PHILGEM offers a good starting point for model development especially for researchers who may want to extend their ORANI-G-based models to draw on supplementary data coming from a SAM. Indeed as will be shown in this document, this extension simply entails adding a few equations at the bottom of the original ORANI-G model specification. Hence, most details of ORANI-G are unchanged.

Nevertheless, for the sake of completeness and convenience, this paper describes the *whole* PHILGEM model, borrowing large sections unchanged from the ORANI-G documentation<sup>3</sup>. It consists of:

• an outline of the structure of the model and of the appropriate interpretations of the results of comparative-static and forecasting simulations;

- a description of the solution procedure;
- a brief description of the data, emphasising the general features of the data structure required for such a model;
- a complete description of the theoretical specification of the model framed around the TABLO Input file which implements the model in GEMPACK; and

a guide to the GEMPACK system.

1

Sections altered or added for PHILGEM are Sections 4.2 to 4.4, 4.15, the whole of Section 5, parts of Section 6 and parts of Appendices G and J. The remainder is essentially identical to the ORANI-G document.

A downloadable set of computer files complements this document—see Appendix B. The files contain the PHILGEM TABLO Input file and a 25-sector database with 2 occupational and 20 household categories. Some version of GEMPACK is required to solve the model—see Appendix C.

<sup>&</sup>lt;sup>2</sup> ORANI-G is a generic version of the ORANI applied general equilibrium (AGE) model of the Australian economy, which was first developed in the late 1970s as part of the government-sponsored IMPACT project. See: Powell, 1977; Dixon, Parmenter, Ryland and Sutton, 1977; Dixon, Parmenter, Sutton and Vincent (DPSV/Green Book), 1982. ORANI-G has also been used as a launching pad for developing new CGE models for other countries. Among others, these include Brazil, Finland, Malaysia, South Africa, Vietnam, Indonesia, South Korea, Thailand, the Philippines, Pakistan, Denmark, Uganda, both Chinas and Fiji.

<sup>&</sup>lt;sup>3</sup> The ORANI-G documentation may be downloaded from http://www.monash.edu.au/policy/oranig.htm

### **2. Model Structure and Interpretation of Results**

PHILGEM has a theoretical structure which is typical of a static AGE model. It consists of equations describing, for some time period:

- producers' demands for produced inputs and primary factors;
- producers' supplies of commodities;
- demands for inputs to capital formation;
- household demands;
- export demands:
- government demands;
- the relationship of basic values to production costs and to purchasers' prices;
- market-clearing conditions for commodities and primary factors; and
- numerous macroeconomic variables and price indices.

To facilitate use of SAM data, PHILGEM includes behavioural equations and identities describing, for some time period:

- household income and transfers
- enterprises income;
- government income and transfers;
- domestic receipts from and transfers to the rest of the world (ROW)

Demand and supply equations for private-sector agents are derived from the solutions to the optimisation problems (cost minimisation, utility maximisation, etc.) which are assumed to underlie the behaviour of the agents in conventional neoclassical microeconomics. The agents are assumed to be price-takers, with producers operating in competitive markets which prevent the earning of pure profits.

*2.1. A comparative-static interpretation of model results*

Like the majority of AGE models, PHILGEM is designed for comparative-static simulations. Its equations and variables, which are described in detail in Section 4, all refer implicitly to the economy at some future time period.

This interpretation is illustrated by Figure 1, which graphs the values of some variable, say employment, against time. A is the level of employment in the base period (period 0) and B is the level which it would attain in T years time if some policy—say a tariff change—were *not* implemented. With the tariff change, employment would reach C, all other things being equal. In a comparative-static simulation, PHILGEM might generate the percentage change in employment 100(C-B)/B, showing how employment *in period T* would be affected by the tariff change alone.

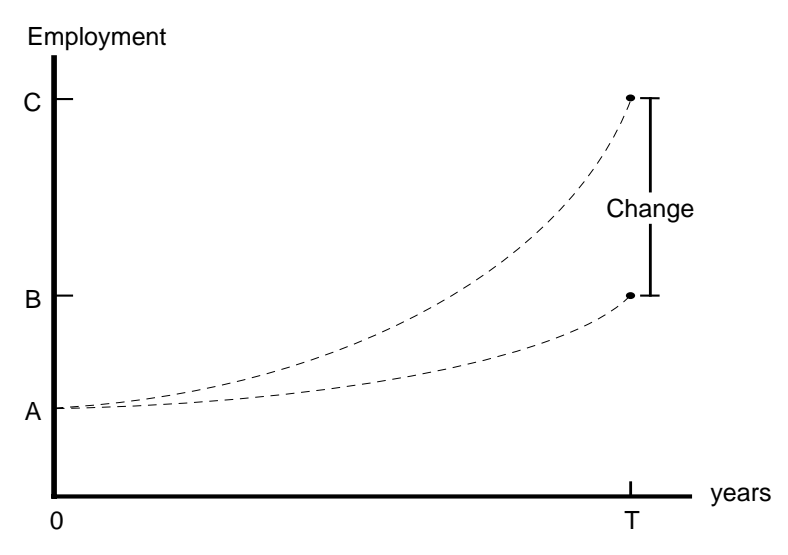

**Figure 1. Comparative-static interpretation of results**

### **3. The Percentage-Change Approach to Model Solution**

Many of the PHILGEM equations are non-linear—demands depend on price ratios, for example. However, following Johansen (1960), the model is solved by representing it as a series of linear equations relating percentage changes in model variables. This section explains how the linearised form can be used to generate exact solutions of the underlying, non-linear, equations, as well as to compute linear approximations to those solutions<sup>4</sup>.

A typical AGE model can be represented in the levels as:

$$
\mathbf{F}(\mathbf{Y}, \mathbf{X}) = \mathbf{0},\tag{1}
$$

where **Y** is a vector of endogenous variables, **X** is a vector of exogenous variables and **F** is a system of non-linear functions. The problem is to compute **Y**, given **X**. Normally we cannot write **Y** as an explicit function of **X**.

Several techniques have been devised for computing **Y**. The linearised approach starts by assuming that we already possess some solution to the system,  $\{Y^0, X^0\}$ , i.e.,

$$
\mathbf{F}(\mathbf{Y}^0,\mathbf{X}^0)=\mathbf{0}.\tag{2}
$$

Normally the initial solution  $\{Y^0, X^0\}$  is drawn from historical data—we assume that our equation system was true for some point in the past. With conventional assumptions about the form of the **F** function it will be true that for small changes **dY** and **dX**:

$$
\mathbf{F}_{\mathbf{Y}}(\mathbf{Y}, \mathbf{X})\mathbf{d}\mathbf{Y} + \mathbf{F}_{\mathbf{X}}(\mathbf{Y}, \mathbf{X})\mathbf{d}\mathbf{X} = \mathbf{0},\tag{3}
$$

where  $\mathbf{F}_Y$  and  $\mathbf{F}_X$  are matrices of the derivatives of **F** with respect to **Y** and **X**, evaluated at {**Y**<sup>0</sup>,**X**<sup>0</sup>}. For reasons explained below, we find it more convenient to express **dY** and **dX** as small percentage changes **y** and **x**. Thus y and x, some typical elements of **y** and **x**, are given by:

$$
y = 100 \frac{dY}{Y} \quad \text{and} \quad x = 100 \frac{dX}{X}.
$$

Correspondingly, we define:

-

$$
G_Y(Y, X) = F_Y(Y, X)\hat{Y} \text{ and } G_X(Y, X) = F_X(Y, X)\hat{X},
$$
\n(5)

where  $\hat{Y}$  and  $\hat{X}$  are diagonal matrices. Hence the linearised system becomes:

$$
G_Y(Y,X)y + G_X(Y,X)x = 0.
$$
\n(6)

Such systems are easy for computers to solve, using standard techniques of linear algebra. But they are accurate only for small changes in **Y** and **X**. Otherwise, linearisation error may occur. The error is illustrated by Figure 2, which shows how some endogenous variable Y changes as an exogenous variable X moves from  $X^0$  to  $X^F$ . The true, non-linear relation between X and Y is shown as a curve. The linear, or first-order, approximation:

$$
y = -G_Y(Y, X)^{-1}G_X(Y, X)x
$$
\n(7)

leads to the Johansen estimate  $Y<sup>J</sup>$ —an approximation to the true answer,  $Y<sup>exact</sup>$ .

Figure 2 suggests that, the larger is x, the greater is the proportional error in y. This observation leads to the idea of breaking large changes in X into a number of steps, as shown in Figure 3. For each subchange in X, we use the linear approximation to derive the consequent sub-change in Y. Then, using the new values of X and Y, we recompute the coefficient matrices  $\mathbf{G}_Y$  and  $\mathbf{G}_X$ . The process is repeated for each step. If we use 3 steps (see Figure 3), the final value of Y,  $Y^3$ , is closer to Yexact than was the Johansen estimate  $Y^J$ . We can show, in fact, that given sensible restrictions on the derivatives of  $F(Y,X)$ , we can obtain a solution as accurate as we like by dividing the process into sufficiently many steps.

<sup>&</sup>lt;sup>4</sup> For a detailed treatment of the linearised approach to AGE modelling, see the Black Book. Chapter 3 contains information about Euler's method and multistep computations.

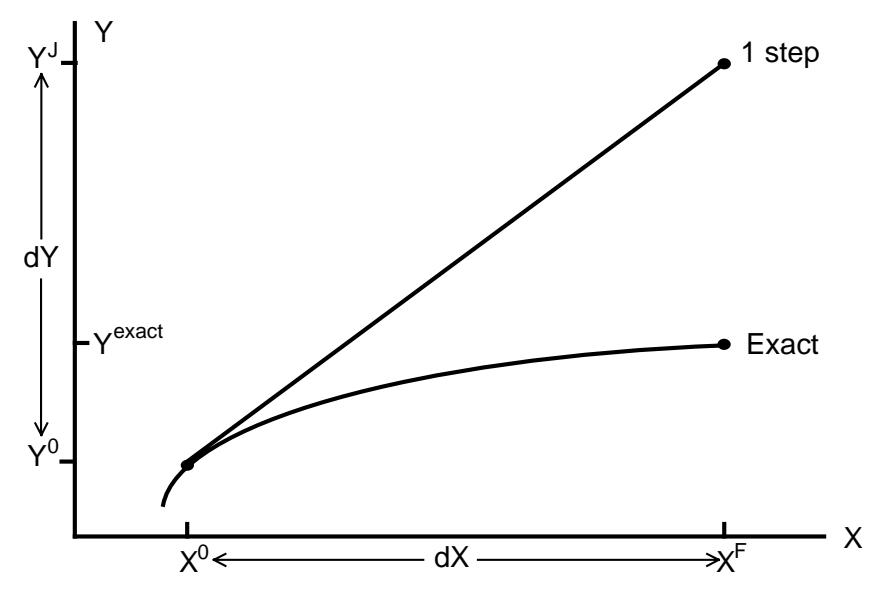

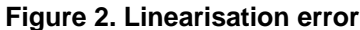

The technique illustrated in Figure 3, known as the Euler method, is the simplest of several related techniques of numerical integration—the process of using differential equations (change formulae) to move from one solution to another. GEMPACK offers the choice of several such techniques. Each requires the user to supply an initial solution  $\{Y^0, X^0\}$ , formulae for the derivative matrices  $G_Y$  and  $G_X$ , and the total percentage change in the exogenous variables, **x**. The levels functional form, **F**(**Y**,**X**), need not be specified, although it underlies  $\mathbf{G}_Y$  and  $\mathbf{G}_X$ .

The accuracy of multistep solution techniques can be improved by extrapolation. Suppose the same experiment were repeated using 4-step, 8-step and 16-step Euler computations, yielding the following estimates for the total percentage change in some endogenous variable Y:

 $y(4-step) = 4.5\%,$ 

 $y(8\text{-step}) = 4.3\% (0.2\% \text{ less}), \text{and}$ 

 $y(16\text{-step}) = 4.2\% (0.1\% \text{ less}).$ 

Extrapolation suggests that the 32-step solution would be:

 $y(32\text{-step}) = 4.15\% (0.05\% \text{ less}),$ 

and that the exact solution would be:

 $y(\infty\text{-step}) = 4.1\%$ .

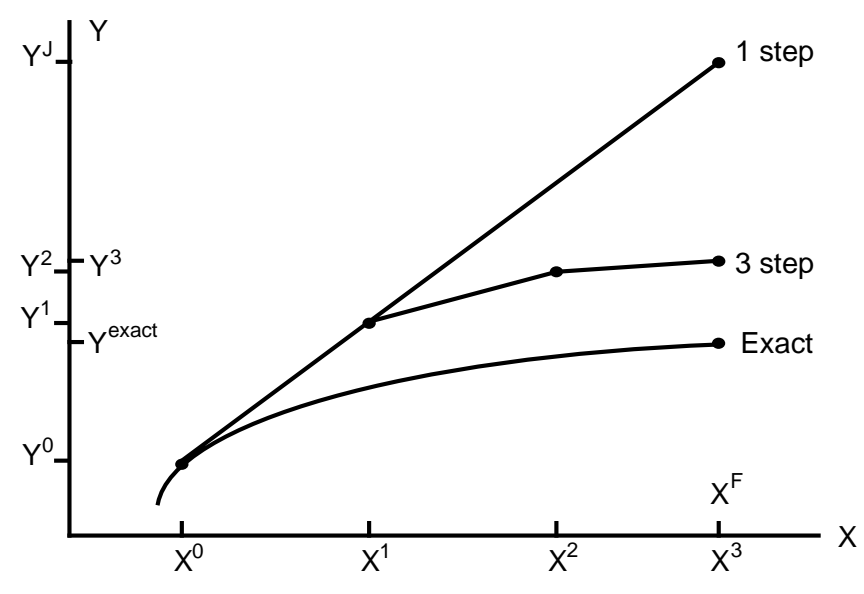

**Figure 3. Multistep process to reduce linearisation error**

The extrapolated result requires  $28$  (=4+8+16) steps to compute but would normally be more accurate than that given by a single 28-step computation. Alternatively, extrapolation enables us to obtain given accuracy with fewer steps. As we noted above, each step of a multi-step solution requires: computation from data of the percentage-change derivative matrices  $\mathbf{G}_Y$  and  $\mathbf{G}_X$ ; solution of the linear system (6); and use of that solution to update the data (**X**,**Y**).

In practice, for typical AGE models, it is unnecessary, during a multistep computation, to record values for every element in **X** and **Y**. Instead, we can define a set of *data coefficients* **V**, which are functions of **X** and **Y**, i.e.,  $V = H(X,Y)$ . Most elements of **V** are simple cost or expenditure flows such as appear in input-output tables.  $\mathbf{G}_Y$  and  $\mathbf{G}_Y$  turn out to be simple functions of  $\mathbf{V}$ ; often indeed identical to elements of **V**. After each small change, **V** is updated using the formula  $\mathbf{v} = \mathbf{H}_{Y}(\mathbf{X}, \mathbf{Y})\mathbf{y} + \mathbf{H}_{X}(\mathbf{X}, \mathbf{Y})\mathbf{x}$ . The advantages of storing **V**, rather than **X** and **Y**, are twofold:

the expressions for  $\mathbf{G}_Y$  and  $\mathbf{G}_X$  in terms of **V** tend to be simple, often far simpler than the original **F** functions; and

there are fewer elements in **V** than in **X** and **Y** (e.g., instead of storing prices and quantities separately, we store merely their products, the values of commodity or factor flows).

### *3.1. Levels and linearised systems compared: a small example*

To illustrate the convenience of the linear approach<sup>5</sup>, we consider a very small equation system: the CES input demand equations for a producer who makes output Z from N inputs  $X_k$ , k=1-N, with prices  $P_k$ . In the levels the equations are (see Appendix A):

$$
X_k = Z \delta_k^{1/(\rho+1)} \left[ \frac{P_k}{P_{ave}} \right]^{-1/(\rho+1)}, \tag{8}
$$

where  $P_{\text{ave}} = \left(\sum_{i=1}^{N} \right)$ N  $\sum_{i=1}^{n} \delta_i^{1/(\rho+1)} P_i^{\rho/(\rho+1)} \bigg)^{(\rho+1)/\rho}$ .  $(9)$ 

The  $\delta_k$  and  $\rho$  are behavioural parameters. To solve the model in the levels, the values of the  $\delta_k$  are normally found from historical flows data,  $V_k= P_k X_k$ , presumed consistent with the equation system and with some externally given value for  $\rho$ . This process is called calibration. To fix the  $X_k$ , it is usual to assign arbitrary values to the  $P_k$ , say 1. This merely sets convenient units for the  $X_k$  (base-period-dollarsworth).  $ρ$  is normally given by econometric estimates of the elasticity of substitution,  $σ$  (=1/( $ρ+1$ )). With the  $P_k$ ,  $X_k$ , Z and  $\rho$  known, the  $\delta_k$  can be deduced.

In the solution phase of the levels model,  $\delta_k$  and  $\rho$  are fixed at their calibrated values. The solution algorithm attempts to find  $P_k$ ,  $X_k$  and Z consistent with the levels equations and with other exogenous restrictions. Typically this will involve repeated evaluation of both (8) and (9)—corresponding to **F(Y,X)—and of derivatives which come from these equations—corresponding to**  $\mathbf{F}_{\mathbf{Y}}$  **and**  $\mathbf{F}_{\mathbf{X}}$ **.** 

The percentage-change approach is far simpler. Corresponding to (8) and (9), the linearised equations are (see Appendices A and E):

$$
x_k = z - \sigma(p_k - p_{ave}), \qquad k = 1, N \qquad (10)
$$

and 
$$
p_{ave} = \sum_{i=1}^{N} S_i p_i
$$
, where the  $S_i$  are cost shares, e.g.,  $S_i = V_i / \sum_{k=1}^{N} V_k$  (11)

Since percentage changes have no units, the calibration phase—which amounts to an arbitrary choice of units—is not required. For the same reason the  $\delta_k$  parameters do not appear. However, the flows data  $V_k$ again form the starting point. After each change they are updated by:

$$
V_{k, new} = V_{k, old} + V_{k, old}(x_k + p_k)/100
$$
\n(12)

GEMPACK is designed to make the linear solution process as easy as possible. The user specifies the linear equations (10) and (11) and the update formulae (12) in the TABLO language—which resembles algebraic notation. Then GEMPACK repeatedly:

-

<sup>&</sup>lt;sup>5</sup> For a comparison of the levels and linearised approaches to solving AGE models see Hertel, Horridge & Pearson (1992).

Erwin L. Corong and J. Mark Horridge

- evaluates  $\mathbf{G}_Y$  and  $\mathbf{G}_X$  at given values of **V**;
- solves the linear system to find **y**, taking advantage of the sparsity of  $\mathbf{G}_y$  and  $\mathbf{G}_x$ ; and
- updates the data coefficients **V**.

The housekeeping details of multistep and extrapolated solutions are hidden from the user.

Apart from its simplicity, the linearised approach has two further advantages.

• It allows free choice of which variables are to be exogenous or endogenous. Many levels algorithms do not allow this flexibility.

• To reduce AGE models to manageable size, it is often necessary to use model equations to substitute out matrix variables of large dimensions. In a linear system, we can always make any variable the subject of any equation in which it appears. Hence, substitution is a simple mechanical process. In fact, because GEMPACK performs this routine algebra for the user, the model can be specified in terms of its original behavioural equations, rather than in a reduced form. This reduces the potential for error and makes model equations easier to check.

### *3.2. The initial solution*

Our discussion of the solution procedure has so far assumed that we possess an initial solution of the model— ${Y^0, X^0}$  or the equivalent  $V^0$ —and that results show percentage deviations from this initial state.

In practice, the PHILGEM database does not, like B in Figure 1, show the expected state of the economy at a future date. Instead the most recently available historical data, A, are used. At best, these refer to the present-day economy. Note that, for the atemporal static model, A provides a solution for period T. In the static model, setting all exogenous variables at their base-period levels would leave all the endogenous variables at their base-period levels. Nevertheless, A may not be an empirically plausible control state for the economy at period T and the question therefore arises: are estimates of the B-to-C percentage changes much affected by starting from A rather than B? For example, would the percentage effects of a tariff cut inflicted in 1994 differ much from those caused by a 2005 cut? Probably not. First, balanced growth, i.e., a proportional enlargement of the model database, just scales equation coefficients equally; it does not affect PHILGEM results. Second, compositional changes, which do alter percentagechange effects, happen quite slowly. So for short- and medium-run simulations A is a reasonable proxy for B, (Dixon, Parmenter and Rimmer, 1986).<sup>6</sup>

### **4. The Equations of PHILGEM**

l

In this section we provide a formal description of the linear form of the model. Our description is organised around the TABLO file which implements the model in GEMPACK. We present the complete text of the TABLO Input file divided into a sequence of excerpts and supplemented by tables, figures and explanatory text.

The TABLO language in which the file is written is essentially conventional algebra, with names for variables and coefficients chosen to be suggestive of their economic interpretations. Some practice is required for readers to become familiar with the TABLO notation but it is no more complex than alternative means of setting out the model—the notation employed in DPSV (1982), for example. Acquiring the familiarity allows ready access to the GEMPACK programs used to conduct simulations with the model and to convert the results to human-readable form. Both the input and the output of these programs employ the TABLO notation. Moreover, familiarity with the TABLO format is essential for users who may wish to make modifications to the model's structure.

 $6$  We claim here that, for example, the estimate that a reduction in the textile tariff would reduce textile employment 5 years hence by, say, 7%, is not too sensitive to the fact that our simulation started from today's database rather than a database representing the economy in 5 years time. Nevertheless, the social implications of a 7% employment loss depend closely on whether textile employment is projected to grow in the absence of any tariff cut. To examine this question we need a forecasting model, such as MONASH. If a MONASH control scenario had textile employment grow annually by 1.5%, the 7% reduction could be absorbed without actually firing any textile workers.

Another compelling reason for using the TABLO Input file to document the model is that it ensures that our description is complete and accurate: complete because the only other data needed by the GEMPACK solution process is numerical (the model's database and the exogenous inputs to particular simulations); and accurate because GEMPACK is nothing more than an equation solving system, incorporating no economic assumptions of its own.

We continue this section with a short introduction to the TABLO language—other details may be picked up later, as they are encountered. Then we describe the input-output database which underlies the model. This structures our subsequent presentation.

### *4.1. The TABLO language*

The TABLO model description defines the percentage-change equations of the model. For example, the CES demand equations, (10) and (11), would appear as:

```
Equation E x # input demands #
all, f, FAC) x(f) = z - SIGMA*[p(f) - p_f];Equation E_p_f # input cost index #
V_F * p_f = sum\{f, FAC, V(f) * p(f)\};
```
The first word, 'Equation', is a keyword which defines the statement type. Then follows the identifier for the equation, which must be unique. The descriptive text between '#' symbols is optional—it appears in certain report files. The expression '(all, f, FAC)' signifies that the equation is a matrix equation, containing one scalar equation for each element of the set  $FAC$ .

Within the equation, the convention is followed of using lower-case letters for the percentage-change variables  $(x, z, p, q)$  and p<sub>f</sub>), and upper case for the coefficients (SIGMA, V and V<sub>F</sub>). Since GEMPACK ignores case, this practice assists only the human reader. An implication is that we cannot use the same sequence of characters, distinguished only by case, to define a variable and a coefficient. The '(f)' suffix indicates that variables and coefficients are vectors, with elements corresponding to the set FAC. A semicolon signals the end of the TABLO statement.

To facilitate portability between computing environments, the TABLO character set is quite restricted—only alphanumerics and a few punctuation marks may be used. The use of Greek letters and subscripts is precluded, and the asterisk, '\*', must replace the multiplication symbol **'**×**'.**

Sets, coefficients and variables must be explicitly declared, *via* statements such as:

```
Set FAC # inputs # (capital, labour, energy);
Coefficient
 (all,f,FAC) V(f) # cost of inputs #;
           V F # total cost #;
         SIGMA # substitution elasticity #;
Variable
 (all, f, FAC) p(f) # price of inputs #;(a11, f, FAC) x(f) # demand for inputs #;
             z # output #;
                      p_f    # input cost index #;
```
As the last two statements in the 'Coefficient' block and the last three in the 'Variable' block illustrate, initial keywords (such as 'Coefficient' and 'Variable') may be omitted if the previous statement was of the same type.

Coefficients must be assigned values, either by reading from file:

```
Read V from file FLOWDATA;
Read SIGMA from file PARAMS;
```
-

or in terms of other coefficients, using formulae:

Formula  $V_F = sum\{f, FAC, V(f)\};$  ! used in cost index equation !

<sup>&</sup>lt;sup>7</sup> For equation E\_x we could have written: (all, j, FAC)  $x(j) = z - SIGMA*[p(j) - p_f]$ , without affecting simulation results. Our convention that the index, (f), be the same as the initial letter of the set it ranges over, aids comprehension but is not enforced by GEMPACK. By contrast, GAMS (a competing software package) enforces consistent usage of set indices by rigidly connecting indices with the corresponding sets.

The right hand side of the last statement employs the TABLO summation notation, equivalent to the  $\Sigma$ notation used in standard algebra. It defines the sum over an index f running over the set FAC of the input-cost coefficients, V(f). The statement also contains a comment, i.e., the text between exclamation marks (!). TABLO ignores comments.

Some of the coefficients will be updated during multistep computations. This requires the inclusion of statements such as:

Update (all,  $f$ , FAC)  $V(f) = x(f) * p(f)$ ;

which is the default update statement, causing V(f) to be increased after each step by  $[x(f) + p(f)]\%$ , where  $x(f)$  and  $p(f)$  are the percentage changes computed at the previous step.

The sample statements listed above introduce most of the types of statement required for the model. But since all sets, variables and coefficients must be defined before they are used, and since coefficients must be assigned values before appearing in equations, it is necessary for the order of the TABLO statements to be almost the reverse of the order in which they appear above. The PHILGEM TABLO Input file is ordered as follows:

- definition of sets:
- declarations of variables:

• declarations of often-used coefficients which are read from files, with associated Read and Update statements;

• declarations of other often-used coefficients which are computed from the data, using associated Formulae; and

• groups of topically-related equations, with some of the groups including statements defining coefficients which are used only within that group.

### *4.2. The naming system*

PHILGEM's naming convention is the same as ORANI-G. The TABLO Input file defines a multitude of variables and coefficients that are used in the model's equations. It can be difficult to remember the names of all these variables and coefficients<sup>8</sup>. Fortunately, their names follow a pattern. Although GEMPACK does not require that names conform to any pattern, we find that systematic naming reduces the burden on (human) memory. As far as possible, names for variables and coefficients conform to a system in which each name consists of 2 or more parts, as follows:

first, a letter or letters indicating the type of variable, for example,

- a technical change
- del ordinary (rather than percentage) change
- f shift variable
- H indexing parameter
- p price, local currency
- pf price, foreign currency

### S input share

- SIGMA elasticity of substitution
- t tax

l

- V levels value, local currency
- w percentage-change value, local currency
- x input quantity;
- second, one of the digits 0 to 6 indicating user, that is,
- 1 current production
- 2 investment
- 3 consumption

<sup>&</sup>lt;sup>8</sup> GEMPACK's TABmate editor offers some comfort to the forgetful. With the TABLO Input file open in TABmate, you may click on any variable or coefficient name, then click the Gloss button. A list will appear, starting with a description of that variable and then showing all statements in the TABLO Input file where it is used.

- 4 export
- 5 government
- 6 inventories

0 all users, or user distinction irrelevant;

third (optional), three or more letters giving further information, for example,

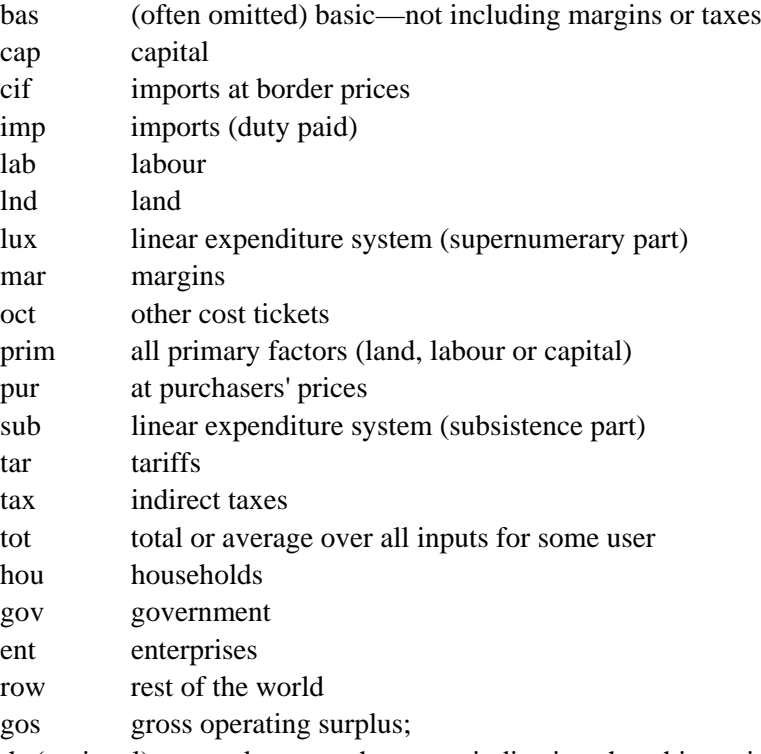

fourth (optional), an underscore character, indicating that this variable is an aggregate or average, with subsequent letters showing over which sets the underlying variable has been summed or averaged, for example,

- \_c over COM (commodities),
- $\_\text{S}$  over SRC (dom + imp),
- \_i over IND (industries),
- io over IND and OCC (skills).

Although GEMPACK does not distinguish between upper and lower case, we use:

lower case for variable names and set indices;

upper case for set and coefficient names; and

initial letter upper case for TABLO keywords.

### *4.3. The model's data base*

Figure 4 is a schematic representation of PHILGEM's input-output table database. It reveals the basic structure of the model. The column headings in the main part of the figure (an absorption matrix or Supply-Use Table) identify the following demanders:

(1) domestic producers divided into I industries;

- (2) investors divided into I industries;
- (3) a single representative household;
- (4) an aggregate foreign purchaser of exports;
- (5) government demands; and
- (6) changes in inventories.

The entries in each column show the structure of the purchases made by the agents identified in the column heading. Each of the C commodity types identified in the model can be obtained locally or imported from overseas. The source-specific commodities are used by industries as inputs to current production and capital formation, are consumed by households and governments, are exported, or are added

### Erwin L. Corong and J. Mark Horridge

to or subtracted from inventories. Only domestically produced goods appear in the export column. M of the domestically produced goods are used as margins services (wholesale and retail trade, and transport) which are required to transfer commodities from their sources to their users. Commodity taxes are payable on the purchases. As well as intermediate inputs, current production requires inputs of three categories of primary factors: labour (divided into O occupations), fixed capital, and agricultural land. Production taxes include output taxes or subsidies that are not user-specific. The 'other costs' category covers various miscellaneous taxes on firms, such as municipal taxes or charges.

|                              |                                                  | <b>Absorption Matrix</b>        |                                                                   |                                            |                                             |                            |                            |  |
|------------------------------|--------------------------------------------------|---------------------------------|-------------------------------------------------------------------|--------------------------------------------|---------------------------------------------|----------------------------|----------------------------|--|
|                              |                                                  | $\mathbf{1}$                    | $\overline{2}$                                                    | 3                                          | 4                                           | 5                          | 6                          |  |
|                              |                                                  | Producers                       | Investors                                                         | Household                                  | Export                                      | Government                 | Change in<br>Inventories   |  |
|                              | Size                                             | $I \rightarrow$<br>$\leftarrow$ | $I \rightarrow$                                                   | $\mathbf{1}$<br>$\rightarrow$ $\leftarrow$ | $\rightarrow \leftarrow$ 1<br>$\rightarrow$ | $\leftarrow 1 \rightarrow$ | $\leftarrow 1 \rightarrow$ |  |
| <b>Basic</b><br><b>Flows</b> | ↑<br>CxS<br>↓                                    | V1BAS                           | V <sub>2</sub> BAS                                                | V3BAS                                      | V <sub>4</sub> BAS                          | V5BAS                      | V6BAS                      |  |
| Margins                      | $\uparrow$<br>$C \times S \times M$<br>↓         | V1MAR                           | V2MAR                                                             | V3MAR                                      | V4MAR                                       | V5MAR                      | n/a                        |  |
| <b>Taxes</b>                 | $\uparrow$<br>CxS<br>↓                           | V1TAX                           | V2TAX                                                             | V3TAX                                      | V4TAX                                       | V5TAX                      | n/a                        |  |
| Labour                       | $\uparrow$<br>O<br>↓                             | V1LAB                           | $C =$ Number of Commodities<br>= Number of Industries<br>L        |                                            |                                             |                            |                            |  |
| Capital                      | $\uparrow$<br>1<br>↓                             | V1CAP                           | $S = 2$ : Domestic, Imported,<br>$O =$ Number of Occupation Types |                                            |                                             |                            |                            |  |
| Land                         | $\uparrow$<br>1<br>↓                             | V1LND                           | $M =$ Number of Commodities used as Margins                       |                                            |                                             |                            |                            |  |
| Production<br>Tax            | $\uparrow$<br>1<br>↓                             | V1PTX                           |                                                                   |                                            |                                             |                            |                            |  |
| Other<br>Costs               | $\uparrow$<br>1<br>J                             | V <sub>1</sub> OCT              |                                                                   |                                            |                                             |                            |                            |  |
| $Size \leftarrow$<br>↑<br>С  | Joint Produc-<br>tion Matrix<br>I<br><b>MAKE</b> |                                 |                                                                   | $Size \leftarrow$<br>↑<br>С                | <b>Import Duty</b><br>1<br><b>VOTAR</b>     |                            |                            |  |

**Figure 4. The PHILGEM Flows Database**

Each cell in the illustrative absorption matrix in Figure 4 contains the name of the corresponding data matrix. For example, V2MAR is a 4-dimensional array showing the cost of M margins services on the flows of C goods, both domestically produced and imported (S), to I investors.

In principle, each industry is capable of producing any of the C commodity types. The MAKE matrix at the bottom of Figure 4 shows the value of output of each commodity by each industry. Finally, tariffs on imports are assumed to be levied at rates which vary by commodity but not by user. The revenue obtained is represented by the tariff vector V0TAR.

Figure 5 presents a schematic representation of the entire database of PHILGEM in the form of a Social Accounting Matrix (SAM), while Figure 6 presents the value flows of the SAM which is based on the Input-Output Table and National Accounts data (NSCB 2006), both for the year 2000.

A SAM is an integrated framework that records all transactions in an economy in a given year (Round, 2003). It provides information on the economic and social structure; illuminates the interaction of various agents; and captures economic flows at both micro and macro levels.

A SAM tracks how income is generated and distributed. It is a square matrix, composed of different accounts, with entries along the rows representing receipts while column entries track expenditures. A SAM adheres to double entry accounting in which a flow is both recorded as a receipt and an expense. A residual savings row allows the row sum for each account to equal the corresponding column sum. The Philippine SAM shown in Figure 5 is based on a combination of data coming from the input-output table, national income and product accounts, household survey and the labour force survey.

Figure 5 reveals that the first 8 rows of the SAM correspond to the Input-Output table database shown in Figure 4, while entries found along the intersection of government row and column accounts representing commodity tax, production tax and tariff are computed directly. On the other hand, cells shaded in gray represent data drawn elsewhere or not found in the input-output table.

Entries in the SAM are named based on the row and column in which they appear. For example, VHOUGOS represents the value of household income from gross operating surplus (or capital), while VTAXENT corresponds to the value of direct income taxes paid by enterprises. VGOVROW shows the value of foreign aid received by the government whereas VGOVENT displays the value of dividend income received by government from enterprises which include both public and private corporations. Section 5 contains more details of the SAM and associated equations and variables.

The capital income shares of these agents are sourced from the national income accounts for the year 2000 (NSCB 2006) . In turn, each household's share in total capital income earned by all households in the economy is taken from the 2003 household survey, known locally as the family income and expenditure survey (NSO 2003).

Depending on data availability, additional flows could be introduced in the SAM. For example, flows representing labour payments from the rest of the world can be added on the intersection of labour row and rest of the world row column.

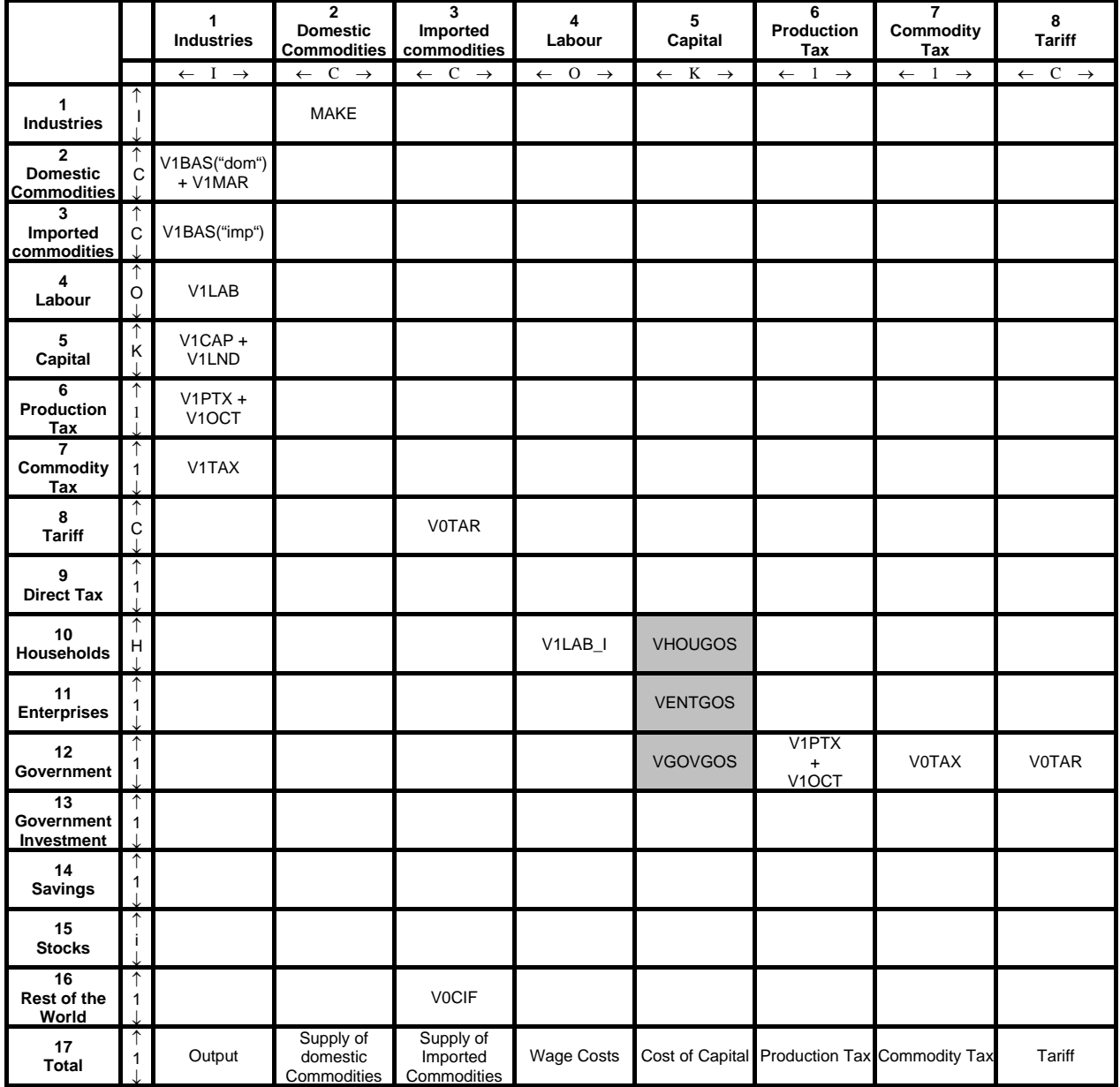

Legend: I – No. of Industries; C – No. of Commodities; O – No. of Occupation Types; K – No.of Types of Capital; H – No. of Household Types.

**Figure 5. PHILGEM Aggregate Social Accounting Matrix (SAM) Database**

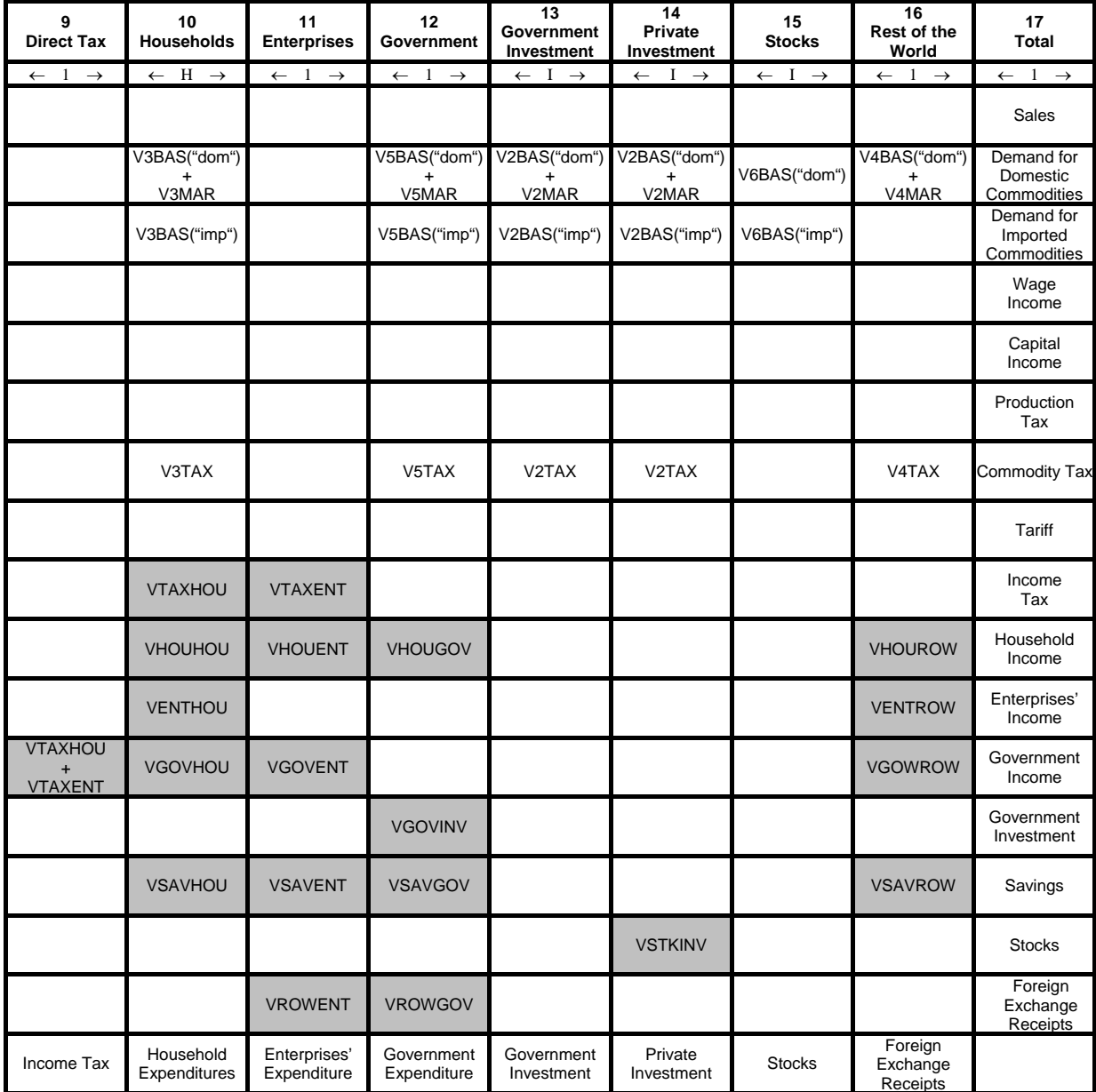

Note: Shaded cells represent additional data from the SAM (i.e., not found in Figure 4).

**Figure 5 (continued) . PHILGEM Aggregate Social Accounting Matrix (SAM) Database**

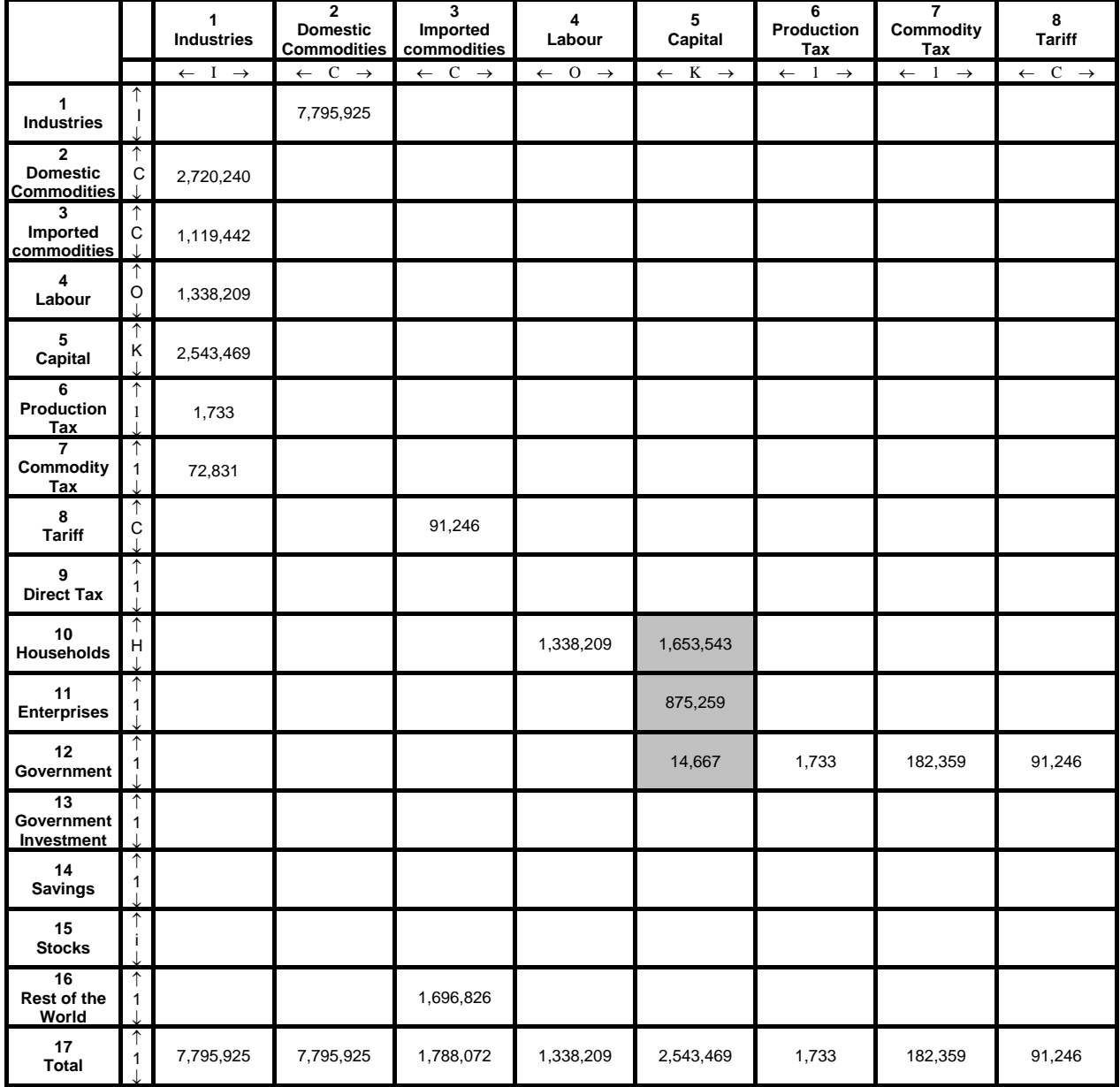

**Legend: I – No. of Industries; C – No. of Commodities; O – No. of Occupation Types; K – No.of Types of Capital; H – No. of Household Types.**

**Figure 6. PHILGEM Aggregate SAM (in millions of pesos)**

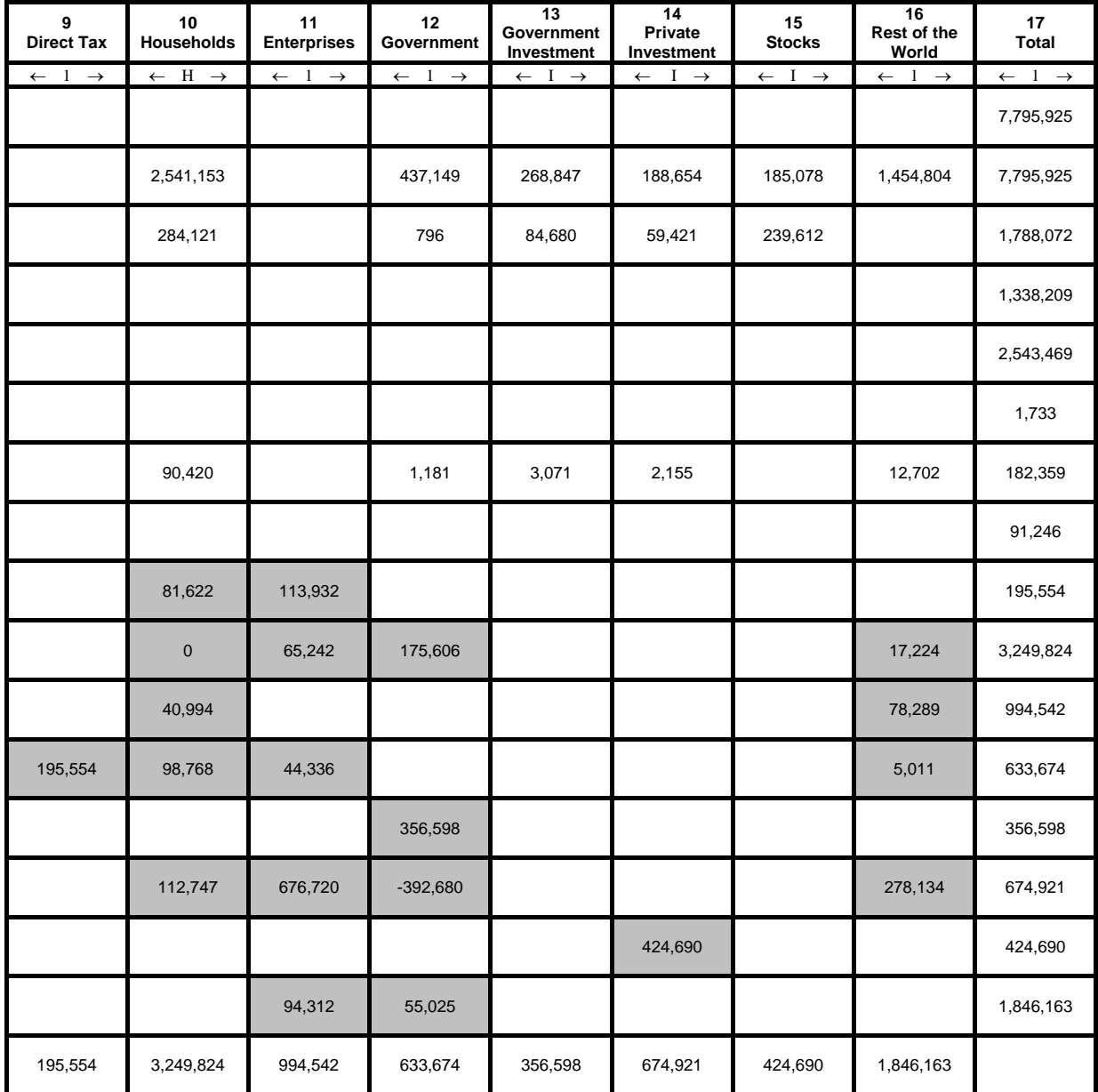

Note: Shaded cells represent additional data from the SAM (i.e., not found in Figure 4).

### **Figure 6. (continued). PHILGEM Aggregate Social Accounting Matrix (SAM) Database**

### *4.4. Dimensions of the model*

Excerpt 1 of the TABLO Input file begins by defining logical names for input and output files. Initial data are stored in the BASEDATA input file. The SUMMARY output file is used to store summary and diagnostic information. Note that BASEDATA and SUMMARY are *logical* names. The actual locations of these files (disk, folder, filename) are chosen by the model user.

The rest of Excerpt 1 defines sets: lists of descriptors for the components of vector variables. Set names appear in upper-case characters. For example, the first Set statement is to be read as defining a set named 'COM' which contains commodity descriptors. The elements of COM (a list of commodity names) are read from the input file (this allows the model to use databases with different numbers of sectors). By contrast the two elements of the set SRC—dom and imp—are listed explicitly.

```
! Excerpt 1 of TABLO input file: !
! Files and sets !
File  BASEDATA # Input data file #;
(new) SUMMARY  # Output for summary and checking data #;
Set                                                                     !Index!
COM # Commodities # read elements from file BASEDATA header "COM";        ! c !
SRC # Source of commodities # (dom,imp);                                  ! s !
IND # Industries  # read elements from file BASEDATA header "IND";        ! i !
OCC # Occupations # read elements from file BASEDATA header "OCC";        ! o !
MAR # Margin commodities # read elements from file BASEDATA header "MAR"; ! m !
HOU # Household   # read elements from file BASEDATA header "HOU";        ! m !
Subset MAR is subset of COM;
Set    NONMAR   # Non‐margin commodities # = COM ‐ MAR;                   ! n !
```
The commodity, industry, occupational, and household classifications of PHILGEM described here are aggregates of the classifications used in the original version of PHILGEM, which had 240 industries and commodities, 10 labour occupations, and 42,092 households.

The industry classification differs slightly from the commodity classification. Both are listed in Table 1. In this aggregated version of the model, multiproduction is confined to the first industry (RiceCorn), which produce the first two commodities (Paddy rice and Corn). Each of the remaining industries produces a unique commodity. Labour is disaggregated into skill-based occupational categories described by the set OCC.

The central column of Table 1 lists the elements of the set COM which are read from file. GEMPACK uses the element names to label the rows and columns of results and data tables. The element names cannot be more than 12 letters long, nor contain spaces. The IND elements are the same as elements 2-25 of COM. The representative households are lThe set HOU contains elements sh the representative households by demographic charac are also read from file

Elements of the set MAR are margins commodities, i.e., they are required to facilitate the flows of other commodities from producers (or importers) to users. Hence, the costs of margins services, together with indirect taxes, account for differences between *basic* prices (received by producers or importers) and *purchasers'* prices (paid by users).

TABLO does not prevent elements of two sets from sharing the same name; nor, in such a case, does it automatically infer any connection between the corresponding elements. The Subset statement which follows the definition of the set MAR is required for TABLO to realize that the two elements of MAR, Trade and Transport, are the same as the 19th and 20th elements of the set COM.

The statement for NONMAR defines that set as a complement. That is, NONMAR consists of all those elements of COM which are not in MAR. In this case TABLO is able to deduce that NONMAR must be a subset of COM.

| <b>Commodity Description</b> |                                | <b>Elements of Set COM</b> | <b>Industry Description</b> |                                |
|------------------------------|--------------------------------|----------------------------|-----------------------------|--------------------------------|
| 1                            | Paddy rice                     | Paddy                      |                             |                                |
| $\overline{2}$               | Corn                           | Corn                       | 1                           | Paddy rice and Corn            |
| 3                            | Fruits and vegetables          | FruitsVege                 | $\overline{2}$              | Fruits and vegetables          |
| 4                            | Other crops                    | <b>OtherCrops</b>          | 3                           | Other crops                    |
| 5                            | Livestock and poultry          | LvstkPoultry               | 4                           | Livestock and poultry          |
| 6                            | Other agriculture              | OtherAgric                 | 5                           | Other agriculture              |
| 7                            | Mining                         | Mining                     | 6                           | Mining                         |
| 8                            | Processed food                 | ProcFood                   | $\overline{7}$              | Processed food                 |
| 9                            | Rice, corn, sugar milling      | Milling                    | 8                           | Rice, corn, sugar milling      |
| 10                           | Tobacco and alcohol            | TobacAlchl                 | 9                           | Tobacco and alcohol            |
| 11                           | Textile, garments and footwear | <b>TextGarmFoot</b>        | 10                          | Textile, garments and footwear |
| 12                           | Metal products                 | OtherManuf                 | 11                          | Metal products                 |
| 13                           | Transport equipment            | PetroChem                  | 12                          | Transport equipment            |
| 14                           | Other machinery                | Metals                     | 13                          | Other machinery                |
| 15                           | Other manufacturing            | <b>Machines</b>            | 14                          | Other manufacturing            |
| 16                           | Electric related appliances    | ElecRelAppli               | 15                          | Electric related appliances    |
| 17                           | Semiconductors                 | Semicon                    | 16                          | Semiconductors                 |
| 18                           | Utilities                      | <b>Utilities</b>           | 17                          | <b>Utilities</b>               |
| 19                           | Retail & wholesale trade       | Trade (Margin)             | 18                          | Retail & wholesale trade       |
| 20                           | Transport                      | Transport (Margin)         | 19                          | Transport                      |
| 21                           | Communication                  | Communicatn                | 20                          | Communication                  |
| 22                           | Construction                   | Construction               | 21                          | Construction                   |
| 23                           | Ownership of dwellings         | <b>Dwellings</b>           | 22                          | Ownership of dwellings         |
| 24                           | Public services                | <b>PublicSrvcs</b>         | 23                          | <b>Public services</b>         |
| 25                           | <b>Private services</b>        | <b>PrivateSrvcs</b>        | 24                          | <b>Private services</b>        |

**Table 1 Commodity and Industry Classification**

The next statement relates to the household set. Initially, the elements of the set GENDER (female and male) are listed explicitly while the set DEC is specified to contain 10 ordered elements representing income deciles 1 to 10. On the other hand, a new set HOU is generated as a set (Cartesian) product of the sets GENDER and DEC, resulting in HOU containing all possible ordered pairs coming from the sets GENDER and DEC respectively. Accordingly, set HOU would now contain elements: female dec01, male  $dec01$ , female  $dec02$ , male  $dec02$ ,...,female  $dec10$ , male  $dec10$ . Note that under this operation, the elements of the set GENDER vary faster while those of the set DEC vary slower; and a joining charater "\_" that distinguishes the elements of the first and second set is automatically created (see section 9.1.4 of GEMPACK user manual for more details).

### *4.5. Core data coefficients and related variables*

The next excerpts of the TABLO file contains statements indicating coefficient names data to be read from file. The data items defined in these statements appear as coefficients in the model's equations. The statements define coefficient names (which all appear in upper-case characters), the locations from which the data are to be read, variable names (in lower-case), and formulae for the data updates which are necessary in computing multi-step solutions to the model (see Section 3).

### *4.5.1. Basic flows*

The excerpts group the data according to the rows of Figure. Thus, Excerpt 2 begins by defining coefficients representing the basic commodity flows corresponding to row 1 (direct flows) of the figure, i.e., the flow matrices V1BAS, V2BAS, and so on. Preceding the coefficient names are their dimensions, indicated using the "all" qualifier and the sets defined in Excerpt 1. For example, the first 'Coefficient' statement defines a data item V1BAS(c,s,i) which is the basic value (indicated by 'BAS') of a flow of intermediate inputs (indicated by '1') of commodity c from source s to user industry i. The first 'Read' statement indicates that this data item is stored on file BASEDATA with header '1BAS'. (A GEMPACK data file consists of a number of data items such as arrays of real numbers. Each data item is identified by a unique key or 'header').

Each of these flows is the product of a price and a quantity. The excerpt goes on to define these variables. Unless otherwise stated, all variables are percentage changes—to indicate this, their names

appear in lower-case letters. Preceding the names of the variables are their dimensions, indicated using the sets defined in Excerpt 1. For example, the first variable statement defines a matrix variable x1 (indexed by commodity, source, and using industry) the elements of which are percentage changes in the direct demands by producers for source-specific intermediate inputs. This is the quantity variable corresponding to V1BAS.

The last in the group of quantity variables, delx6, is preceded by the 'Change' qualifier to indicate that it is an ordinary (rather than percentage) change. Changes in inventories may be either positive or negative. Our multistep solution procedure requires that large changes be broken into a sequence of small changes. However, no sequence of small *percentage* changes allows a number to change sign—at least one change must exceed -100%. Thus, for variables that may, in the levels, change sign, we prefer to use ordinary changes. The names of ordinary change variables often start with the letters "del".

Next come two price variables. A matrix variable p0 (indexed by commodity and source), shows percentage changes in the basic prices which are common to all local users. These basic prices do not include the cost of margins and taxes. Exports have their own basic prices, pe. Potentially, the pe could be different from the domestic part of  $p0^9$ .

```
! Excerpt 2 of TABLO input file: !
! Data coefficients and variables relating to basic commodity flows !
Coefficient  ! Basic flows of commodities (excluding margin demands)!
 (all,c,COM)(all,s,SRC)(all,i,IND) V1BAS(c,s,i)  # Intermediate basic flows #;
 (all,c,COM)(all,s,SRC)(all,i,IND) V2BAS(c,s,i)  # Investment basic flows #;
                         (all,c,COM)(all,s,SRC) V3BAS(c,s)    # Household basic flows #;
                         (all, c, COM) V4BAS(c) # Export basic flows #;
                         (all,c,COM)(all,s,SRC) V5BAS(c,s)    # Government basic flows #;
                         (all,c,COM)(all,s,SRC) V6BAS(c,s)    # Inventories basic flows #;
Read
V1BAS from file BASEDATA header "1BAS";
V2BAS from file BASEDATA header "2BAS";
V3BAS from file BASEDATA header "3BAS";
V4BAS from file BASEDATA header "4BAS";
V5BAS from file BASEDATA header "5BAS";
V6BAS from file BASEDATA header "6BAS";
Variable  ! Variables used to update above flows !
 (all,c,COM)(all,s,SRC)(all,i,IND) x1(c,s,i)  # Intermediate basic demands #;
 (\text{all}, \text{c}, \text{COM})(\text{all}, \text{s}, \text{SRC})(\text{all}, \text{i}, \text{IND}) x2(c, s, i) # Investment basic demands #;
                         (all,c,COM)(all,s,SRC) x3(c,s)    # Household basic demands #;
                         (al, c, COM) x4(c) # Export basic demands #;
             (al, c, COM)(all, s, SRC) x5(c, s) # Government basic demands #;
    (charge)(all,c,COM)(all,s,SRC) delx6(c,s) # Inventories demands #;
             (all,c,COM)(all,s,SRC) p\theta(c,s) # Basic prices for local users #;
                                                (all,c,COM) pe(c)      # Basic price of exportables #;
    (charge)(all,c,COM)(all,s,SRC) delV6(c,s) # Value of inventories #;
Update
 all, c, COM)(all, s, SRC)(all, i, IND) V1BAS(c, s, i) = p0(c, s)*x1(c, s, i);(all, c, COM)(all, s, SRC)(all, i, IND) V2BAS(c, s, i) = p0(c, s)*x2(c, s, i);all, c, COM)(all, s, SRC) V3BAS(c, s) = p0(c, s)*x3(c, s);(all, c, COM) V4BAS(c) = pe(c)*x4(c);all, c, COM)(all, s, SRC) V5BAS(c, s) = p0(c, s) * x5(c, s);(charge)(all,c,COM)(all,s,SRC) V6BAS(c,s) = delV6(c,s);
```
Finally, the variable delV6 is used in the update statements which appear next.

l

<sup>9</sup> Exports (V4BAS) are valued with price vector pe. Unless we activate the optional CET transformation between goods destined for export and those for local use, the pe are identical to the domestic part of p0. See Excerpt 13.

The first 'Update' statement indicates that the flow V1BAS(c,s,i) should be updated using the default update formula, which is used for a data item which is a product of two (or more) of the model's variables. For an item of the form  $V = PX$ , the formula for the updated value  $V^U$  is:

$$
V^{U} = V^{0} + \Delta(PX) = V^{0} + X^{0}\Delta P + P^{0}\Delta X
$$
  
= V^{0} + P^{0}X^{0}(\frac{\Delta P}{P^{0}} + \frac{\Delta X}{X^{0}}) = V^{0} + V^{0}(\frac{p}{100} + \frac{x}{100}) (13)

where  $V^0$ ,  $P^0$  and  $X^0$  are the pre-update values, and p and x are the percentage changes of the variables P and X. For the data item V1BAS(c,s,i) the relevant percentage-change variables are  $p0(c,s)$  (the basicvalue price of commodity c from source s) and  $x1(c,s,i)$  (the demand by user industry i for intermediate inputs of commodity c from source s).

Not all of the model's data items are amenable to update *via* default Updates. For example, the inventories flows, V6BAS, might change sign, and so must not be updated with percentage change variables. In such a case, the Update statement must contain an explicit formula for the ordinary change in the data item: this is indicated by the word 'Change' in parentheses. For V6BAS we represent the change by an ordinary-change variable, delV6. The Update formula (13) then becomes simply:

$$
V^U = V^0 + \Delta V. \tag{14}
$$

An equation defining the delV6 variable appears later on.

### *4.5.2. Margin flows*

The coefficients and variables of Excerpt 3 are associated with row 2 (margins) of Figure 4, i.e., the flow matrices V1MAR, V2MAR, and so on. These are the quantities of retail and wholesale services or transport needed to deliver each basic flow to the user. For example  $V3MAR(c,s,m)$  is the value of margin type m used to deliver commodity type c from source s to households (user 3). The model assumes that margin services are domestically produced and are valued at basic prices—represented by the variable p0dom, which (we shall see later) is simply a synonym for the domestic part of the basic price matrix, p0 [i.e.,  $p0\text{dom}(c) = p0(c, \text{dom}'))$ .

```
! Excerpt 3 of TABLO input file: !
! Data coefficients and variables relating to margin flows !
Coefficient
 (all,c,COM)(all,s,SRC)(all,i,IND)(all,m,MAR)
                                                                         V1MAR(c,s,i,m)  # Intermediate margins #;
 (all,c,COM)(all,s,SRC)(all,i,IND)(all,m,MAR)
                                                                         V2MAR(c,s,i,m)  # Investment margins #;
 (all,c,COM)(all,s,SRC)(all,m,MAR) V3MAR(c,s,m)    # Households margins #;
             (all, c, COM)(all, m, MAR) V4MAR(c, m) # Export margins #;
 (all,c,COM)(all,s,SRC)(all,m,MAR) V5MAR(c,s,m)    # Government margins #;
Read
V1MAR from file BASEDATA header "1MAR";
V2MAR from file BASEDATA header "2MAR";
V3MAR from file BASEDATA header "3MAR";
V4MAR from file BASEDATA header "4MAR";
V5MAR from file BASEDATA header "5MAR";
Variable ! Variables used to update above flows !
 (all,c,COM)(all,s,SRC)(all,i,IND)(all,m,MAR)
                                                                         x1mar(c,s,i,m)# Intermediate margin demand #;
 (all,c,COM)(all,s,SRC)(all,i,IND)(all,m,MAR)
                                                                         x2mar(c,s,i,m)# Investment margin demands #;
 (all,c,COM)(all,s,SRC)(all,m,MAR) x3mar(c,s,m)  # Household margin demands #;
             (al, c, COM)(all, m, MAR) x4man(c, m) # Export margin demands #;
 (all,c,COM)(all,s,SRC)(all,m,MAR) x5mar(c,s,m)  # Government margin demands #;
 (all,c,COM) p0dom(c)  # Basic price of domestic goods = p0(c,"dom") #;
Update
 (all,c,COM)(all,s,SRC)(all,i,IND)(all,m,MAR)
                                      V1MAR(c,s,i,m) = p0dom(m)*x1mar(c,s,i,m);(all,c,COM)(all,s,SRC)(all,i,IND)(all,m,MAR)
```
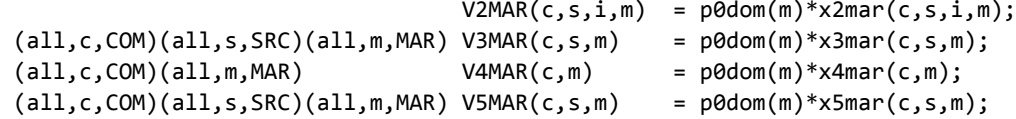

### *4.5.3. User-specific commodity taxes*

Excerpt 4 contains coefficients and variables associated with row 3 (commodity taxes) of Figure 4, i.e., the flow matrices V1TAX, V2TAX, and so on. These all have the same dimensions as the corresponding basic flows.

```
! Excerpt 4 of TABLO input file: !
! Data coefficients and variables relating to commodity taxes !
Coefficient  ! Taxes on Basic Flows!
(all,c,COM)(all,s,SRC)(all,i,IND)  V1TAX(c,s,i) # Taxes on intermediate #;
(al, c, COM)(all, s, SRC)(all, i, IND) V2TAX(c, s, i) # Taxes on investment #;
 (all,c,COM)(all,s,SRC)             V3TAX(c,s)   # Taxes on households #;
 (all,c,COM)                        V4TAX(c)     # Taxes on export #;
 (all,c,COM)(all,s,SRC)             V5TAX(c,s)   # Taxes on government #;
Read
V1TAX from file BASEDATA header "1TAX";
V2TAX from file BASEDATA header "2TAX";
V3TAX from file BASEDATA header "3TAX";
V4TAX from file BASEDATA header "4TAX";
V5TAX from file BASEDATA header "5TAX";
Variable
 (charge)(all,c,COM)(all,s,SRC)(all,i,IND) delV1TAX(c,s,i) # Interm tax rev #;
 (charge)(all,c,COM)(all,s,SRC)(all,i,IND) delV2TAX(c,s,i) # Invest tax rev #;
 (change)(all,c,COM)(all,s,SRC)            delV3TAX(c,s)   # H'hold tax rev #;
 (change)(all,c,COM)                       delV4TAX(c)     # Export tax rev #;
 (change)(all,c,COM)(all,s,SRC)            delV5TAX(c,s)   # Govmnt tax rev #;
Update
 (charge)(all,c,COM)(all,s,SRC)(all,i,IND) VITAX(c,s,i) = delVITAX(c,s,i);(charge)(all,c,COM)(all,s,SRC)(all,i,IND) V2TAX(c,s,i) = delV2TAX(c,s,i);(change)(all,c,COM)(all,s,SRC)             V3TAX(c,s)   = delV3TAX(c,s);
 (change)(all,c,COM)                        V4TAX(c)     = delV4TAX(c);
 (change)(all,c,COM)(all,s,SRC)             V5TAX(c,s)   = delV5TAX(c,s);
```
PHILGEM treats commodity taxes in great detail—the tax levied on each basic flow is separately identified. Published input-output tables are usually less detailed—so to construct the initial model database we enforce plausible assumptions: e.g., that all intermediate usage of, say, Coal, is taxed at the same rate. However, the disaggregated data structure still allows us to simulate the effects of commodity-and-userspecific tax changes, such as an increased tax on Coal used by the Iron industry.

The tax flows are updated by corresponding ordinary change variables: equations determining these appear later on.

### *4.5.4. Factor payments and other flows data*

Excerpt 5 of the TABLO Input file corresponds to the remaining rows of Figure 4. There are coefficient matrices for payments to labour, capital, and land, and 2 sorts of production tax. Then are listed the corresponding price and quantity variables. For the production tax V1PTX, the corresponding ordinary change variable delV1PTX is used in a Change Update statement: an equation determining this variable appears later. The other flow coefficients in this group are simply the products of prices and quantities. Hence, they can be updated *via* default Update statements.

Excerpt 5 also defines the import duty vector V0TAR. Treatment of the last item in the flows database, the multiproduction matrix MAKE, showing output of commodities by each industry, is deferred to a later section.

```
! Excerpt 5 of TABLO input file: !
! Data coefficients for primary‐factor flows, other industry costs, and tariffs!
Coefficient
```

```
(all,i,IND)(all,o,OCC)  V1LAB(i,o)  # Wage bill matrix #;
 (a11,i,IND) V1CAP(i) # Capital rentals #;
 \text{(all,i,IND)} \text{V1LND}(i) # Land rentals #;
 \text{(all,i,IND)} \text{V1PTX}(i) # Production tax #;
 all,i,IND) V10CT(i) # Other cost tickets #;
Read
V1LAB from file BASEDATA header "1LAB";
V1CAP from file BASEDATA header "1CAP";
V1LND from file BASEDATA header "1LND";
V1PTX from file BASEDATA header "1PTX";
V1OCT from file BASEDATA header "1OCT";
Variable
 (\text{all}, i, \text{IND})(all, o, \text{OCC}) \times 1lab(i, o) # Employment by industry and occupation #;
 (\text{all}, i, \text{IND})(\text{all}, o, \text{OCC}) pllab(i,o) # Wages by industry and occupation #;
 (all,i,IND)  x1cap(i)        # Current capital stock #;
 (all,i,IND)  p1cap(i)        # Rental price of capital #;
 (\text{all}, i, \text{IND}) x1Ind(i) # Use of land #;
 (all,i,IND)  p1lnd(i)        # Rental price of land #;
 (change)(all,i,IND) delV1PTX(i) # Ordinary change in production tax revenue #;
 (\text{all}, i, \text{IND}) \times \text{1oct}(i) # Demand for "other cost" tickets #;
 (all,i,IND)  p1oct(i)        # Price of "other cost" tickets #;
Update
 (all,i,IND)(all,0,0CC) V1LAB(i,0) = p1lab(i,0)*x1lab(i,0);\text{(all,i,IND)} \text{V1CAP}(i) = \text{p1cap}(i)*\text{x1cap}(i);\text{(all,i,IND)} \text{V1LND}(i) = \text{p1Ind}(i)*x1Ind(i);(charge)(all,i,IND) V1PTX(i) = delV1PTX(i);(\text{all}, i, \text{IND}) \qquad \qquad \text{V10CT}(i) = \text{p1oct}(i) * \text{x1oct}(i);! Data coefficients relating to import duties !
Coefficient (all,c,COM) V0TAR(c)  # Tariff revenue #;
Read V0TAR from file BASEDATA header "0TAR";
Variable (all,c,COM) (change) delV0TAR(c) # Ordinary change in tariff revenue #;
Update (change)  (all,c,COM) V0TAR(c) = delV0TAR(c);
```
### *4.5.5. Purchasers' values*

Excerpt 6 defines the values at purchasers' prices of the commodity flows identified in Figure 4. These aggregates will be used in several different equation blocks. The definitions use the TABLO summation notation, explained in Section 4.1. For example, the first formula in Excerpt 6 contains the term:

sum{m,MAR, V1MAR(c,s,i,m) }

This defines the sum, over an index m running over the set of margins commodities (MAR), of the inputoutput data flows V1MAR(c,s,i,m). This sum is the total value of margins commodities required to facilitate the flow of intermediate inputs of commodity c from source s to user industry i. Adding this sum to the basic value of the intermediate-input flow and the associated indirect tax, gives the purchaser's-price value of the flow.

Next are defined purchasers' price variables, which include basic, margin and tax components. Equations to determine these variables appear in Excerpt 22 below.

```
! Excerpt 6 of TABLO input file: !
! Coefficients and variables for purchaser's prices (basic + margins + taxes) !
Coefficient ! Flows at purchasers prices !
 (\text{all}, \text{c}, \text{COM})(\text{all}, \text{s}, \text{SRC})(\text{all}, \text{i}, \text{IND}) V1PUR(\text{c}, \text{s}, \text{i}) # Intermediate purch. value #;
 (\text{all}, \text{c}, \text{COM})(\text{all}, \text{s}, \text{SRC})(\text{all}, \text{i}, \text{IND}) V2PUR(\text{c}, \text{s}, \text{i}) # Investment purch. value #;
 (all,c,COM)(all,s,SRC)             V3PUR(c,s)    # Households purch. value #;
 (all,c,COM)                        V4PUR(c)      # Export purch. value #;
 (all,c,COM)(all,s,SRC)             V5PUR(c,s)    # Government purch. value #;
Formula
 (all,c,COM)(all,s,SRC)(all,i,IND)
   V1PUR(c,s,i) = V1BAS(c,s,i) + V1TAX(c,s,i) + sum{m,MAR, V1MAR(c,s,i,m)};(all,c,COM)(all,s,SRC)(all,i,IND)
   V2PUR(c,s,i) = V2BAS(c,s,i) + V2TAX(c,s,i) + sum{m,MAR, V2MAR(c,s,i,m)};(all,c,COM)(all,s,SRC)
```
Erwin L. Corong and J. Mark Horridge

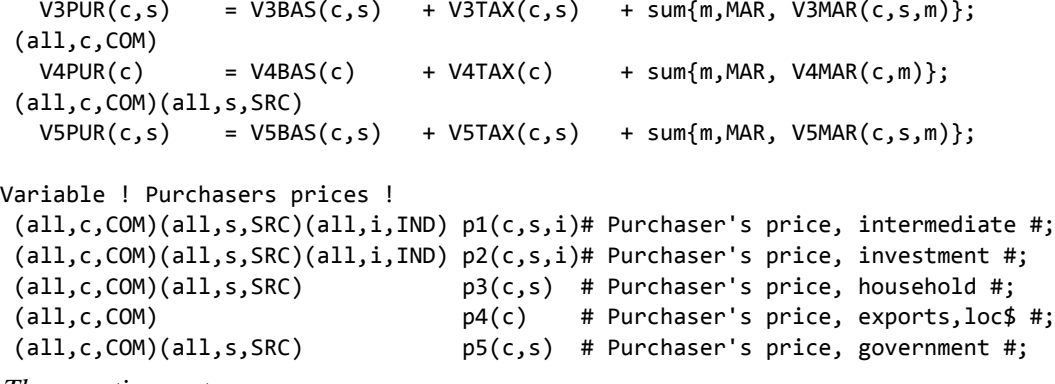

### *4.6. The equation system*

The rest of the TABLO Input file is an algebraic specification of the linear form of the model, with the equations organised into a number of blocks. Each Equation statement begins with a name and (optionally) a description. For PHILGEM, the equation name normally consists of the characters E\_ followed by the name of the left-hand-side variable. Except where indicated, the variables are percentage changes. Variables are in lower-case characters and coefficients in upper case. Variables and coefficients are defined as the need arises. Readers who have followed the TABLO file so far should have no difficulty in reading the equations in the TABLO notation. We provide some commentary on the theory underlying each of the equation blocks.

### *4.7. Structure of production*

PHILGEM allows each industry to produce several commodities, using as inputs domestic and imported commodities, labour of several types, land, and capital. In addition, commodities destined for export are distinguished from those for local use. The multi-input, multi-output production specification is kept manageable by a series of separability assumptions, illustrated by the nesting shown in Figure 7. For example, the assumption of *input-output separability* implies that the generalised production function for some industry:

$$
F(inputs, outputs) = 0 \tag{15}
$$

may be written as:

 $G(\text{inputs}) = X1\text{TOT} = H(\text{outputs})$  (16)

where X1TOT is an index of industry activity. Assumptions of this type reduce the number of estimated parameters required by the model. Figure 7 shows that the H function in (16) is derived from two nested CET (constant elasticity of transformation) aggregation functions, while the G function is broken into a sequence of nests. At the top level, commodity composites, a primary-factor composite and 'other costs' are combined using a Leontief production function. Consequently, they are all demanded in direct proportion to X1TOT. Each commodity composite is a CES (constant elasticity of substitution) function of a domestic good and the imported equivalent. The primary-factor composite is a CES aggregate of land, capital and composite labour. Composite labour is a CES aggregate of occupational labour types. Although all industries share this common production structure, input proportions and behavioural parameters may vary between industries.

The nested structure is mirrored in the TABLO equations—each nest requiring 2 sets of equations. We begin at the bottom of Figure 7 and work upwards.

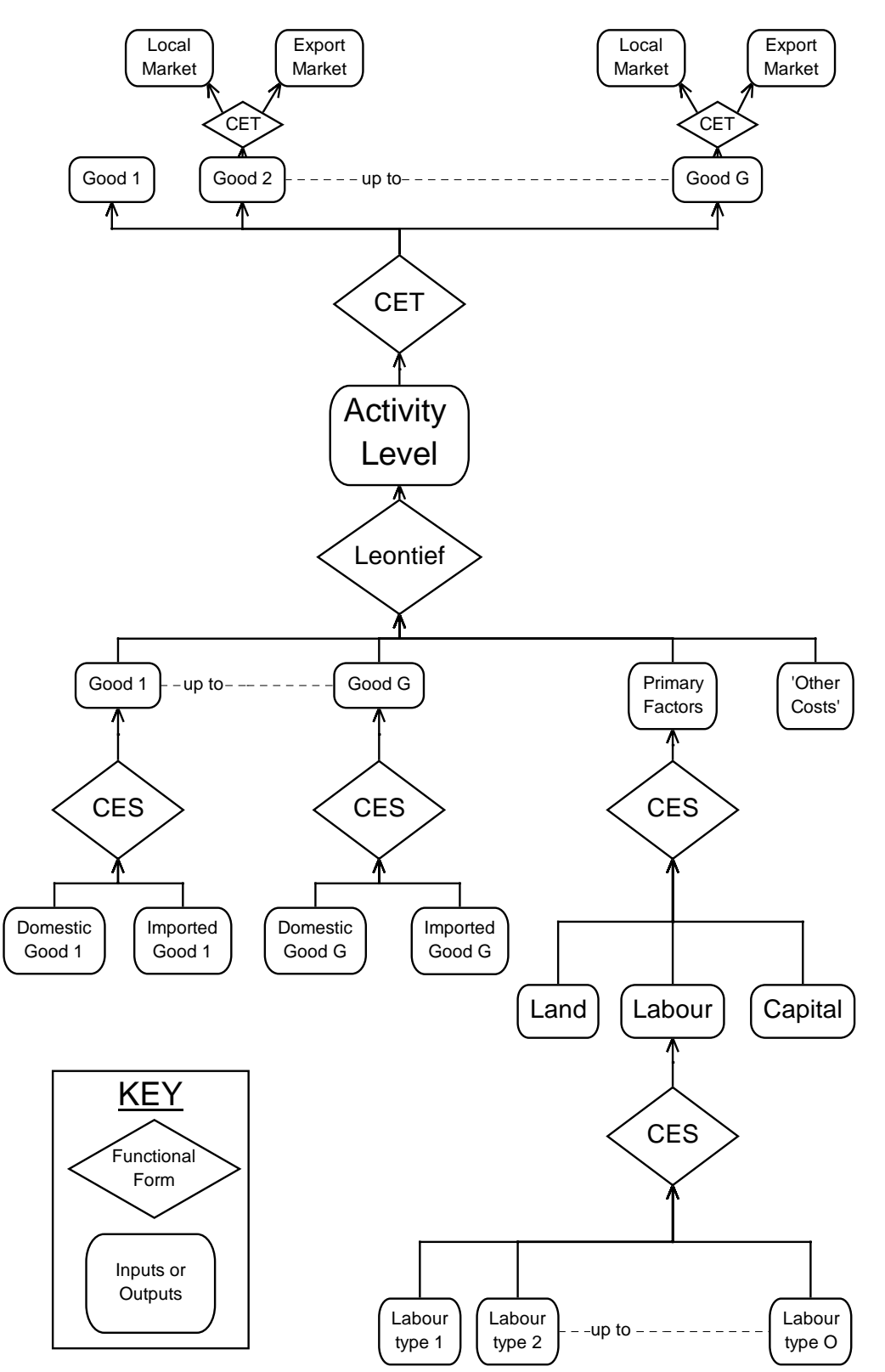

**Figure 7. Structure of Production**

*4.8. Demands for primary factors*

Excerpt 7 shows the equations determining the occupational composition of labour demand in each industry. For each industry i, the equations are derived from the following optimisation problem:

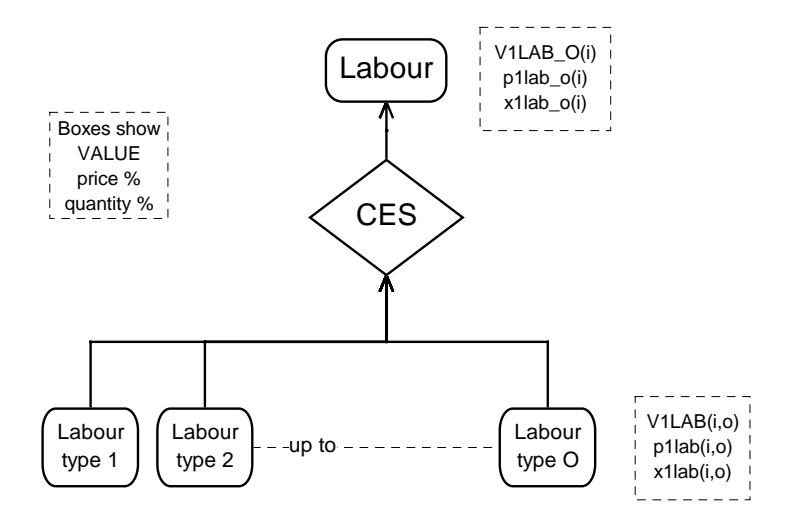

**Figure 8. Demand for different types of labour**

Choose inputs of occupation-specific labour,

```
X1LAB(i,o),
```

```
to minimize total labour cost,
   Sum{o,OCC, P1LAB(i,o)*X1LAB(i,o)},
```
where

 $X1LAB$   $O(i) = CES[$  All,o, OCC:  $X1LAB(i,o)$ ],

regarding as exogenous to the problem

```
P1LAB(i,o) and X1LAB O(i).
```
Note that the problem is formulated in the levels of the variables. Hence, we have written the variable names in upper case. The notation CES[ ] represents a CES function defined over the set of variables enclosed in the square brackets.

```
! Excerpt 7 of TABLO input file: !
! Occupational composition of labour demand !
Coefficient
 (parameter)(all,i,IND) SIGMA1LAB(i) # CES substitution between skill types #;
 (\text{all}, i, \text{IND}) V1LAB O(i) # Total labour bill in industry i #;
                           TINY    # Small number to prevent zerodivides or singular matrix #;
Read SIGMA1LAB from file BASEDATA header "SLAB";
Formula
 all, i, IND) V1LAB O(i) = sum{o, OCC, V1LAB(i,o)};             TINY       = 0.000000000001; !NB TINY+NUM=NUM, if NUM significant!
Variable
 (all,i,IND) p1lab_o(i) # Price to each industry of labour composite #;
 (all,i,IND) x1lab_o(i) # Effective labour input #;
Equation
E_x1lab   # Demand for labour by industry and skill group #
    (all,i,IND)(all,o,OCC)
   x1lab(i, o) = x1lab o(i) - SIGMA1LAB(i)*[p1lab(i, o) - p1lab o(i)];E p1lab o # Price to each industry of labour composite #
  (\text{all}, i, \text{IND}) [TINY+V1LAB_O(i)]*p1lab_o(i) = sum{o,OCC, V1LAB(i,o)*p1lab(i,o)};
```
The solution of this problem, in percentage-change form, is given by equations E\_x1lab and E\_p1lab\_o (see Appendix A for derivation). The first of the equations indicates that demand for labour type o is proportional to overall labour demand, X1LAB\_O, and to a price term. In change form, the price term is composed of an elasticity of substitution, SIGMA1LAB(i), multiplied by the percentage change in a price ratio  $[p1lab(i,o)-p1lab_0(i)]$  representing the wage of occupation o relative to the average wage for labour in industry i. Changes in the relative prices of the occupations induce substitution in favour of relatively cheapening occupations. The percentage change in the average wage, p1lab\_o(i), is given by the second of the equations. This could be rewritten:

 $p1lab_0(i) = sum\{o, OCC, S1LAB(i,o)*p1lab(i,o)\},\$ 

if S1LAB(i,o) were the value share of occupation o in the total wage bill of industry i. In other words, p1lab  $o(i)$  is a Divisia index of the p1lab(i,o).

It is worth noting that if the individual equations of E\_x1lab were multiplied by corresponding elements of S1LAB(i,o), and then summed together, all price terms would disappear, giving:

x1lab  $o(i) = sum\{o, OCC, S1LAB(i,o)*x1lab(i,o)\}.$ 

This is the percentage-change form of the CES aggregation function for labour.

For an industry which does not use labour (housing services is a common example), V1LAB(i,o) would contain only zeros so that p1lab<sub>\_0</sub>(i) would be undefined. To prevent this, we add the coefficient TINY (set to some very small number) to the left hand side of equation E\_p1lab\_o. With V1LAB\_O(i) zero, equation E\_p1lab\_o becomes:

p1lab  $o(i) = 0$ .

The same procedure is used extensively in later equations.

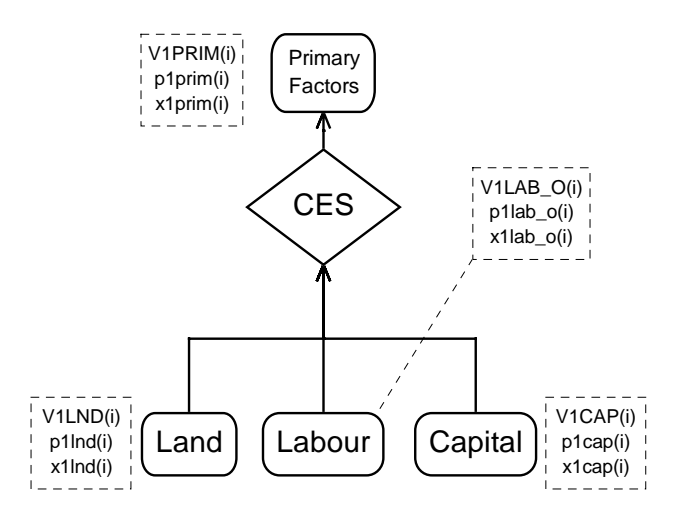

**Figure 9. Primary Factor Demand**

Excerpt 8 contains equations determing the composition of demand for primary factors. Their derivation follows a pattern similar to that underlying the previous nest. In this case, total primary factor costs are minimised subject to the production function:

$$
X1PRIM(i) = CES\left[\frac{X1LAB\_O(i)}{A1LAB\_O(i)}, \frac{X1CAP(i)}{A1CAP(i)}, \frac{X1LND(i)}{A1LND(i)}\right].
$$

Because we may wish to introduce factor-saving technical changes, we include explicitly the coefficients A1LAB O(i), A1CAP(i), and A1LND(i).

The solution to this problem, in percentage-change form, is given by equations E\_x1lab\_o, E\_x1cap and E\_x1lnd, and E\_p1prim. Ignoring the technical-change terms, we see that demand for each factor is proportional to overall factor demand, X1PRIM, and to a price term. In change form the price term is an elasticity of substitution, SIGMA1PRIM(i), multiplied by the percentage change in a price ratio representing the cost of an effective unit of the factor relative to the overall, effective cost of primary factor inputs to industry i. Changes in the relative prices of the primary factors induce substitution in favour of relatively cheapening factors. The percentage change in the average effective cost, p1prim(i), given by equation E\_p1prim, is again a cost-weighted Divisia index of individual prices and technical changes.

```
! Excerpt 8 of TABLO input file: !
! Primary factor proportions !
Coefficient
(parameter)(all,i,IND) SIGMA1PRIM(i) # CES substitution, primary factors #;
Read SIGMA1PRIM from file BASEDATA header "P028";
Coefficient (all,i,IND) V1PRIM(i) # Total factor input to industry i#;
Formula \text{(all,i,IND)} V1PRIM\text{(i)} = TINY + V1LAB O(i)+ V1CAP\text{(i)} + V1LND\text{(i)};
Variable
 (all,i,IND) p1prim(i)  # Effective price of primary factor composite #;
```

```
(all,i,IND) x1prim(i)  # Primary factor composite #;
 (all,i,IND) a1lab o(i) # Labor-augmenting technical change #;
 (all,i,IND) a1cap(i)   # Capital‐augmenting technical change #;
 (all,i,IND) a1lnd(i)   # Land‐augmenting technical change #;
(change)(all,i,IND) delV1PRIM(i)# Ordinary change in cost of primary factors #;
Equation
E x1lab o # Industry demands for effective labour #
 (all,i,IND) x1lab o(i) - a1lab o(i) =
   x1prim(i) - SIGMA1PRIM(i)*[p1labo(i) + a1labo(i) - p1prim(i)];E p1cap # Industry demands for capital #
  (\text{all}, i, \text{IND}) x1cap(i) - \text{alcap}(i) =
   x1prim(i) - SIGMA1PRIM(i)*[p1cap(i) + alcap(i) - p1prim(i)];E_p1lnd  # Industry demands for land #
  (all,i,IND) x1Ind(i) - a1Ind(i) =x1prim(i) - SIGMA1PRIM(i)*[p1Ind(i) + a1Ind(i) - p1prim(i)];E p1prim # Effective price term for factor demand equations #
  (\text{all}, i, \text{IND}) V1PRIM(i)*p1prim(i) = V1LAB O(i)*[p1lab o(i) + a1lab o(i)]
        + V1CAP(i)*[p1cap(i) + a1cap(i)] + V1LND(i)*[p1lnd(i) + a1lnd(i)];
E_delV1PRIM  # Ordinary change in total cost of primary factors #
  (all,i,IND) 100*delV1PRIM(i) = V1CAP(i) * [p1cap(i) + x1cap(i)]                              +  V1LND(i)  * [p1lnd(i) + x1lnd(i)]
                                         + sum{o,OCC, V1LAB(i,o)* [p1lab(i,o) + x1lab(i,o)]};
```
Appendix A contains a formal derivation of CES demand equations with technical-change terms. The technical-change terms appear in a predictable pattern. Imagine that the percentage-change equations lacked these terms, as in the previous, occupational-demand, block. We could add them in by:

replacing each quantity (x) variable by (x-a); replacing each price  $(p)$  variable by  $(p+a)$ ; and rearranging terms.

The last equation defines DelV1PRIM, the ordinary change in total cost of primary factors to each industry. This variable is used later in computing industries' total production costs.

### *4.9. Sourcing of intermediate inputs*

We adopt the Armington (1969; 1970) assumption that imports are imperfect substitutes for domestic supplies. Excerpt 9 shows equations determining the import/domestic composition of intermediate commodity demands. They follow a pattern similar to the previous nest. Here, the total cost of imported and domestic good i are minimised subject to the production function:

$$
X1_S(c,i) = CES[All,s,SRC: \frac{X1(c,s,i)}{A1(c,s,i)}],
$$
\n(17)

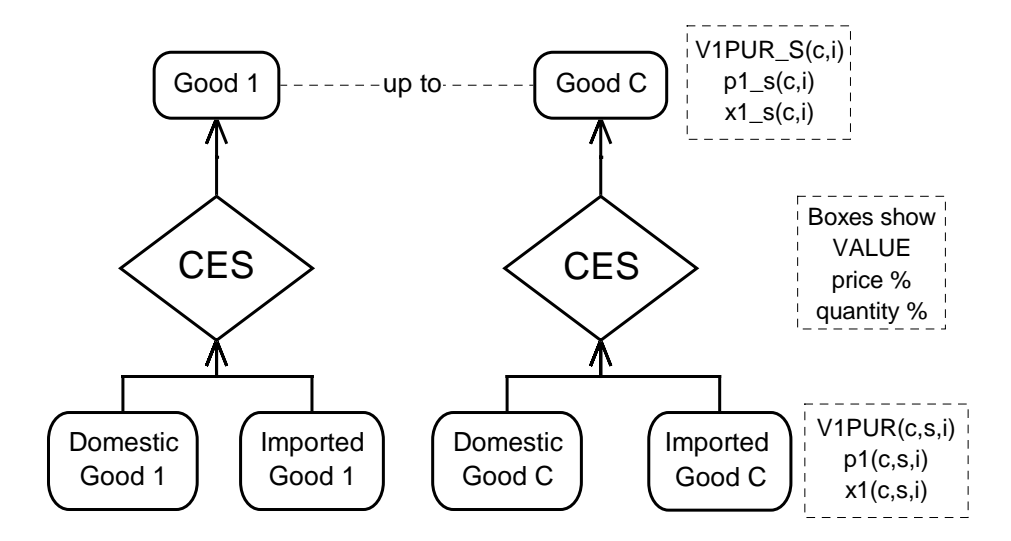

**Figure 10. Intermediate input sourcing decision**

Commodity demand from each source is proportional to demand for the composite, X1\_S(c,i), and to a price term. The change form of the price term is an elasticity of substitution, SIGMA1(i), multiplied by the percentage change in a price ratio representing the effective price from the source relative to the effective cost of the import/domestic composite. Lowering of a source-specific price, relative to the average, induces substitution in favour of that source. The percentage change in the average effective cost, p1  $s(i)$ , is again a cost-weighted Divisia index of individual prices and technical changes.

```
! Excerpt 9 of TABLO input file: !
! Import/domestic composition of intermediate demands !
Variable
 (all,c,COM)(all,s,SRC)(all,i,IND) a1(c,s,i) # Intermediate basic tech change #;
 (all,c,COM)(all,i,IND) x1_s(c,i) # Intermediate use of imp/dom composite #;
 (all,c,COM)(all,i,IND) p1_s(c,i)    # Price, intermediate imp/dom composite #;
 (all,i,IND)            p1mat(i)     # Intermediate cost price index #;
 (all,i,IND)            p1var(i)     # Short‐run variable cost price index #;
Coefficient
 (parameter)(all,c,COM) SIGMA1(c)    # Armington elasticities: intermediate #;
 (all,c,COM)(all,i,IND) V1PUR_S(c,i) # Dom+imp intermediate purch. value #;
 (all,c,COM)(all,s,SRC)(all,i,IND) S1(c,s,i) # Intermediate source shares #;
 (all,i,IND)            V1MAT(i)     # Total intermediate cost for industry i #;
 (all,i,IND)            V1VAR(i)     # Short‐run variable cost for industry i #;
Read SIGMA1 from file BASEDATA header "1ARM";
Zerodivide default 0.5;
Formula
 (all,c,COM)(all,i,IND)            V1PUR_S(c,i) = sum{s,SRC, V1PUR(c,s,i)};
 \text{(all,c,COM)}\text{(all,s,SRC)}\text{(all,i,IND)} \text{S1}(c,s,i) = \text{V1PUR}(c,s,i) / \text{V1PUR}_\text{S}(c,i);(i11, i, IND) V1MAT(i) = sum{c, COM, V1PUR_S(c, i)};(all,i,IND)                       V1VAR(i)     = V1MAT(i) + V1LAB_O(i);
Zerodivide off;
Equation E x1 # Source-specific commodity demands #
 (all,c,COM)(all,s,SRC)(all,i,IND)
  x1(c, s, i) - a1(c, s, i) = x1_s(c, i) - SIGMA1(c)*[p1(c, s, i) + a1(c, s, i) - p1_s(c, i)];
Equation E p1 s # Effective price of commodity composite #
 (all,c,COM)(all,i,IND)
 p1 s(c,i) = sum{s,SRC, S1(c,s,i)*[p1(c,s,i) + a1(c,s,i)]};Equation E_p1mat  # Intermediate cost price index #
 (all,i,IND)
  p1mat(i) = sum{c, COM, sum{s,SRC, (V1PUR(c,s,i)/ID01[V1MAT(i)]) * p1(c,s,i))}};Equation E p1var # Short-run variable cost price index #
```
Erwin L. Corong and J. Mark Horridge

```
(all,i,IND)
p1var(i) = [1/V1VAR(i)] * [V1MAT(i) * p1mat(i) + V1LAB O(i) * p1lab O(i)];
```
Following the pattern established for factor demands, we could have written Equation E\_p1\_s as:

V1PUR\_S(c,i)\*p1\_s(c,i)=Sum{s,SRC,V1PUR(c,s,i)\*[p1(c,s,i)+a1(c,s,i)]};

where V1PUR  $S(c,i)$  is the sum over domestic and imported of V1PUR(c,s,i). However, this equation would have left p1  $s(c,i)$  undefined when V1PUR  $S(c,i)$  is zero—not all industries use all commodities. In computing the share:

 $S1(c,s,i) = V1PUR(c,s,i)/V1PUR$   $S(c,i)$ ,

(see again Excerpt 9) we used the Zerodivide statement to instruct GEMPACK to set import and domestic shares (arbitrarily) to 0.5 in such cases. This device avoids a numerical error in computing, without any other substantive consequence.

The last 2 equations defines 2 variables used to explain results. P1mat is an industry-specific index of the price of intermediate inputs<sup>10</sup>. P1var is an index of short-run variable cost: it includes the cost of all industry inputs except capital and land (which are fixed in the short-run). Changes in p1var correspond to vertical shifts in shortrun industry supply schedules. Equations for both p1mat and p1var are written with no coefficient on the LHS—this facilitates the use of GEMPACK's AnalyseGE tool. AnalyseGE is able to 'decompose' the RHS of these equations to show the contribution of each individual price change to the total change in p1mat or p1var.

### *4.10. Top production nest*

l

Excerpt 10 covers the topmost input-demand nest of Figure 7. Commodity composites, the primaryfactor composite and 'other costs' are combined using a Leontief production function, given by:

$$
X1TOT(i) = \frac{1}{A1TOT(i)} \times
$$
  
MIN[All,c,COM:  $\frac{X1_S(c,i)}{A1_S(c,i)}$ ,  $\frac{X1PRIM(i)}{A1ORT(i)}$ ,  $\frac{X1OCT(i)}{A1OCT(i)}$ ]. (18)

Consequently, each of these three categories of inputs identified at the top level is demanded in direct proportion to X1TOT(i).

The Leontief production function is equivalent to a CES production function with the substitution elasticity set to zero. Hence, the demand equations resemble those derived from the CES case but lack price (substitution) terms. The a1tot(i) are Hicks-neutral technical-change terms, affecting all inputs equally.

```
! Excerpt 10 of TABLO input file: !
! Top nest of industry input demands !
Variable
 (all,i,IND)  x1tot(i)        # Activity level or value‐added #;
 (all,i,IND) a1prim(i) # All factor augmenting technical change #;
 (all,i,IND) a1tot(i) # All input augmenting technical change #;
 (all,i,IND) p1tot(i) # Average input/output price #;
 (all,i,IND)  a1oct(i)        # "Other cost" ticket augmenting techncal change#;
 (all,c,COM)(all,i,IND) a1_s(c,i) # Tech change, int'mdiate imp/dom composite #;
Equation E_x1_s  # Demands for commodity composites #
 all, c, COM)(all, i, IND) x1_s(c, i) - [a1_s(c, i) + a1tot(i)] = x1tot(i);Equation E x1prim # Demands for primary factor composite #
 all, i, IND) x1prim(i) - [alprim(i) + altot(i)] = x1tot(i);Equation E_x1oct  # Demands for other cost tickets #
 (\text{all}, i, \text{IND}) x1oct(i) - [\text{aloct}(i) + \text{altot}(i)] = \text{x1tot}(i);
```
Equation E\_p1mat uses the ID01 function built-in to GEMPACK: another way of avoiding divide-by-zero problems. If  $x=0$ , ID01(x)=1; otherwise ID01(x)=x.

### *4.11. Industry costs and production taxes*

Excerpt 11 computes levels and changes in the total cost of production both excluding (V1CST) and including (V1TOT) an ad valorem production tax, V1PTX. The equations are arranged to facilitate changing the base of the production tax. For example, a comment line underneath equation E\_delV1PTX shows how a value-added tax might be implemented: by making V1PRIM (rather than V1CST) the tax base.

```
! Excerpt 11 of TABLO input file: !
! Output cost inclusive of production tax !
Coefficient
 (all,i,IND)  V1CST(i)    # Total cost of industry i #;
 (all,i,IND)  V1TOT(i)    # Total industry cost plus tax #;
 (all,i,IND) PTXRATE(i)   # Rate of production tax #;
Formula
 all, i, IND) V1CST(i) = V1PRIM(i) + V1OCT(i) + V1MAT(i);\text{(all,i,IND)} V1TOT\text{(i)} = V1CST\text{(i)} + V1PTX\text{(i)};
 all,i,IND) PTXRATE(i) = V1PTX(i)/V1CST(i); !VAT: V1PTX/V1PRIM !
Write PTXRATE to file SUMMARY header "PTXR";
Variable
 (change)(all,i,IND) delV1CST(i)   # Change in ex‐tax cost of production #;
 (change)(all,i,IND) delV1TOT(i)   # Change in tax‐inc cost of production #;
 (change)(all,i,IND) delPTXRATE(i) # Change in rate of production tax #;
Equation
 E delV1CST (all,i,IND) delV1CST(i) = delV1PRIM(i) +
    sum{c,COM,sum{s,SRC,  0.01*V1PUR(c,s,i)*[p1(c,s,i) + x1(c,s,i)]}}
                                            +  0.01*V1OCT(i)    *[p1oct(i)  + x1oct(i)];
 E_delV1PTX (all,i,IND) delV1PTX(i) =
                                                PTXRATE(i)*delV1CST(i)  + V1CST(i) * delPTXRATE(i);
 ! VAT alternative: PTXRATE(i)*delV1PRIM(i) + V1PRIM(i)* delPTXRATE(i); !
 E_delV1TOT  (all,i,IND) delV1TOT(i) = delV1CST(i) + delV1PTX(i);
 E_p1tot \text{(all,i,IND)} V1TOT\text{(i)*}[p1tot\text{(i)} + x1tot\text{(i)}] = 100*delV1TOT\text{(i)};
Variable (all,i,IND) p1cst(i) # Index of production costs (for AnalyseGE) #;
Equation E_p1cst (all,i,IND) p1cst(i) = [1/V1CST(i)]*[  sum{c,COM,sum{s,SRC,  V1PUR(c,s,i)*p1(c,s,i)}}
                       + V10CT(i)    *p1oct(i)
                                            +  V1CAP(i)    *p1cap(i)
                                            +  V1LND(i)    *p1lnd(i)
                       + sum{o,OCC, V1LAB(i,o)  *p1lab(i,o)}];
```
The penultimate equation defines p1tot(i) as the percentage change in the unit cost of production for industry i. Given the constant returns to scale which characterise the model's production technology, p1tot is also the percentage change in marginal cost. We enforce the competitive *Zero Pure Profits* condition (price = marginal cost) by assuming that the p1tot are also equal to the average price received by each industry.

Under constant returns to scale, we could combine equations listed previously to deduce:

 $p1tot(i) = \sum S_k p_k$  + tax and technical change terms

where  $S_k$  and  $p_k$  are respectively the share of input k in total cost, and the percent change in its price.

The final equation defines another variable used to explain results. P1cst is an index of production costs which can be decomposed using AnalyseGE to show the contribution of individual price changes to the total change in input costs. This index ignores the effects of technical change.

l

### *4.12. From industry outputs to commodity ouputs*

PHILGEM allows for each industry to produce a mixture of all the commodities. For each industry, the mix varies, according to the relative prices of commodities<sup>11</sup>. The first two equations of Excerpt 12 determine the commodity composition of industry output—the final nest of Figure 7. Here, the total revenue from all outputs is *maximised* subject to the production function:

$$
X1TOT(i) = CET[AII,c,COM:Q1(c,i)].
$$
\n(19)

The CET (constant elasticity of transformation) aggregation function is identical to CES, except that the transformation parameter in the CET function has the opposite sign to the substitution parameter in the CES function. In equation E\_q1, an increase in a commodity price, relative to the average, induces transformation in favour of that output. The symbol, p1tot, defined in E\_x1tot as average unit revenue, is the same as that used in the previous equation group to refer to the effective price of a unit of activity. This confirms our interpretation of equation E\_p1tot as a *Zero Pure Profits* condition.

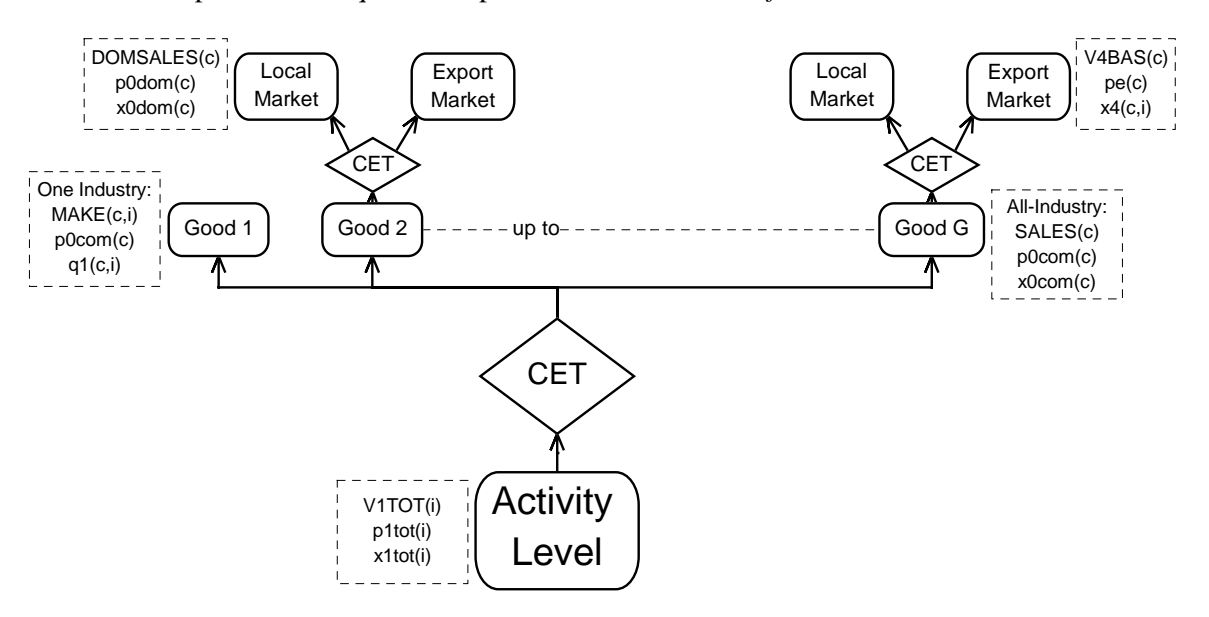

**Figure 11. Composition of output**

Equation E pq1 states that all industries that produce, say, Corn, receive the same unit price, p0com("Corn"). Corn produced by different industries are deemed to be perfect substitutes<sup>12</sup>. Equation E\_x0com simply adds up all industries' output of each commodity to get the total supply, x0com.

It is also possible to enforce a one-to-one correspondence between industries and commodities. This is implied whenever all off-diagonal elements of the MAKE matrix are zero. In this case, the equations of Excerpt 12 just equate corresponding elements of p0com and p1tot. Similarly, x1tot and x0com become, in effect, the same variable. The computational overhead of including the MAKE mechanism is very slight.

```
! Excerpt 12 of TABLO input file: !
! Output mix of commodities !
Coefficient (all,c,COM)(all,i,IND) MAKE(c,i) # Multiproduction matrix #;
Variable
 (al1, c, COM)(all, i, IND) q1(c, i) # Output by commodity and industry #;(\text{all}, \text{c}, \text{COM})(\text{all}, \text{i}, \text{IND}) pq1(c, i) # Price of com c produced by ind i #;
```
<sup>&</sup>lt;sup>11</sup> Multiproduction can be useful even where each industry produces just one commodity. For example we could split electricity generation into 2 parts: oil-fired and nuclear, each producing the same commodity, electricity.

The perfect substitute assumption causes problems when we have two industries just producing the same commodity, and neither industry has a fixed factor; eg, in a long-run closure with mobile capital, and two electricity industries (say, nuclear and coal-fired) both making electric power. The model will find it hard to decide what proportion of generation should be nuclear. To cover such a case, the TABLO input file contains optional equations (commented out in Excerpt 12), which allow (for example) nuclear electricity to be an imperfect substitute for coalfired electricity.
```
(all,c,COM)  p0com(c)   # General output price of locally‐produced commodity #;
Read MAKE from file BASEDATA header "MAKE";
Update (al1, c, COM)(all, i, IND) MAKE(c, i) = pq1(c, i)*q1(c, i);Variable
(all,c,COM)  x0com(c)        # Output of commodities #;
Coefficient
 (parameter)(all,i,IND) SIGMA1OUT(i) # CET transformation elasticities #;
Read SIGMA1OUT from file BASEDATA header "SCET";
Equation E_q1  # Supplies of commodities by industries #
 (all,c,COM)(all,i,IND)
  q1(c,i) = x1tot(i) + SIGMA10UT(i)*[pq1(c,i) - p1tot(i)];Coefficient
 (all, i, IND) MAKE C(i) # All production by industry i #;
 (all,c,COM) MAKE I(c) # Total production of commodities #;
Formula
 (al, i, IND) MAKE_C(i) = sum{c,COM, MAKE(c,i)};
 (al, c, COM) MAKE I(c) = sum\{i, IND, MAKE(c, i)\};Equation E_x1tot # Average price received by industries #
 (all,i,IND) p1tot(i) = sum{c,COM, [MAKE(c,i)/MAKE(C(i)]*pq1(c,i)\};
!**********************************!
! ORANIG assumes that, for example, Wheat produced by Industry 1
    is a perfect substitute for Wheat produced by Industry 2 !
Equation
E_pq1  # Each industry gets the same price for a given commodity #
 (all,c,COM)(all,i,IND) pq1(c,i) = p0com(c);E x0com # Total output of commodities (as simple addition) #
 (all, c, COM) x0com(c) = sum[i, IND, [MAKE(c, i)/MAKE_I(c)] * q1(c, i)];! The perfect substitute assumption causes problems when we have two industries
    just producing the same commodity, and neither industry has a fixed factor.
    EG, in a long‐run closure with mobile capital, and two electricity industries
    (say, nuclear and coal‐fired) both making electric power. The model will
    find it hard to decide what proportion of generation should be nuclear.
    In such a case, the previous two equations could be commented out and
    replaced with the next two equations, which allow (for example) nuclear
  electricity to be an imperfect substitute for coal-fired electricity. !
!**********************************!
!Coefficient (parameter)(all,c,COM) CESMAKE(c) # Inter‐MAKE Elasticities #;
Read CESMAKE from file BASEDATA header "CMAK"; ! could have values like 5.0 !
Equation E pq1 # Demands for commodities from industries #
 (all,c,COM)(all,i,IND) q1(c,i) = x0com(c) - CESMAKE(c)*[pq1(c,i) - p0com(c)];Equation E_x0com # Total output of commodities (as CES quantity index) #
(all, c, COM) x0com(c) = sum{i, IND, [MAKE(c, i)/MAKE_I(c)] * q1(c, i)};!! for low values [<1] of CESMAKE use next equation instead of above !
!(all,c,COM) MAKE_I(c)*p0com(c) = sum{i,IND, MAKE(c,i)*pq1(c,i)};!   !]]!
!**********************************!
```
# *4.13. Export and local market versions of each good*

-

Excerpt 13 allows for the possibility that goods destined for export are not the the same as those for local use<sup>13</sup>. Conversion of an undifferentiated commodity into goods for both destinations is governed by a CET transformation frontier. Conceptually, the system is the same as Excerpt 12, but it is expressed a little differently; partly because there are only two outputs; and partly to facilitate switching the system off. This is achieved by setting TAU to zero, so that p0com, p0dom and pe are all equal.

<sup>&</sup>lt;sup>13</sup> This feature is not part of the ORANI tradition, but appears in some other applied GE models.

! Excerpt 13 of TABLO input file: ! ! CET between outputs for local and export markets ! Variable (all,c,COM) x0dom(c) # Output of commodities for local market #; Coefficient (all, c,COM) EXPSHR(c) # Share going to exports #; (all, c,COM) TAU(c) # 1/Elast. of transformation, exportable/locally used #; Zerodivide default 0.5; Formula  $(all, c, COM) EXPSHR(c) = V4BAS(c)/MAKE IC);$  $(all, c, COM) TAU(c) = 0.0;$  ! if zero, p0dom = pe, and CET is nullified ! Zerodivide off; Equation E x0dom # Supply of commodities to export market #  $all, c, COM) TAU(c)*[xdom(c) - x4(c)] = pdom(c) - pe(c);$ Equation E\_pe # Supply of commodities to domestic market #  $(all, c, COM) x0com(c) = [1.0-EXPSHR(c)]*x0dom(c) + EXPSHR(c)*x4(c);$ Equation E\_p0com # Zero pure profits in transformation #  $(all, c, COM) p0com(c) = [1.0-EXPSHR(c)]*p0dom(c) + EXPSHR(c)*pe(c);$ 

The names of the prices, quantities and flows in the two CET nests of Excerpt 12 are shown below:

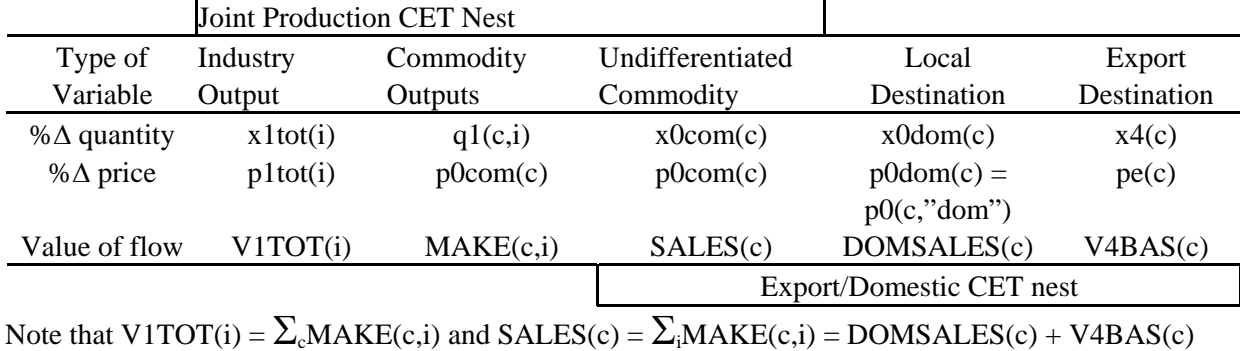

*4.14. Demands for investment goods*

Figure 12 shows the nesting structure for the production of new units of fixed capital. Capital is assumed to be produced with inputs of domestically produced and imported commodities. The production function has the same nested structure as that which governs intermediate inputs to current production. No primary factors are used directly as inputs to capital formation.

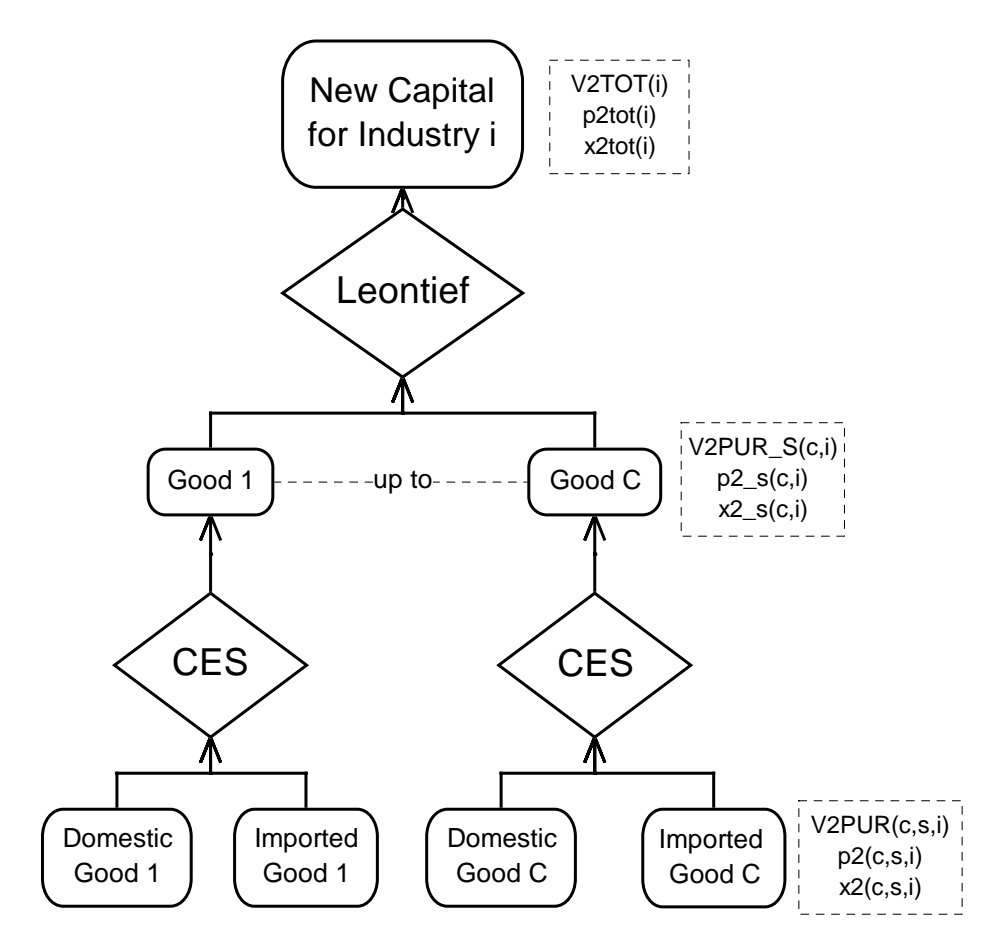

**Figure 12. Structure of Investment Demand**

The investment demand equations (see Excerpt 14) are derived from the solutions to the investor's two-part cost-minimisation problem. At the bottom level, the total cost of imported and domestic good i is minimised subject to the CES production function:

X2\_S(c, i) = CES[All,s,SRC: 
$$
\frac{X2(c,s,i)}{A2(c,s,i)}
$$
], (20)

while at the top level the total cost of commodity composites is minimised subject to the Leontief production function:

X2TOT(i) = 
$$
\frac{1}{A2TOT(i)}
$$
MIN[All,c,COM:  $\frac{X2_S(c,i)}{A2_S(c,i)}$ ]. (21)

The total amount of investment in each industry, X2TOT(i), is exogenous to the above cost-minimisation problem. It is determined by other equations, covered later on.

The equations in Excerpt 14 describing the demand for source-specific inputs (E\_x2 and E\_p2\_s) and for composites (E\_x2\_s) are very similar to the corresponding intermediate demand equations in previous excerpts. The source-specific demand equation  $(E_x z)$  requires an elasticity of substitution, SIGMA2(i). Also included is an equation which determines the price of new units of capital as the average cost of producing a unit—a *Zero Pure Profits* condition.

! Excerpt 14 of TABLO input file: ! ! Investment demands ! Variable  $(all, c, COM)(all, i, IND)$   $x2 s(c,i)$  # Investment use of imp/dom composite #; (all,c,COM)(all,i,IND) p2\_s(c,i) # Price, investment imp/dom composite #; (all,c,COM)(all,s,SRC)(all,i,IND) a2(c,s,i) # Investment basic tech change #; Coefficient (parameter) (all,c,COM) SIGMA2(c) # Armington elasticities: investment #; Read SIGMA2 from file BASEDATA header "2ARM"; Coefficient ! Source Shares in Flows at Purchaser's prices ! (all,c,COM)(all,i,IND) V2PUR\_S(c,i) # Dom+imp investment purch. value #;

```
(all,c,COM)(all,s,SRC)(all,i,IND)  S2(c,s,i) # Investment source shares #;
Zerodivide default 0.5;
Formula
  (all, c, COM)(all, i, IND)     V2PUR_S(c,i) = sum{s,SRC, V2PUR(c,s,i)};
  all,c,COM)(all,s,SRC)(all,i,IND) S2(c,s,i) = V2PUR(c,s,i) / V2PURS(c,i);Zerodivide off;
Equation E x2 # Source-specific commodity demands #
(all,c,COM)(all,s,SRC)(all,i,IND)
x2(c, s, i) - a2(c, s, i) - x2_s(c, i) = - SIGMA2(c)*[p2(c, s, i) + a2(c, s, i) - p2_s(c, i)];Equation E p2 s # Effective price of commodity composite #
(all,c,COM)(all,i,IND)
p2 s(c,i) = sum\{s,SRC, S2(c,s,i)*(p2(c,s,i)+a2(c,s,i))\};! Investment top nest !
Variable
 (all,i,IND)  a2tot(i)        # Neutral technical change ‐ investment #;
 (all,i,IND)  p2tot(i)        # Cost of unit of capital #;
 (all,i,IND) x2tot(i) # Investment by using industry #;
 (al, c, COM)(all, i, IND) a2 s(c,i) # Tech change, investment imp/dom composite #;Coefficient (all,i,IND) V2TOT(i)  # Total capital created for industry i #;
Formula \text{(all,i,IND)} V2TOT(i) = sum{c,COM, V2PUR_S(c,i)};
Equation
E_x2_s (all,c,COM)(all,i,IND) x2_s(c,i) - [a2_s(c,i) + a2tot(i)] = x2tot(i);E_p2tot (all,i,IND) p2tot(i)
  = sum{c,COM, (V2PUR S(c,i)/ID01[V2TOT(i)])*[p2 S(c,i) +a2 S(c,i) +a2tot(i)]};
```
# *4.15. Household demands*

As Figure 13 shows, the nesting structure for household demand is nearly identical to that for investment demand. The only difference is that commodity composites are aggregated by a Klein-Rubin, rather than a Leontief, function, leading to the linear expenditure system (LES).

The equations for the lower, import/domestic nest (see Excerpt 15) are similar to the corresponding equations for intermediate and investment demands.

```
! Excerpt 15 of TABLO input file: !
! Import/domestic composition of household demands !
Variable
(all,c,COM)(all,s,SRC)  a3(c,s)   # Household basic taste change #;
\text{(all,c,COM)} \text{x3 } s(c) # Household use of imp/dom composite #;
(all,c,COM)             p3_s(c)   # Price, household imp/dom composite #;
Coefficient
 (parameter)(all,c,COM) SIGMA3(c) # Armington elasticities: households #;
Read SIGMA3 from file BASEDATA header "3ARM";
Coefficient ! Source Shares in Flows at Purchaser's prices !
 (all,c,COM)           V3PUR_S(c) # Dom+imp households purch. value #;
 (all,c,COM)(all,s,SRC)   S3(c,s) # Household source shares #;
Zerodivide default 0.5;
Formula
 (all,c,COM)           V3PUR_S(c) = sum{s,SRC, V3PUR(c,s)};
 all, c, COM)(all, s, SRC) S3(c, s) = V3PUR(c, s) / V3PUR S(c);Zerodivide off;
Equation E x3 # Source-specific commodity demands #
(all,c,COM)(all,s,SRC)
x3(c,s) - a3(c,s) = x3_s(c) - SIGMA3(c)*[p3(c,s) + a3(c,s) - p3_s(c)];
Equation E_p3_s  # Effective price of commodity composite #
 \{all,c,COM\} p3_s(c) = sum\{s,SRC, S3(c,s)*[p3(c,s)+a3(c,s)]\};
```
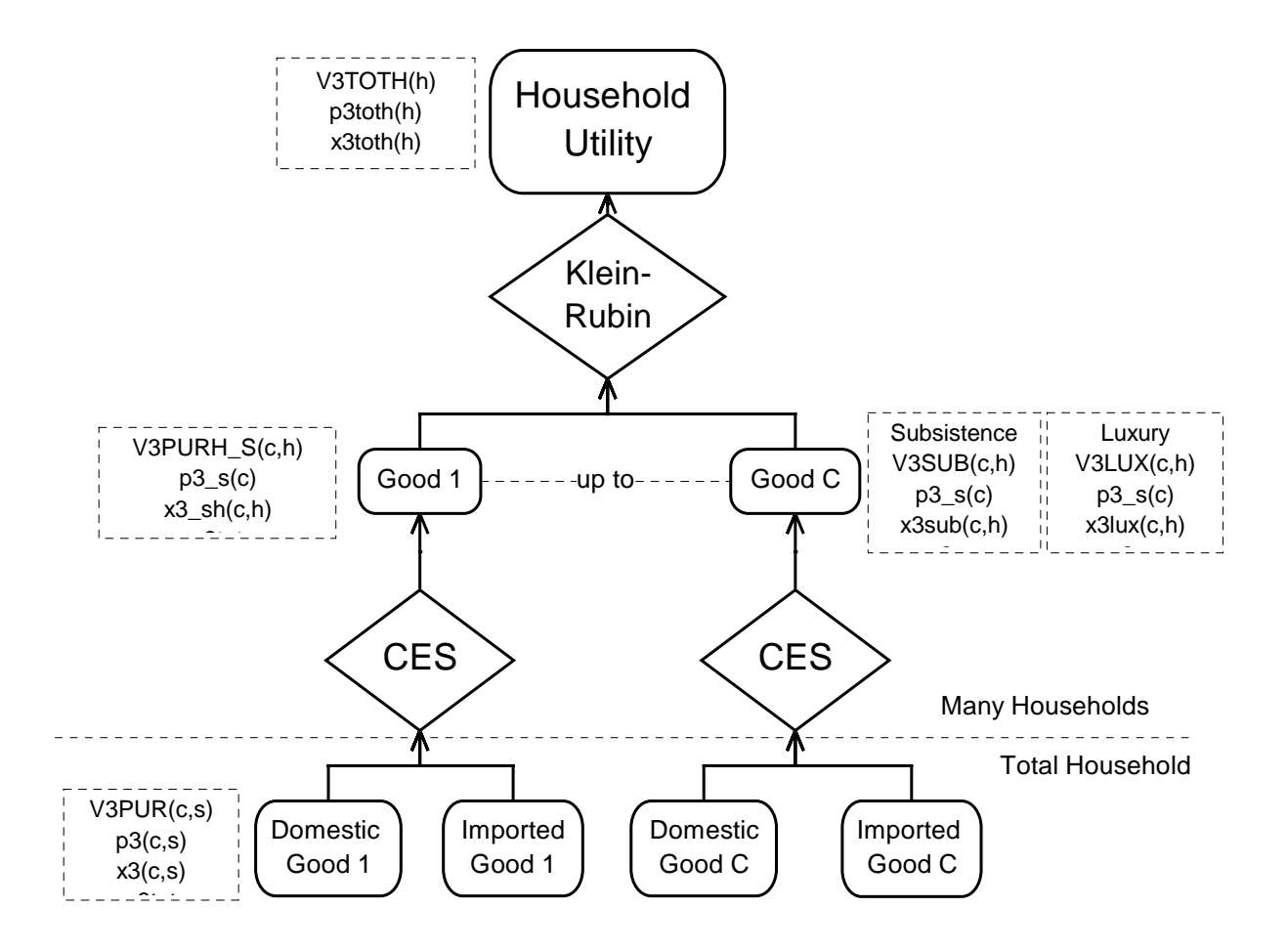

**Figure 13**. **Structure of Consumer Demand**

Excerpt 16 shows an important feature of PHILGEM: its ability to handle multiple household categories (originally, ORANI-G had just one). As far as possible, the necessary changes are localized to Excerpt 16. The changes include: new variables p3toth, x3toth, w3luxh, w3toth, qh, utility and x3\_sh with household dimension; and a satellite data matrix size COM\*HOU, which must add up (over HOU) to the "core" data matrix V3PUR (COM\*SRC)—which is ensured by invoking the Assertion command in Excerpt 16. An implication of this approach is that we assume household imp/dom shares are independent of household type.

Excerpt 16 of the TABLO input file determines the allocation of household expenditure between commodity composites. This is derived from the Klein-Rubin utility function for each household category:  $14$ 

Utility per household = 
$$
\frac{1}{Q} \prod_{c} \{X3\_S(c) - X3SUB(c)\}^{S3LUX(c)}
$$
, (22)

The X3SUB and S3LUX are behavioural coefficients—the S3LUX must sum to unity. QH is the number of households per household type. The demand equations that arise from this utility function are:

$$
X3\_SH(c) = X3SUB(c) + S3LUX(c)*V3LUX\_C/P3_S(c),
$$
\n(23)

where:

-

$$
V3LUX_C = V3TOT - \sum X3SUB(c)*P3_S(c)
$$
 (24)

The name of the linear expenditure system derives from its property that expenditure on each good is a linear function of prices (P3\_S) and expenditure (V3TOT). The form of the demand equations gives rise to the following interpretation. The X3SUB are said to be the 'subsistence' requirements of each

<sup>&</sup>lt;sup>14</sup> For simplicity, the household index h is omitted.

good—these quantities are purchased regardless of price. V3LUX\_C is what remains of the consumer budget after subsistence expenditures are deducted—we call this 'luxury' or 'supernumerary' expenditure. The S3LUX are the shares of this remnant allocated to each good—the marginal budget shares. Such an interpretation facilitates our transition to percentage change form, which begins from the levels equations:

$$
X3_S(c) = X3SUB(c) + X3LUX(c)
$$
\n
$$
(25)
$$

 $X3LUX(c)*P3(S(c) = S3LUX(c)*V3LUX(C)$  (26)

 $X3SUB(c) = Q*ASSUB(c)$  (27)

As equation (25) makes plain, the X3LUX are luxury usages, or the difference between the subsistence quantities and total demands. Equation (26) states that luxury expenditures follow the marginal budget shares S3LUX. Together, equations (25) and (26) are equivalent to (23). Equation (27) is necessary because our demand system applies to aggregate instead of to individual households. It states that total subsistence demand for each good c is proportional to the number of households, Q, and to the individual household subsistence demands, A3SUB(c). The percentage change forms of equations (27), (26) and (25) appear as the first three equation items in Excerpt 16 of the Tablo Input File. Note that a3lux(c) and w3lux are respectively the percentage changes in S3LUX(c) and V3LUX\_C.

```
! Excerpt 16 of TABLO input file: !
! Household demands for composite commodities !
Variable
 (all,h,HOU)             p3toth(h) # Consumer price index #;
 (all,h,HOU)             x3toth(h) # Real household consumption #;
 (all,h,HOU)             w3toth(h) # Nominal total household consumption #;
 (\text{all},\text{h},\text{HOU}) \text{w3luxh(h)} # Nominal luxury consumption #;
 \text{(all,h,HOU)} \text{qh(h)} # Number of households #;
 (all,h,HOU) utilityh(h) # Utilityh' per household #;
 (all,c,COM)(all,h,HOU) x3lux(c,h) # Household ‐ supernumerary demands #;
 (all,c,COM)(all,h,HOU) x3sub(c,h) # Household ‐ subsistence demands #;
 (all,c,COM)(all,h,HOU) a3lux(c,h) # Taste change, supernumerary demands #;
 (all,c,COM)(all,h,HOU) a3sub(c,h) # Taste change, subsistence demands #;
 (all,c,COM)(all,h,HOU)  a3_s(c,h) # Taste change, hhold imp/dom composite #;
 (all,c,COM)(all,h,HOU)  x3_sh(c,h) # Consumption, hhold imp/dom composite #;
Coefficient
                        (all,h,HOU) V3TOTh(h) # Total purchases for each household #;
                        V3TOT # Total purchases by households #;
                        (all,h,HOU) FRISCH(h) # Frisch LES 'parameter'= ‐ (total/luxury) #;
 (all,c,COM)(all,h,HOU) EPS(c,h)  # Household expenditure elasticities #;
 (all,c,COM)(all,h,HOU) S3_S(c,h) # Household average budget shares #;
 (all,c,COM)(all,h,HOU) B3LUX(c,h) # Ratio, (supernumerary /total expenditure)#;
 (all,c,COM)(all,h,HOU) S3LUX(c,h) # Marginal household budget shares #;
 (all,c,COM)(all,h,HOU) V3PURH_S(c,h) # Consumption, hhold imp/dom composite #;
Read   FRISCH from file BASEDATA header "P21h";
                    EPS from file BASEDATA header "XPEL";
     V3PURH S from file BASEDATA header "3PUR";
! First, check that V3PUR_SH(c,h) adds to V3PUR_S(c) !
Coefficient
 (all,c,COM) V3PURH_SH(c)    # Total Household expenditure by good #;
 (all,c,COM) V3PURH_CHECK(c) # must be zero #;
Formula
 all, c, COM) V3PURH_SH(c) = sum\{h, HOU, V3PURH_S(c,h)\};all, c, COM) V3PURH CHECK(c)= V3PURH SH(c) - V3PUR S(c);
Assertion # Check that V3PUR_SH(c,h) adds to V3PUR_S(c) #
```

```
Update
        (change)(all,h,HOU) FRISCH(h) = FRISCH(h)*[w3toth(h) ‐ w3luxh(h)]/100.0;
 (all,c,COM)(all,h,HOU) V3PURH_S(c,h) = p3_s(c)*x3_s(h(c,h));(charge)(all,c,COM)(all,h,HOU) EPS(c,h) = EPS(c,h)*[x3lux(c,h)-x3-sh(c,h)+w3toth(h) - w3luxh(h)]/100.0;Formula
            (\text{all}, h, \text{HOU}) V3TOTh(h) = \text{sum}\{c, \text{COM}, \text{V3PURH } S(c, h)\};V3TOT = sum{h,HOU, V3TOTh(h)};
 (all,c,COM)(all,h,HOU) S3_S(c,h) = V3PURH_S(c,h)/V3TOTh(h);
Coefficient (all,h,HOU) EPSTOTH(h) # Average Engel elasticity: should = 1 #;
Formula (all,h,HOU) EPSTOTH(h) = sum{c,COM, S3_S(c,h)*EPS(c,h)};
 ! Below is optional and slightly unorthodox: EPS is reinitialized to scaled
   value; otherwise EPS values drift in many‐period simulation !
 ! ensure average EPS=1 !
    (intial)(all,c,COM)(all,h,HOU) EPS(c,h) = EPS(c,h)/EPSTOTH(h);(\text{all}, h, \text{HOU}) EPSTOTH(h) = \text{sum}\{c, \text{COM}, S3 S(c, h)*EPS(c, h)\};(al, c, COM)(all, h, HOU) B3LUX(c, h) = EPS(c, h)/ABS[FRISCH(h)];! above,  initial sign of Frisch ignored !
              (all,c,COM)(all,h,HOU) S3LUX(c,h) = EPS(c,h)*S3_S(c,h);Write
S3LUX   to file SUMMARY header "LSHR";
S3 S    to file SUMMARY header "CSHR";
V3PURH CHECK to file SUMMARY header "V3CH";
Equation
 E_x3sub # Subsistence demand for composite commodities #
  (al, c, COM)(all, h, HOU) x3sub(c, h) = qh(h) + a3sub(c, h);E_x3lux # Luxury demand for composite commodities #
  (all,c,COM)(all,h,HOU) x3lux(c,h) + p3_s(c) = w3lux(h) + a3lux(c,h);E x3 sh # Total household demand for composite commodities #
    (all,c,COM)(all,h,HOU)
x3 \, \text{sh}(c,h) = \text{B3LUX}(c,h)*x3lux(c,h) + [1-B3LUX(c,h)]*x3sub(c,h);E_utilityh # Change in utility disregarding taste change terms #
 (al, h, HOU) utilityh(h) + qh(h) = sum{c,COM, S3LUX(c,h)*x3lux(c,h)};
E_a3lux # Default setting for luxury taste shifter #
   (all,c,COM)(all,h,HOU)
a3lux(c,h) = a3sub(c,h) - sum(k,COM, S3LUX(k,h)*a3sub(k,h));E_a3sub # Default setting for subsistence taste shifter #
 (al, c, COM)(all, h, HOU) a3sub(c, h) = a3 s(c,h)-sum{k,COM,S3 S(k,h)*a3 s(k,h)};
 E_x3toth # Real consumption #
 all,h,H0U) x3toth(h) = sum{c,COM, S3 S(c,h)*x3 sh(c,h)};
E_p3toth # Consumer price index #
 all, h, HOU) p3 \text{toth}(h) = sum{c, COM, S3_S(c, h)*p3_S(c)};E w3toth # Household budget constraint: determines w3lux #
   (\text{all}, h, \text{HOU}) w3toth(h) = x3 \text{toth}(h) + p3 \text{toth}(h);! Aggregate Household !
Variable
p3tot # Consumer price index #;
x3tot # Real household consumption #;
```

```
w3tot # Nominal total household consumption #;
Equation
E_x3tot # Real consumption #
 0 = sum\{h, HOU, V3TOTh(h)*[x3toth(h)-x3totl]\};E_p3tot # Consumer price index #
   0 = sum{h,HOU, V3TOTh(h)*[p3toth(h)‐p3tot]};
E w3tot # Household budget constraint: determines w3lux #
  w3tot = x3tot + p3tot;E x3 s # Total household demand for composite commodities #
  all, c, COM) sum\{h, HOU, ID01[V3PURH_S(c,h)]*[x3_sh(c,h) - x3_s(c)]\} = 0;Formula (all,h,HOU) EPSTOTH(h) = sum{c,COM, S3_S(c,h)*EPS(c,h)};Assertion (initial) # Check ave EPS =1 # (all,h,HOU) ABS[1‐EPSTOTH(h)]<0.01;
!Assertion # Hou check # (all,c,COM)
ABS[sum{s,SRC,V3BAS(c,s)+V3TAX(c,s)+sum{m,MAR,V3MAR(c,s,m)}}
                        ‐ sum{h,HOU,V3PURH_S(c,h)}]<0.5;!
```
Equation E\_utility is the percentage-change form of the utility function (22). Equations E\_a3sub and E\_a3lux provide default settings for the taste-change variables, a3sub and a3lux, which allow the average budget shares to be shocked, *via* the a3\_s, in a way that preserves the pattern of expenditure elasticities. See Appendix F for further details.

The final four equations in Excerpt 16 relates to the aggregate household behaviour as the equations just described determine the composition of household demands but do not determine total consumption. That could be done in a variety of ways: (i) set exogenously, (ii) determined by a consumption funcntion, or (iii) determined *via* a balance of trade constraint.

The reader may wonder why there is no equation akin to (24) which would determine the variable w3luxh. The reason is that (24) can be deduced from (23) and the definition of V3TOT:

V3TOT =  $\sum$  X3 S(c)\*P3 S(c) (28)

The many-household percentage change form of  $(28)$  in fact appears as the final equation E\_w3toth. Hence any additional equation defining w3luxh would be redundant.

# *4.16. Export demands*

To model export demands, commodities in PHILGEM (ORANI-G) are divided into two groups:

• For an *individual export* commodity, foreign demand is inversely related to that commodity's price.

• For the remaining, *collective export*, commodities, foreign demand is inversely related to the average price of *all* collective export commodities.

```
! Excerpt 17 of TABLO input file: !
! Export demands !
Coefficient
 (parameter)(all,c,COM) IsIndivExp(c) # >0.5 For individual export commodities#;
Read IsIndivExp from file BASEDATA header "ITEX";
! This way of defining a set facilitates aggregation of the data base !
Set
 TRADEXP # Individual export commodities # = (al, c, COM: IsIndivexp(c) > 0.5);NTRADEXP # Collective Export Commodities # = COM ‐ TRADEXP;
Write
 (Set)TRADEXP to file SUMMARY header "TEXP";
 (Set) NTRADEXP  to file SUMMARY header "NTXP";
Variable
 (dall, c, COM) pf4(c) # Foreign currency export prices #;
 (all, c, COM) f4p(c) # Price (upward) shift in export demand schedule #;
```

```
(all,c,COM) f4q(c) # Quantity (right) shift in export demands #;
                    phi # Exchange rate, local currency/$world #;
          x4_ntrad # Quantity, collective export composite #;
    f4p ntrad # Uniform upward (price) demand shift for collective exprts #;
        f4q_ntrad # Uniform right (quantity) demand shift for collective exports #;
          p4_ntrad # Average price of collective exports #;
Coefficient
 (parameter)(all,c,COM) EXP_ELAST(c)
                                                         # Export demand elasticities: typical value ‐5.0 #;
 (parameter) EXP_ELAST_NT # Collective export demand elasticity #;
                          V4NTRADEXP     # Total collective export earnings #;
Read
 EXP_ELAST from file BASEDATA header "P018";
EXP_ELAST_NT from file BASEDATA header "EXNT";
Formula V4NTRADEXP = sum{c,NTRADEXP, V4PUR(c)};
Equation
E_x4A  # Individual export demand functions # (all,c,TRADEXP)
   x4(c) - f4q(c) = -ABS[EXP_ELAST(c)]*[pf4(c) - f4p(c)];! note: ABS function above fixes common mistake: positive EXP ELAST values !
! To simulate exogenous export prices, exogenize pf4 instead of f4p !
E_pf4 # Foreign currency export prices # (all,c,COM)
   pf4(c) = p4(c) - phi;E X4B # Collective export demand functions # (all,c,NTRADEXP)
   x4(c) - f4q(c) = x4 ntrad;
!NB: if f4q(c) shocked, x4 ntrad is not total of the collective x4 !
 E_p4_ntrad  # Average price of collective exports #
   [TIMY+V4NTRADEXP]*p4_{n1}rtrad = sum{c,NTRADEXP, V4PUR(c)*p4(c)};
 E_x4_ntrad # Demand for collective export composite #
   x4 ntrad - f4q ntrad = -ABS[EXP_ELAST_NT]*[p4_ntrad - phi - f4p_ntrad];
```
The individual export group, which would normally include all the main export commodities, is defined by the set TRADEXP<sup>15</sup> in Excerpt 17. Equation E\_x4A specifies downward-sloping foreign demand schedules for these commodities. In the levels, the equation would read:

$$
X4(c) = F4Q(c)\left[\frac{P4(c)}{PHH^*F4P(c)}\right]^{EXP\_ELAST(c)},
$$
\n(29)

where  $EXP\_ELAST(c)$  is a negative<sup>16</sup> parameter—the constant elasticity of demand. That is, export volumes,  $X4(c)$ , are declining functions of their prices in foreign currency,  $(P4(c)/PHI)$ . The exchange rate PHI converts local to foreign currency units. The variables F4Q(i) and F4P(i) allow for horizontal (quantity) and vertical (price) shifts in the demand schedules.

The collective export group, defined by the set NTRADEXP, could include all those commodities for which the above equation is inappropriate. In PHILGEM, these commodtieis are limited to other crops and other agriculture.17

The commodity composition of aggregate collective exports is exogenised by treating collective exports as a Leontief aggregate (see equation E\_x4B). Demand for the aggregate is related to its average

-

<sup>&</sup>lt;sup>15</sup> The original version of ORANI referred to individual exports as *traditional* exports; the rest were called *non-traditional* exports. For Australia, the traditional exports were all primary products.

<sup>&</sup>lt;sup>16</sup> The ABS (absolute value) function is used to neutralize mistakes about the sign of EXP\_ELAST.

<sup>&</sup>lt;sup>17</sup> For models based on ORANI-G this has typically included the bulk of the service commodities, and other commodities (examples might be Air Transport or Gold) where export volumes do not seem to depend mainly on the corresponding price. The list would be country-specific.

price *via* a constant-elasticity demand curve, similar to those for individual exports (see equation E\_x4\_ntrad).

It is permissible for the set TRADEXP to contain *all* commodities, so that the set NTRADEXP is empty. This disactivates the collective export mechanism. In addition, exports of particular commodities may be fixed or shocked by exogenising the corresponding elements of the vector x4, while at the same time endogenising matching elements of the vector f4q.

## *4.17. Other final demands*

Equations E\_x5 and E\_f5tot determine government usage. With both of the shift variables f5 and f5tot exogenous, the level and composition of government consumption is exogenously determined. Then equation E\_f5tot merely determines the value of the endogenous variable f5tot2, which appears nowhere else. Alternatively, it is also possible to assume that, in the absence of shocks to the shift variables, aggregate government consumption moves with real aggregate household consumption, x3tot. This is achieved by *endogenising* f5tot and *exogenising* f5tot2. The trick of changing behavioural specifications by switching the exogenous/endogenous status of shift variables is used frequently in ORANI type models and hence, maintained in PHILGEM . It helps to avoid proliferation of model variants, allowing the same TABLO Input file to contain different versions of some equations. The choice of which shift variables are exogenous determines at run time which version is operative in the rest of the model.

```
! Excerpt 18 of TABLO input file: !
! Government and inventory demands !
Variable
f5tot  # Overall shift term for government demands #;
 f5tot2 # Ratio between f5tot and x3tot #;
 (all,c,COM)(all,s,SRC) f5(c,s) # Government demand shift #;
 (charge) (all,c,COM)(all,s,SRC) fxf(x, s) # Shifter on rule for stocks #;
Equation
 E x5 # Government demands # (all,c,COM)(all,s,SRC) x5(c,s) = f5(c,s) + f5tot;E f5tot # Overall government demands shift # f5tot = x3tot + f5tot2;
! note: normally ONE of f5tot and f5tot2 is exogenous
f5tot2 exogenous gives x5(c, s) = f5(c, s) + x3tot ...gov follows hou
f5tot exogenous gives x5(c, s) = f5(c, s) + f5tot ...gov exog !
Coefficient (all,c,COM)(all,s,SRC) LEVP0(c,s) # Levels basic prices #;
Formula (initial) (all,c,COM)(all,s,SRC) LEVP0(c,s) = 1; ! arbitrary setting !
Update (all, c, COM)(all, s, SRC) LEVP0(c,s) = p0(c, s);
Equation
 E_delx6 # Stocks follow domestic output # (all,c,COM)(all,s,SRC)
 100*LEVP0(c,s)*delx6(c,s) = V6BAS(c,s)*x0com(c) + fx6(c,s);
 E delV6 # Update formula for stocks # (all,c,COM)(all,s,SRC)
 delV6(c,s) = 0.01*V6BAS(c,s)*p0(c,s) + LEVP0(c,s)*delx6(c,s);
```
Equation E\_delx6 shows one way that delx6, the change in the volume of goods going to inventories, might be endogenized. It states that the percentage change in the volume of each commodity, domestic or imported, going to inventories, is the same as the percentage change in domestic production of that commodity. Like the previous equation,  $E$  delx6 can be insulated from the rest of the equation system by leaving fx6 endogenous. A chief purpose for this equation is to facilitate the *real homogeneity test* described in Appendix I.

Equation E\_delV6 defines ordinary changes in the values of inventory demands. These are used above to update the V6BAS coefficient. The form of the equation arises because delx6 is an ordinary (rather than percentage) change variable. It may be derived by:

$$
\Delta V = P.X \left(\frac{\Delta P}{P} + \frac{\Delta X}{X}\right) = V \frac{p}{100} + P\Delta X.
$$
\n(30)

Notice that we are now required to define and update the levels price, P, i.e., we are obliged to specify units of measurement for quantities. In the TABLO code the coefficient LEVP0 contains current basic prices. The initial values of its elements are set (arbitrarily) to 1 *via* an earlier 'Formula (Initial)' statement. Thus, the unit of measurement of delx6 is *base-period-dollars-worth*.

# *4.18. Demands for margins*

The equations in Excerpt 19 indicate that, in the absence of technical change, demands for margins are proportional to the commodity flows with which the margins are associated. The 'a' variables allow for technical change in margins usage.

```
! Excerpt 19 of TABLO input file: !
! Margin demands !
Variable
 (all,c,COM)(all,s,SRC)(all,i,IND)(all,m,MAR)
                           \texttt{a1mar}(c,s,i,m) # Intermediate margin tech change #;
 (all,c,COM)(all,s,SRC)(all,i,IND)(all,m,MAR)
                           a2mar(c,s,i,m) # Investment margin tech change #;
 (all,c,COM)(all,s,SRC)(all,m,MAR) a3mar(c,s,m) # Household margin tech change#;
 (all,c,COM)(all,m,MAR)            a4mar(c,m)   # Export margin tech change #;
 (all,c,COM)(all,s,SRC)(all,m,MAR) a5mar(c,s,m) # Governmnt margin tech change#;
Equation
 E x1mar # Margins to producers # (al, c, COM)(all, s, SRC)(all, i, IND)(all, m, MAR)x1mar(c, s, i, m) = x1(c, s, i) + a1mar(c, s, i, m);E_x2mar # Margins to investment # (all,c,COM)(all,s,SRC)(all,i,IND)(all,m,MAR)
 x2man(c, s, i, m) = x2(c, s, i) + a2man(c, s, i, m);E x3mar # Margins to households # (all,c,COM)(all,s,SRC)(all,m,MAR)x3mar(c, s, m) = x3(c, s) + a3mar(c, s, m);E x4mar # Margins to exports # (all,c,COM)(all,m,MAR)x4mar(c,m) = x4(c) + a4mar(c,m);E_x5mar  # Margins to government # (all,c,COM)(all,s,SRC)(all,m,MAR)
 x5mar(c, s,m) = x5(c, s) + a5mar(c, s,m);
```
# *4.19. Formulae for sales aggregates*

The next two excerpts are concerned with computing aggregate demands for domestic and imported commodities. Excerpt 20 contains coefficients and formulae for these demands. The aggregate SALE matrix breaks down demand for domestic and imported goods, valued at basic prices, by their main destinations. This is written to the SUMMARY file for later use in analysing results. Note that margin use is identified separately.

The V0IMP, SALES and DOMSALES aggregates are simply subtotals of the SALE matrix.

```
! Excerpt 20 of TABLO input file: !
! Sales Aggregates !
Coefficient (all,c,COM) MARSALES(c) # Total usage for margins purposes #;
Formula
 (\text{all},n,NONMAR) MARSALES(n) = 0.0;(\text{all},\text{m},\text{MAR}) MARSALES(m) = sum{c,COM, V4MAR(c,m) +
                                                              sum{s,SRC, V3MAR(c,s,m) + V5MAR(c,s,m) +
                                                              sum{i,IND, V1MAR(c,s,i,m) + V2MAR(c,s,i,m)}}};
Set DEST # Sale Categories #
(Interm, Invest, HouseH, Export, GovGE, Stocks, Margins);
Coefficient (all,c,COM)(all,s,SRC)(all,d,DEST) SALE(c,s,d) # Sales aggregates #;
Formula
 all, c, COM)(all, s, SRC) SALE(c, s, "Intern") = sum{i, IND, VIBAS(c, s, i)};all, c, COM)(all, s, SRC) SALE(c, s, "Invest") = sum[i, IND, V2BAS(c, s, i)];all, c, COM)(all, s, SRC) SALE(c, s, "HouseH") = V3BAS(c, s);(all,c,COM)            SALE(c,"dom","Export")  = V4BAS(c);
 (all,c,COM)            SALE(c,"imp","Export")  = 0;
 all, c, COM)(all, s, SRC) SALE(c, s, "GOVGE") = V5BAS(c, s);all,c,COM)(all,s,SRC) SALE(c,s,'Stocks") = V6BAS(c,s);(all,c,COM)            SALE(c,"dom","Margins") = MARSALES(c);
```

```
(all,c,COM)            SALE(c,"imp","Margins") = 0;
```

```
Write SALE to file SUMMARY header "SALE";
Coefficient
 (all,c,COM) V0IMP(c) # Total basic‐value imports of good c #;
 (all,c,COM) SALES(c) # Total sales of domestic commodities #;
(all,c,COM) DOMSALES(c) # Total sales to local market #;
Formula
 (all, c, COM) VØIMP(c) = sum{d, DEST, SALE(c, "imp", d)}+ TINY;all, c, COM) SALES(c) = sum{d, DEST, SALE(c,"dom",d)}+ TINY;
 (all, c, COM) DOMSALES(c) = SALES(c) - V4BAS(c);
```
# *4.20. Market-clearing equations*

Excerpt 21 includes market-clearing equations for locally-consumed commodities, both domestic and imported. It begins by defining equations for the delSale matrix variable, which corresponds to the SALE coefficient just described. Each element of delSale shows the ordinary change in a quantity, measured in current prices. This is seen most clearly in the inventory (stocks) terms. The other right hand side terms have the form:

 $V.x/100 = P.X.x/100 = P\Delta x$ 

Having constructed delSale, the next two equations are rather simple. E\_p0A just adds up all non-export demand for domestic commodities: the sum is equal to the previously defined supply variable, x0dom. Similarly, E\_x0imp computes the total demand for imports. By exogenously setting the world price of imports, pf0cif(c), we assume infinite elasticity of the supply of imports.

```
! Excerpt 21 of TABLO input file: !
! Market clearing equations !
Variable (change)
 (all,c,COM)(all,s,SRC)(all,d,DEST) delSale(c,s,d) # Sales aggregates #;
 \text{(all,c,COM)} \quad \text{x0imp(c)} \quad \text{# Total supplies of imported goods #};Equation
E delSaleA (all,c,COM)(all,s,SRC) delSale(c,s,"Interm") =
                    0.01*sum{i,IND,V1BAS(c,s,i)*x1(c,s,i)};
E_delSaleB (all,c,COM)(all,s,SRC) delSale(c,s,"Invest") =
                                       0.01*sum{i,IND,V2BAS(c,s,i)*x2(c,s,i)};
E_delSaleC (all,c,COM)(all,s,SRC) delSale(c,s,"HouseH")=0.01*V3BAS(c,s)*x3(c,s);
E_delSaleD (all,c,COM) \qquad \qquad delSale(c,"dom","Export")=0.01*V4BAS(c)*x4(c);<br>E delSaleE (all,c,COM) \qquad \qquad delSale(c,"imp","Export")= 0;
                                    delSafe(c,'imp", "Export") = 0;E_delSaleF (all,c,COM)(all,s,SRC) delSale(c,s,"GovGE") =0.01*V5BAS(c,s)*x5(c,s);
E delSaleG (all,c,COM)(all,s,SRC) delSale(c,s,"Stocks") = LEVP0(c,s)*delx6(c,s);
E_delSaleH (all,m,MAR)            delSale(m,"dom","Margins") = 0.01*
      sum{c,COM, V4MAR(c,m)*x4mar(c,m)   ! note nesting of sum parentheses !
 + sum{s,SRC, V3MAR(c,s,m)*x3mar(c,s,m) + V5MAR(c,s,m)*x5mar(c,s,m)
 + sum{i,IND, V1MAR(c,s,i,m)*x1mar(c,s,i,m) + V2MAR(c,s,i,m)*x2mar(c,s,i,m)}}};
E_delSaleI (all,n,NONMAR)         delSale(n,"dom","Margins") = 0;
E_delSaleJ (all,c,COM)            delSale(c,"imp","Margins") = 0;
Set LOCUSER # Non‐export users #(Interm, Invest, HouseH, GovGE, Stocks,Margins);
Subset LOCUSER is subset of DEST;
Equation
 E p0A # Supply = Demand for domestic commodities # (all,c,COM)
    0.01*[TINY+DOMSALES(c)]*x0dom(c)=sum{u,LOCUSER,delSale(c,"dom",u)};
 E x0imp # Import volumes # (all,c,COM)
  0.01*[TINY+V0IMP(c)]*x0imp(c) = sum{u,LOCUSER,delSale(c,"imp",u)};
```
## *4.21. Purchasers' prices*

The equations in Excerpt 22 define purchasers' prices for each of the first five user groups: producers; investors; households; exports; and government. Purchasers' prices (in levels) are the sums of basic values, sales taxes and margins. Sales taxes are treated as *ad valorem* on basic values, with the sales-tax variables t in the linearised model being percentage changes in the powers of taxes (The power of a tax is one plus the *ad valorem* rate). For example, equation E\_p3 is derived from the levels form:

 $X3(c,s)*P3(c,s) = X3(c,s)*P0(c,s)*T3(c,s) + sum{m,MAR, X3MAR(c,s,m)*P0(m,"dom")}.$ 

In percentage-change form this is:

$$
V3PUR(c,s)*{x3(c,s) + p3(c,s)} = {V3TAX(c,s) + V3BAS(c,s)} * {x3(c,s) + p0(c,s) + t3(c,s)}
$$

+ sum{m, MAR, V3MAR(c,s,m)\*[x3mar(c,s,m)+p0(m,"dom")]}.

By using Equation E\_x3mar from Excerpt 19 to eliminate  $x3mar(c,s,m)$ , we can cancel out the  $x3(c,s)$ terms to obtain:

 $V3PUR(c,s)*p3(c,s) = [V3BAS(c,s)+V3TAX(c,s)]*[p0(c,s)+t3(c,s)]$ 

+ sum{m, MAR, V3MAR(c,s,m)\*[p0(m,"dom")+a3mar(c,s,m)]}.

For a commodity which is not used by households, V3PUR(c,s) and its constituents would all be zero, leaving p3(i,s) undefined. To finesse this problem, the TABLO file adds the coefficient TINY to V3PUR $(c,s)$  so that if it is zero, equation  $E_p^3$  becomes:

 $p3(c,s) = 0.$ 

The same procedure is used for the purchasers'-price equations referring to intermediate, investment, export and government users.

The comment at the end shows how the final equation would appear if the t5 variable (% change in power) was replaced by delt5: an ordinary change in the ad valorem rate.

```
! Excerpt 22 of TABLO input file: !
! Purchasers prices !
Variable  ! Powers of Commodity Taxes on Basic Flows !
 (all, c, COM)(all, s, SRC)(all, i, IND) t1(c, s, i) # Power of tax on intermediate #;(all,c,COM)(all,s,SRC)(all,i,IND) t2(c,s,i) # Power of tax on investment #;
 (all,c,COM)(all,s,SRC)            t3(c,s)   # Power of tax on household #;
 (all,c,COM)                       t4(c)     # Power of tax on export #;
 (all,c,COM)(all,s,SRC)            t5(c,s)   # Power of tax on government #;
Equation
 E p1 # Purchasers prices - producers # (all,c,COM)(all,s,SRC)(all,i,IND)
  [V1PUR(c,s,i)+TINY]*p1(c,s,i) = [V1BAS(c,s,i)+V1TAX(c,s,i)]*[p0(c, s) + t1(c, s, i)] +                                  sum{m,MAR, V1MAR(c,s,i,m)*
                                      [p0dom(m)+a1mar(c,s,i,m)];
 E_p2 # Purchasers prices ‐ capital creators # (all,c,COM)(all,s,SRC)(all,i,IND)
  [V2PUR(c, s, i) + TINV] * p2(c, s, i) = [V2BAS(c, s, i) + V2TAX(c, s, i)] *[p0(c, s) + t2(c, s, i)] +                                  sum{m,MAR, V2MAR(c,s,i,m)*
                                      [p0dom(m)+a2mar(c,s,i,m)];
 E_p3 # Purchasers prices ‐ households # (all,c,COM)(all,s,SRC)
  [V3PUR(c,s)+TINY]*p3(c,s) = [V3BAS(c,s)+V3TAX(c,s)]*[p0(c,s)+t3(c,s)] +                              sum{m,MAR, V3MAR(c,s,m)*[p0dom(m)+a3mar(c,s,m)]};
 E p4 # Zero pure profits in exporting # (all,c,COM)
  [V4PUR(c)+TINY]*p4(c) = [V4BAS(c)+V4TAX(c)]*[pe(c)+t4(c)] +                          sum{m,MAR, V4MAR(c,m)*[p0dom(m)+a4mar(c,m)]};
! note that we refer to export taxes,not subsidies !
```

```
E p5 # Zero pure profits in distribution to government # (all,c,COM)(all,s,SRC)[V5PUR(c,s)+TINY]^*p5(c,s) = [V5BAS(c,s)+V5TAX(c,s)]*[p0(c,s)+t5(c,s)] +                              sum{m,MAR, V5MAR(c,s,m)*[p0dom(m)+a5mar(c,s,m)]};
! alternate form
E_p5q # Zero pure profits in distribution of government# (all,c,COM)(all,s,SRC)
  [V5PUR(c,s)+TINY]*p5(c,s) = [V5BAS(c,s)+V5TAX(c,s)]*p0(c,s) +                              100*V5BAS(c,s)*delt5(c,s) +
                                                                  sum{m,MAR, V5MAR(c,s,m)*[p0dom(m)+a5mar(c,s,m)]};!
```
#### *4.22. Indirect taxes*

 $\overline{a}$ 

Similar to ORANI-G, PHILGEM allows for great flexibility in the treatment of indirect taxes. However, it is cumbersome to shock 3-dimensional variables such as t1 and t2 directly, because they have so many elements. Besides, most projected changes to tax rates have a fairly simple structure. For example, an increase in the tax on petrol might raise the price to all users by 10%. To simulate a tax change like this, it helps to include equations which implement the tax regime to be simulated. The effect is to replace multi-dimensional exogenous tax variables with vectors that are easier to shock.

Excerpt 23 contains default rules for setting sales-tax rates for producers, investors, households, and government. Sales taxes are treated as *ad valorem* on basic values, with the sales-tax variables in the linearised model being percentage changes in the powers of the taxes. Each equation allows the changes in the relevant tax rates to be commodity-specific or user-specific. To simulate more complex patterns of tax changes, we would omit or modify these equations.<sup>18</sup>

```
! Excerpt 23 of TABLO input file: !
! Tax rate equations !
Variable
f1tax_csi    # Uniform % change in powers of taxes on intermediate usage #;
f2tax csi # Uniform % change in powers of taxes on investment #;
f3tax_cs     # Uniform % change in powers of taxes on household usage #;
f4tax_ntrad  # Uniform % change in powers of taxes on nontradtnl exports #;
f4tax_trad   # Uniform % change in powers of taxes on tradtnl exports #;
f5tax_cs     # Uniform % change in powers of taxes on government usage #;
(all,c,COM)  f0tax_s(c)      # General sales tax shifter #;
Equation
E_t1  # Power of tax on sales to intermediate #
 (all,c,COM)(all,s,SRC)(all,i,IND) tl(c,s,i) = f0tax_s(c) + f1tax_csi;
 E_t2  # Power of tax on sales to investment #
 (all,c,COM)(all,s,SRC)(all,i,IND) t2(c,s,i) = f0tax_s(c) + f2tax_csi;
 E t3 # Power of tax on sales to households #
   (all,c,COM)(all,s,SRC)             t3(c,s)    = f0tax_s(c) + f3tax_cs;
 E_t4A # Power of tax on sales to individual exports #
   (all,c,TRADEXP)                    t4(c)      = f0tax_s(c) + f4tax_trad;
 E_t4B # Power of tax on sales to collective exports #
    (all,c,NTRADEXP)                   t4(c)      = f0tax_s(c) + f4tax_ntrad;
 E_t5  # Power of tax on sales to government #
    (all,c,COM)(all,s,SRC)             t5(c,s)    = f0tax_s(c) + f5tax_cs;
```
The equations of Excerpt 24 compute ordinary changes in the indirect tax flows. Their main use is in the Update statements for the various commodity tax matrices (see above). To understand the equations, note that the bases for the sales taxes are the basic values of the corresponding commodity flows, and the tax-rate variables appearing in the model are powers of the sales-tax rates. Hence, for any component of

<sup>&</sup>lt;sup>18</sup> The same problem, that exogenous variables have too many dimensions, sometimes arises when we wish to simulate technical change. Suppose we wished to shock the variable a1 (which varies by commodity, source and industry). It might be simplest to write a new equation, like the equations of Excerpt 28, that related a1 to one or more new vector variables. The modeller is expected to add these equations and variables as required, since their form is experiment-specific.

sales tax, we can express revenue (VTAX), in levels, as the product of the base (VBAS) and the power of the tax (T) minus one, i.e.,

$$
VTAX = VBAS(T-1). \tag{31}
$$

Hence:  $\triangle V\text{TAX} = \triangle V\text{BAS(T-1)} + \text{VBASAT}$ ,

$$
= \text{VBAS}(\text{T-1})\frac{\Delta \text{VBAS}}{\text{VBAS}} + \text{VBAS}*\text{T}\frac{\Delta \text{T}}{\text{T}},
$$

$$
= \text{VBAS}(\text{T-1}) * \text{wbas}/100 + \text{VBAS}*\text{T} * t/100,
$$

$$
= VTAX*wbas/100 + (VBAS+VTAX)t/100,
$$

where wbas and t are percentage changes in VBAS and T. VBAS is in turn a product of a quantity (X) and a basic price (P), so its percentage change wbas can be written as  $(x + p)$ . Hence:

$$
\Delta VTAX = VTAX(x+p)/100 + (VBAS+VTAX)t/100
$$
\n(32)

The RHS shows two components of revenue change; due to changes in the base and rate respectively.

```
! Excerpt 24 of TABLO input file: !
! Update formulae for commodity taxes !
Equation
E_delV1TAX (all,c,COM)(all,s,SRC)(all,i,IND)
   delV1TAX(c,s,i) = 0.01*V1TAX(c,s,i)* [x1(c,s,i) + p0(c,s)] +     0.01*[V1BAS(c,s,i)+V1TAX(c,s,i)]*t1(c,s,i);
 E_delV2TAX (all,c,COM)(all,s,SRC)(all,i,IND)
   delV2TAX(c,s,i)= 0.01*V2TAX(c,s,i)* [x2(c,s,i) + p0(c,s)] +     0.01*[V2BAS(c,s,i)+V2TAX(c,s,i)]*t2(c,s,i);
 E_delV3TAX (all,c,COM)(all,s,SRC)
   delV3TAX(c,s) = 0.01*V3TAX(c,s)* [x3(c,s) + p0(c,s)] +     0.01*[V3BAS(c,s)+V3TAX(c,s)]*t3(c,s);
 E_delV4TAX (all,c,COM)
   delV4TAX(c) = 0.01*V4TAX(c)* [x4(c) + pe(c)] +     0.01*[V4BAS(c)+V4TAX(c)]*t4(c);
 E_delV5TAX (all,c,COM)(all,s,SRC)
   delV5TAX(c,s) = 0.01*V5TAX(c,s)*[x5(c,s) + p0(c,s)] +     0.01*[V5BAS(c,s)+V5TAX(c,s)]*t5(c,s);
! alternate form
E_delV5TAX (all,c,COM)(all,s,SRC)
  delV5TAX(c,s) = 0.01*V5TAX(c,s)*[x5(c,s) + p0(c,s)] +V5BAS(c,s)*delta(c,s); !
```
The comment at the end shows how the final equation would appear if the t5 variable (% change in power) was replaced by delt5: an ordinary change in the ad valorem rate.

In the next excerpt, equation E\_p0B relates the domestic-currency prices of imports (c.i.f., duty-paid) to their foreign-currency prices. It is derived from the levels form:

```
P0(c, "imp") = PF0CIF(c)*PHI*TOIMP(c). (33)
```
The other equation computes changes in tariff revenues, used to update V0TAR.

```
! Excerpt 25 of TABLO input file: !
! Import prices and tariff revenue !
Variable
(all,c,COM)  pf0cif(c) # C.I.F. foreign currency import prices #;
(all,c,COM) t0imp(c) # Power of tariff #;
Equation
E_p0B # Zero pure profits in importing # (all,c,COM)
   p\theta(c, "imp") = pf\theta(c) + phi + t\thetaimp(c);E_delV0TAR # Tariff revenue# (all,c,COM)
   delV0TAR(c) = 0.01*V0TAR(c)*[x0imp(c)+pf0cif(c)+phi] +                 0.01*V0IMP(c)*t0imp(c);
```
Excerpt 26 computes various aggregates of indirect tax revenue—both in the levels and in ordinary change form. Both equations and formulae are simple add-ups.

```
! Excerpt 26 of TABLO input file: !
! Indirect tax revenue aggregates !
Coefficient
V1TAX_CSI  # Total intermediate tax revenue #;
V2TAX CSI # Total investment tax revenue #;
V3TAX_CS   # Total households tax revenue #;
V4TAX C # Total export tax revenue #;
V5TAX CS # Total government tax revenue #;
V0TAR C # Total tariff revenue #;
Formula
V1TAX_CSI  = sum{c,COM, sum{s,SRC, sum{i,IND, V1TAX(c,s,i)}}};
V2TAX_CSI  = sum{c,COM, sum{s,SRC, sum{i,IND, V2TAX(c,s,i)}}};
V3TAX_CS = sum\{c, COM, sum\{s,SRC,<br>V3TAX(c,s)\}\};V4TAX_C = sum\{c, COM, V4TAX(c)\};V5TAX_CS = sum\{c, COM, sum\{s,SRC,<br>V5TAX(c,s)\}\};V0TAR C = sum{c, COM}, V0TAR(c);
Variable
(change) delV1tax_csi # Aggregate revenue from indirect taxes on intermediate #;
(change) delV2tax_csi # Aggregate revenue from indirect taxes on investment #;
(change) delV3tax_cs  # Aggregate revenue from indirect taxes on households #;
(change) delV4tax_c   # Aggregate revenue from indirect taxes on export #;
(change) delV5tax_cs  # Aggregate revenue from indirect taxes on government #;
(change) delV0tar_c   # Aggregate tariff revenue #;
Equation
E_delV1tax_csi delV1tax_csi = sum{c,COM,sum{s,SRC,sum{i,IND, delV1TAX(c,s,i)}}};
E_delV2tax_csi delV2tax_csi = sum{c,COM,sum{s,SRC,sum{i,IND, delV2TAX(c,s,i)}}};
E_delV3tax_cs  delV3tax_cs  = sum{c,COM,sum{s,SRC, delV3TAX(c,s)}};
E_delV4tax_c   delV4tax_c   = sum{c,COM, delV4TAX(c)};
E_delV5tax_cs  delV5tax_cs  = sum{c,COM,sum{s,SRC,delV5TAX(c,s)}};
E delV0tar_c   delV0tar_c   = sum{c,COM, delV0TAR(c)};
```
# *4.23. GDP from the income and expenditure sides*

Excerpt 27 defines the nominal aggregates which make up GDP from the income side. These include totals of factor payments, the value of other costs, and the total yield from commodity taxes. Their derivation is straightforward. For example, the formula for total land revenue:

V1LND\_I = Sum{i,IND, V1LND(i) } = Sum{i,IND, X1LND(i)\*P1LND(i) },

becomes, in percentage-change form:

V1LND  $I*w1Ind$   $i = Sum{i, IND, V1LND(i)*[x1Ind(i)+p1Ind(i)]}.$ 

```
! Excerpt 27 of TABLO input file: !
! Factor incomes and GDP !
Coefficient
   V1CAP_I   # Total payments to capital #;
   V1LAB_IO  # Total payments to labour #;
 V1LND I # Total payments to land #;
  V1PTX_I   # Total production tax/subsidy #;
  V1OCT_I   # Total other cost ticket payments #;
   V1PRIM_I  # Total primary factor payments#;
   V0GDPINC  # Nominal GDP from income side #;
   V0TAX_CSI # Total indirect tax revenue #;
Formula
 V1CAP_I = sum\{i, IND, V1CAP(i)\};
```

```
V1LAB_IO = sum{i, IND, V1LAB_0(i)};V1LND_I = sum[i,IND, V1LND(i)];V1PTX_I = sum{i,IND, V1PTX(i)};
  V10CT_I = sum\{i, IND, V10CT(i)\};  V1PRIM_I  = V1LAB_IO + V1CAP_I + V1LND_I;
    V0TAX_CSI = V1TAX_CSI + V2TAX_CSI + V3TAX_CS + V4TAX_C + V5TAX_CS + V0TAR_C +
                           V1OCT_I + V1PTX_I;
    V0GDPINC  = V1PRIM_I + V0TAX_CSI;
Variable
w1lab io # Aggregate payments to labour #;
w1cap_i   # Aggregate payments to capital #;
w1lnd_i # Aggregate payments to land #;
w1prim_i  # Aggregate primary factor payments #;
w1oct_i   # Aggregate "other cost" ticket payments #;
w0tax_csi # Aggregate revenue from all indirect taxes #;
w0gdpinc  # Nominal GDP from income side #;
 (change) delV1PTX_i # Ordinary change in all‐industry production tax revenue #;
 (change) delV0tax_csi # Aggregate revenue from all indirect taxes #;
Equation
 E w1lab io # Aggregate payments to labour #
  V1LAB_IO*w1lab_io = sum{i,IND,sum{o,OCC,V1LAB(i,o)*[x1lab(i,o)+p1lab(i,o)]}};
E_w1cap_i  # Aggregate payments to capital #
     V1CAP_I*w1cap_i = sum{i,IND, V1CAP(i)*[x1cap(i)+p1cap(i)]};
 E w1lnd i # Aggregate payments to land #
   ID01[V1LND_I]*w1Ind_i = sum(i,IND, V1LND(i)*[x1Ind(i)+p1Ind(i)]);E w1prim i # Aggregate primary factor payments #
  V1PRIM_I*w1prim_i=V1LAB_IO*w1lab_io+V1CAP_I*w1cap_i+V1LND_I*w1lnd_i;
 E_w1oct_i  # Aggregate "other cost" ticket payments #
  ID01[V10CT_I]*W1oct_i = sum[i,IND, V10CT(i)*[x1oct(i)+p1oct(i)]];E delV1PTX i # Ordinary change - all-industry production tax revenue #
   delV1PTX i = sum\{i, IND, delV1PTX(i)\};E delV0tax csi # Ordinary change - aggregate revenue from all indirect taxes #
      delV0tax_csi = delV1tax_csi + delV2tax_csi + delV3tax_cs + delV4tax_c +
                                    delV5tax_cs  + delV0tar_c + delV1PTX_i + 0.01*V1OCT_I*w1oct_i;
 E w0tax csi # Aggregate revenue from all indirect taxes #
      [TINY+V0TAX_CSI]*w0tax_csi = 100*delV0tax_csi;
 E w0gdpinc # Nominal GDP from income side #
     V0GDPINC*w0gdpinc = V1PRIM_I*w1prim_i + 100*delV0tax_csi;
```
Because TABLO does not distinguish upper and lower case, we cannot use 'v1lnd\_i' to refer to the change in V1LND\_I—instead we use 'w1lnd\_i'. This conflict arises only for aggregate flows, since only these flows appear simultaneously as variables and coefficients.

Excerpt 28 defines the aggregates which make up GDP from the expenditure side. We could have computed percentage changes in the nominal aggregates as in the previous section. For example, in equation E\_w2tot\_i, total nominal investment could have been written as:

V2TOT  $I*w2tot$   $i = Sum{i, IND, V2TOT(i)*[x2tot(i)+p2tot(i)]}.$ 

We choose to decompose this change into price and quantity components—see equations E\_p2tot\_i and E\_x2tot i. The nominal percentage change is the sum of percentage changes in these two Divisia indices.

For investment, and for each other expenditure component of GDP, we define a quantity index and a price index which sum to the (percentage change in the) nominal value of the aggregate. We weight these together to form expenditure-side measures of percentage changes in real GDP, the GDP deflator and nominal GDP.

```
! Excerpt 28 of TABLO input file: !
! GDP expenditure aggregates !
Coefficient ! Expenditure Aggregates at Purchaser's Prices !
 (all,c,COM) V0CIF(c) # Total ex‐duty imports of good c #;
                          V0CIF_C  # Total local currency import costs, excluding tariffs #;
                          V0IMP_C  # Total basic‐value imports (includes tariffs) #;
             V2TOT I # Total investment usage #;
             V4TOT # Total export earnings #;
                          V5TOT    # Total value of government demands #;
                          V6TOT    # Total value of inventories #;
                          V0GNE    # GNE from expenditure side #;
                          V0GDPEXP # GDP from expenditure side #;
Formula
 (all, c, COM) VØCIF(c) = VØIMP(c) - VØTAR(c);VØCIF_C = sum{c, COM, VØCIF(c)};V0IMP C = sum\{c, COM, V0IMP(c)\};V2TOT\_I = sum{i, IND, V2TOT(i)};
V4TOT = sum\{c, COM, V4PUR(c)\};<code>V5TOT = sum{c,COM, sum{s,SRC, V5PUR(c,s)}};</code>
\texttt{V6TOT} = \texttt{sum}\{\texttt{c},\texttt{COM},\ \texttt{sum}\{\texttt{s},\texttt{SRC},\ \texttt{V6BAS}(\texttt{c},\texttt{s})\}\}             V0GNE    = V3TOT + V2TOT_I + V5TOT + V6TOT;
             VØGDPEXP = VØGNE + V4TOT - VØCIF C;Variable
x2tot i # Aggregate real investment expenditure #;
p2tot i # Aggregate investment price index #;
w2tot i # Aggregate nominal investment #;
Equation
E x2tot i V2TOT I*x2tot i = sum{i,IND, V2TOT(i)*x2tot(i)};
 E p2tot i V2TOT I*p2tot i = sum{i,IND, V2TOT(i)*p2tot(i)};
 E w2tot i w2tot i = x2tot i + p2tot i;
Variable
x4tot # Export volume index #;
p4tot      # Exports price index, local currency #;
w4tot # Local currency border value of exports #;
Equation
E x4tot    V4TOT*x4tot = sum{c,COM, V4PUR(c)*x4(c)};
E p4tot    V4TOT*p4tot = sum{c,COM, V4PUR(c)*p4(c)};
E w4tot = x4tot + p4tot;
Variable
x5tot      # Aggregate real government demands #;
p5tot      # Government price index #;
w5tot # Aggregate nominal value of government demands #;
Equation
E_x5tot    V5TOT*x5tot = sum{c,COM, sum{s,SRC, V5PUR(c,s)*x5(c,s)}};
E_p5tot    V5TOT*p5tot = sum{c,COM, sum{s,SRC, V5PUR(c,s)*p5(c,s)}};
 E w5tot w5tot = x5tot + p5tot;Variable
x6tot      # Aggregate real inventories #;
 p6tot # Inventories price index #;
w6tot # Aggregate nominal value of inventories #;
Equation
E_x6tot [TINY+V6TOT]*x6tot =100*sum{c, COM, sum{s, SRC, LEVP0(c, s)*del{x6(c, s)}}};E_p6tot \{TINY+V6TOT\}^*p6tot = sum{c, COM, sum{s,SRC, V6BAS(c,s)*p0(c,s)}};E w6tot w6tot = x6tot + p6tot;
```

```
Variable
```

```
x0cif_c    # Import volume index, C.I.F. weights #;
 p0cif c # Imports price index, C.I.F., local currency #;
w0cif c # C.I.F. local currency value of imports #;
Equation
E_x0cif_c  V0CIF_C*x0cif_c = sum{c,COM, V0CIF(c)*x0imp(c)};
 E_p0cif_c V0CIF_C*p0cif_c = sum{c,COM, V0CIF(c)*[phi+pf0cif(c)]};
 E_w0cif_c w0cif_c = x0cif_c + p0cif_c;
Variable
x0gne   # Real GNE #;
p0gne   # GNE price index #;
w0gne # Nominal GNE #;
Equation
E x0gne V0GNE*x0gne = V3TOT*x3tot + V2TOT I*x2tot i + V5TOT*x5tot +V6TOT*x6tot;
 E_p0gne V0GNE*p0gne = V3TOT*p3tot + V2TOT_I*p2tot_i + V5TOT*p5tot +V6TOT*p6tot;
 E_w0gne w0gne = x0gne + p0gne;
Variable
 x0gdpexp   # Real GDP from expenditure side #;
 p0gdpexp   # GDP price index, expenditure side #;
w0gdpexp   # Nominal GDP from expenditure side #;
Equation
 E_x0gdpexp x0gdpexp = [1/V0GDPEXP]*[V3TOT*x3tot + V2TOT_I*x2tot_i + V5TOT*x5tot
                          + V6TOT*x6tot + V4TOT*x4tot ‐ V0CIF_C*x0cif_c];
 E_p0gdpexp p0gdpexp = [1/V0GDPEXP]*[V3TOT*p3tot + V2TOT_I*p2tot_i + V5TOT*p5tot
                          + V6TOT*p6tot + V4TOT*p4tot ‐ V0CIF_C*p0cif_c];
 E_w0gdpexp w0gdpexp = x0gdpexp + p0gdpexp;
```
Superficially, price and quantity components such as p2tot\_i and x2tot\_i resemble the price and quantity indices which arise from the nested production functions of agents. The latter Divisia indices arise from homothetic functional forms. However, the model contains no analogous function to aggregate investment quantities across industries. Similarly, our definition of real consumption is not derived from the household utility function. We use these price-quantity decompositions only as convenient summary measures $^{19}$ .

It is an accounting identity that GDP from the expenditure and income sides must be equal, both in the levels and in percentage changes. That is:

V0GDPEXP  $\equiv$  V0GDPINC, and w0gdpexp  $\equiv$  w0gdpinc. (34) Nonetheless, we find it useful to compute and print these values separately as a check on the model's accounting relations.

# *4.24. The trade balance and other aggregates*

-

Because zero is a plausible base-period value, the balance of trade is computed in the first equation in Excerpt 29 as an ordinary change (delB), not a percentage change. We avoid choosing units by expressing this change as a fraction of GDP. Note that delB is the [change in the] ratio of two nominal variables.

The next three equations measure percentage changes in imports at tariff-inclusive prices. Finally, the excerpt contains measures of percentage changes in the terms of trade and the real exchange rate.

```
! Excerpt 29 of TABLO input file: !
! Trade balance and other indices !
Variable
 (change) delB # (Nominal balance of trade)/{nominal GDP} #;
              x0imp_c # Import volume index, duty‐paid weights #;
              w0imp_c # Value of imports plus duty #;
```
<sup>&</sup>lt;sup>19</sup> There is indeed no levels equation corresponding to our change definition of, say, the investment price index. A levels formulation could use either initial or final weights; our formula uses weights that vary continuously between these two values. Because our formula for p2tot\_i can only be written in change form, results for that variable suffer from path-dependence: they depend slightly on details of the solution algorithm that should be irrelevant. The effect however is normally very small, and rarely propagates through to other equations.

```
Erwin L. Corong and J. Mark Horridge
                  p0imp_c # Duty‐paid imports price index, local currency #;
              p0realdev # Real devaluation #;
                    p0toft # Terms of trade #;
   Equation
    E_delB    # (Nominal balance of trade)/{nominal GDP} #
          100*V0GDPEXP*delB = V4TOT*w4tot ‐V0CIF_C*w0cif_c‐[V4TOT‐V0CIF_C]*w0gdpexp;
    E x0imp c # Import volume index, duty-paid weights #
       x0imp c = sum{c,COM, [V0IMP(c)/V0IMP_C]*x0imp(c)};
    E p0imp c # Duty-paid imports price index, local currency #
       p0imp_c = sum\{c, COM, [V0IMP(c)/V0IMP_C]*p0(c, "imp");\}E w0imp c # Value of imports plus duty #
         w0imp_c = x0imp_c + p0imp_c;
    E_p0toft  # Terms of trade #
          p0toft = p4tot ‐ p0cif_c;
    E_p0realdev # Real devaluation #
          p0realdev =  p0cif_c ‐ p0gdpexp;
```
# *4.25. Primary factor aggregates*

 $\overline{a}$ 

Excerpt 30 begins by computing some quantity measures of employment, capital usage, and GDP at factor cost. These aggregates indicate the aggregate productive capacities of the relevant factors. For example, in computing the aggregate employment measures, we use wage-bill weights, reflecting the relative marginal products of different workers. Different aggregates could be defined, using as weights hours worked, or numbers employed $^{20}$ .

Next computed are three indices of primary factor prices.

```
! Excerpt 30 of TABLO input file: !
! Primary factor aggregates !
Variable
 (\text{all}, i, \text{IND}) employ(i) # Employment by industry: wage bill weights #;
                           employ_i  # Aggregate employment: wage bill weights #;
                           x1cap_i   # Aggregate capital stock, rental weights #;
                           x1lnd_i   # Aggregate land stock, rental weights #;
                           x1prim_i  # Aggregate primary factor use (excludes tech change) #;
                           p1prim_i  # Index of factor cost (excludes tech change) #;
                           p1lab_io  # Average nominal wage #;
                           realwage  # Average real wage #;
                           p1cap_i   # Average capital rental #;
              p1lnd i # Average land rental #;
Equation
 E employ # Employment by industry: wage bill weights # (all,i,IND)
   ID01[V1LAB_0(i)]*employ(i) = sum{o,OCC, V1LAB(i,o)*x1lab(i,o)};
 E employ i # Aggregate employment: wage bill weights #
      V1LAB_IO*employ_i = sum{i,IND, V1LAB_O(i)*employ(i)};
 E x1cap i # Aggregate capital stock, rental weights #
   V1CAP_I* x1cap_i = sum\{i, IND, V1CAP(i)* x1cap(i)\};E x1lnd i # Aggregate land stock, rental weights #
   ID01[V1LND_I]*x1Ind_i = sum\{i, IND, V1LND(i)*x1Ind(i)\};
```
<sup>&</sup>lt;sup>20</sup> The TABLO input file contains optional code, not shown here, which could be used to compute such indices, data permitting.

*PHILGEM: A SAM-based Computable General Equilibrium (CGE) Model of the Philippines* April 2012

```
E x1prim i # Aggregate primary factor use (excludes tech change) #
      V1PRIM_I*x1prim_i = [V1LAB_IO*employ_i + V1CAP_I*x1cap_i + V1LND_I*x1lnd_i];
 E_p1lab_io # Average nominal wage #
   V1LAB_IO*p1lab_io = sum{i,IND, sum{o,OCC, V1LAB(i,o)*p1lab(i,o)}};
 E_realwage # Average real wage #
      realwage = p1lab_io ‐ p3tot;
 E p1cap i # Average capital rental #
   V1CAP I^*p1cap i = sum{i,IND, V1CAP(i)*p1cap(i)};
 E_p1lnd_i  # Average land rental #
   ID01[V1LND I]*p1lnd i = sum{i,IND, V1LND(i)*p1lnd(i)};
 E_p1prim_i # Index of factor cost (excludes tech change) #
   V1PRIM I*p1prim i = V1LAB IO*p1lab io + V1CAP I*p1cap i + V1LND I*p1lnd i;
![[! !Optional addition: employment aggregates weighted by numbers employed !
Coefficient
 (all,i,IND)(all,o,OCC) WORKERS(i,o) # numbers employed #;
 (all,i,IND)(all,o,OCC) UNITWAGE(i,o) # wagebill/numbers employed #;
Read WORKERS from file BASEDATA header "WORK";
Update (all,i,IND)(all,o,OCC) WORKERS(i,o) = x1lab(i,o);
Formula  (all,i,IND)(all,o,OCC) UNITWAGE(i,o) = V1LAB(i,o)/WORKERS(i,o);
Write UNITWAGE to file SUMMARY header "UWAG";
Variable
(all,i,IND) workers o(i) # employment by industry (persons weights average) #;
(all, o, OCC) workers i(o) # employment by skill (persons weights average) #;
            workers io # aggregate employment (persons weights average) #;
Equation
E_workers_o (all,i,IND) sum{o,OCC, WORKERS(i,o)*[x1lab(i,o)‐workers_o(i)]}=0;
E workers i (all,o,OCC) sum{i,IND, WORKERS(i,o)*[x1lab(i,o)-workers i(o)]}=0;
E_workers_io Sum{o,OCC, sum{i,IND, WORKERS(i,o)*[x1lab(i,o)‐workers_io]}}=0;
!]]!
```
# *4.26. Rates of return and investment*

Excerpt 31 contains equations determining x2tot, the amount of new capital stock created for each industry. Following ORANI-G, PHILGEM contains 3 alternate investment rules, one of which will be active for each industry. The active rule either determines industry investment, or (if aggregate investment is fixed) it determines that industry's share in aggregate investment.

Rule 1 relates the creation of new capital stock in each industry to profitability in that industry. It follows the original ORANI computer model. For a fuller explanation, the reader is referred to DPSV, Section 19. The effect of the equation is that industries which become more profitable (gret(i) rising) attract more investment (higher ggro(i)).

Equation E\_finv1 relates the investment/capital ratio to the rate of return (relative to the variable invslack, which is interpretable here as an economy-wide rate of return). It is to be interpreted as a riskrelated relationship with relatively fast- (slow-) growing industries requiring premia (accepting discounts) on their rates of return. If exogenous, the variable finv1(i) could be shocked to allow for additional shifts in investment. If, for some industry,  $finv1(i)$  is endogenous (and x2tot(i) is determined in some other way), equation E finv1 serves only to determine finv1(i), which appears in no other equation.

Rule 2, given by Equation E\_finv2, may be used to determine investment in those industries for which Rule 1 is deemed inappropriate. These might be industries where investment is determined by government policy. For such an industry the corresponding element of finv2 should be exogenous, causing that industry's investment to follow the national trend. For the other industries, E\_finv2 just determines finv2.

Rule 3, given by Equation E\_finv3, is intended for long run simulations. For an industry with fixed finv3, it fixes gross capital growth rates (ggro=I/K ratios). The effect is that investment follows the industry capital stock.

If the variable invslack is exogenous, the preceding equations will determine investment by industry, and therefore in aggregate. However, many short-run simulations have aggregate investment exogenous. This is made possible by leaving the variable invslack endogenous, with x2tot i exogenous. Or, using equation E\_f2tot, link aggregate investment to aggregate real consumption by holding f2tot exogenous with invslack endogenous.

```
! Excerpt 31 of TABLO input file: !
! Investment equations !
Variable
 (all,i,IND) ggro(i) # Gross growth rate of capital = Investment/capital #;
 (\text{all}, i, \text{IND}) gret(i) # Gross rate of return = Rental/[Price of new capital] #;
Equation
 E_ggro (all,i,IND) ggro(i) = x2tot(i) - x1cap(i);E gret (all,i,IND) gret(i) = p1cap(i) - p2tot(i);
! Three alternative rules for investment:
    Choose which applies to each industry by setting JUST ONE of
    the corresponding elements of x2tot, finv1, finv2, or finv3 exogenous.
    Iff aggregate investment x2tot_i is exogenous, invslack must be endogenous. !
Variable
 (all,i,IND)  finv1(i)# Shifter to enforce DPSV investment rule #;
 (all,i,IND)  finv2(i)# Shifter for "exogenous" investment rule #;
 (all,i,IND)  finv3(i)# Shifter for longrun investment rule #;
 invslack # Investment slack variable for exogenizing aggregate investment #;
! Rule 1: Follows Section 19 of DPSV. The ratios Q and G are treated as
    parameters, just as in the original ORANI implementation.  Attempts to
    improve the theory by updating these parameters have been found to
    occasionally lead to perversely signed coefficients !
Equation E finv1 # DPSV investment rule #
 all, i, IND ggro(i) = finv1(i) + 0.33*[2.0*gret(i) - invslack];
! Note: above equation comes from substituting together DPSV
    equations 19.7‐9. The value 0.33 and 2.0 correspond to the DPSV ratios
    [1/G.Beta] and Q (= ratio, gross to net rate of return) and are typical
    values of this ratio. In DPSV invslack was called "omega" and was interpreted
    as the "economy‐wide rate of return" !
! Rule 2: For industries where investment is not mainly driven by current
    profits (eg, Education) make investment follow aggregate investment. !
Equation E_finv2 # Alternative rule for "exogenous" investment industries #
 (\text{all}, i, \text{IND}) x2\text{tot}(i) = x2\text{tot}_i + \text{finv2}(i);! NB: you must not set ALL of finv2 exogenous else above would conflict with
    Equation E_x2tot_i !
! Rule 3: longrun investment rule: investment/capital ratios are exogenous !
Equation E_finv3 # Alternative long‐run investment rule #
 (all,i,IND) ggro(i) = finv3(i) + invslack;
Variable f2tot   # Ratio, investment/consumption #;
Equation E_f2tot x2tot_i = x3tot + f2tot;
! set f2tot exogenous and invslack endogenous
    to link aggregate investment to real consumption !
! Mechanism to allow fixed total capital to flow between sectors !
Variable
 (all,i,IND) fgret(i) # Shifter to lock together industry rates of return #;
                          capslack # Slack variable to allow fixing aggregate capital #;
Equation E fgret # Equation to force rates of return to move together #
 (all,i,IND) gret(i) = fgret(i) + capslack;
```

```
! normally, capslack is exogenous and fgret endogenous, so above just
   determines fgret. To allow capital to be mobile between sectors, yet
   fixed in aggregate, swap [newly exogenous at left]:
   x1cap i with   capslack
   fgret with x1cap !
```
The last equation of Excerpt 31 may be used to enforce the rule that capital is fixed in aggregate, yet freely mobile between sectors. In this case, real returns to capital, gret(i), move together (with capslack).

# *4.27. The labour market*

-

Like ORANI-G, PHILGEM contains no theory of labour supply. Users of the model have the option of setting employment exogenously, with market-clearing wage rates determined endogenously, or setting wage rates (real or nominal) exogenously, allowing employment to be demand determined.

In Excerpt 32, equation E\_x1lab\_i computes changes in the aggregate demand for labour of each skill. Equation E\_p1lab is a wage setting equation. In the standard ORANI short-run closure, the 'f1lab' variables are exogenous, so that all wages are indexed to the CPI. Then, if shocked, the 'f1lab' variables allow for deviations in the growth of some or all wages relative to the growth of the CPI. This short-run labour market closure was originally devised to reflect the centralised wage-fixing mechanisms that used to operate in Australia. However, it has proven popular in quite different contexts. It assumes that labour is mobile between industries, and that supply of each skill type is elastic.

As a variant on the standard shortrun closure, the average nominal wage, p1lab io, may be fixed, while endogenizing the overall wage shifter, f1lab<sub>10</sub>. The effect will be to fix all the p1lab, giving the model a Keynesian flavour.

The typical long-run closure sets employ i (aggregate employment: wage bill weights) exogenous, while endogenizing the overall wage shifter, f1lab\_io. The other 'f1lab' variables remain exogenous, reflecting fixed wage relativities. This assumes that labour is mobile between industries *and* occupations.

These labour-market modelling decisions are usually made at an economy-wide level, but could be applied individually and perhaps differentially to different industries or types of labour. For example, we could exogenize the supply of skilled workers and the wages of unskilled workers. Or, we could exogenize employment in agriculture and wages in other sectors<sup>21</sup>.

In the standard long-run and short-run closures, wage relativities are fixed, so firms do not substitute between labour of different types. Thus the values of SIGMA1LAB, the CES substitution elasticity between skill types, do not affect simulation results. This is handy for the modeller who is agnostic about those values (econometric evidence is scant). The more exotic labour market closures, which do allow wage relativities to change, focus attention on the values assumed for SIGMA1LAB.

```
! Excerpt 32 of TABLO input file: !
! Labour market !
Variable
 (all,i,IND)(all,o,OCC) f1lab(i,o) # Wage shift variable #;
                         (all,o,OCC) f1lab_i(o) # Occupation‐specific wage shifter #;
                         (all,o,OCC) x1lab_i(o) # Employment by occupation #;
 \text{(all,i,IND)} f1lab o(i) # Industry-specific wage shifter #;
                          f1lab io # Overall wage shifter #;
Coefficient (all,o,OCC) V1LAB_I(o) # Total wages, occupation o #;
Formula \text{(all, o, OCC)} \text{ V1LAB}_I(o) = \text{sum}\{i, \text{IND}, \text{ V1LAB}(i, o)\};Equation
 E x1lab i # Demand equals supply for labour of each skill #
  all, o, OCC) V1LAB I(o)*x1lab i(o) = sum{i, IND, V1LAB(i,o)*x1lab(i,o)};E p1lab # Flexible setting of money wages #
    (all,i,IND)(all,o,OCC)
    p1lab(i, o) = p3tot + f1lab_io + f1lab_0(i) + f1lab_io) + f1lab(i, o);
```
<sup>&</sup>lt;sup>21</sup> The TABLO input file contains optional code, not shown here, to implement upward-sloping labour supply schedules.

```
Variable (all,o,OCC) p1lab_i(o) # Average wage of occupation #;
Equation E p1lab i # Average wage of occupation #
  (all, o, OCC) V1LAB_I(o)*p1lab_i(o) = sum{i,IND, V1LAB(i,o)*p1lab(i,o)};
![[! ! Optional addition: Labour supply function !
! to activate equation below, exogenize flabsup(o) and endogenize f1lab_i(o) !
Variable (all,o,OCC) flabsup(o) # Labour supply shift #;
Equation E flabsup # Labour supply functions #all, o, OCC) x1lab_i(o) = 1.0*[p1lab_i(o) - p3tot] + flabsup(o);!]]!
```
*4.28. Miscellaneous equations*

Equation E\_p1oct in Excerpt 33 allows for indexation of the unit price of 'other costs' to the CPI. The variable f1oct(i) can be interpreted as the percentage change in the real price of 'other costs' to industry i.

Equation E\_f3tot implements a simple, optional, consumption function. If f3tot is exogenous, the equation links household spending to nominal GDP. Otherwise, there is no effect on the rest of the system, since the variable f3tot appears nowhere else.

The next two equations define two vector variables, p0dom and p0imp, which are simply equal to the corresponding columns of the basic price matrix, p0. They are included to facilitate the viewing of simulation results: in that situation, vectors are often more convenient to work with than are matrices.

```
! Excerpt 33 of TABLO input file: !
! Miscellaneous equations !
Variable
(all,i,IND) f1oct(i)# Shift in price of "other cost" tickets #;
                          f3tot # Ratio, consumption/ GDP #;
Equation
E_p1oct # Indexing of prices of "other cost" tickets # (all,i,IND)
  plot(i) = plot + float(i); ! assumes full indexation !
E_f3tot # Consumption function #
w3tot = w0gdpexp + f3tot;
! Map between vector and matrix forms of basic price variables !
Variable
 (all,c,COM) p0imp(c) # Basic price of imported goods = p0(c, "imp") #;
Equation
E p0dom # Basic price of domestic goods = p0(c, "dom") # (all,c,COM)
      p0dom(c) = p0(c,"dom");
E p0imp # Basic price of imported goods = p0(c, "imo") # (all,c,COM)
   p0imp(c) = p0(c, "imp");
```
# *4.29. Adding variables for explaining results*

The equations described thus far define the main part of the original ORANI-G. The remaining excerpts of the TABLO input file contain supplementary material which does not directly affect simulation results.

Part of the ORANI tradition is that simulation results, although voluminous, must all be capable of verbal explanation based on model equations and data. It is customary to examine and present results in great detail. The aim is to dispel any tendency to treat the model as a black box. These detailed analyses sometimes yield theoretical insights; for example, we may find that some mechanism which we thought to be of minor significance exerts a dominant force in certain sectors. More often we discover errors either in the data or in the model equations. Inappropriate theory may also lead to implausible results.

Results analysis, then, is an indispensable (but laborious) part of quality control for an economic model. To make it less painful, we often add equations and variables merely to help explain results. The next two excerpts are examples of this type of addition.

# *4.30. Sales decomposition*

The sales decomposition, implemented in Excerpt 34, breaks down the percentage change in the total sales of each commodity into various intermediate and final demand categories. This would be useful, for example, if we wondered whether an increase in motor vehicle output was due to increases in either investment or household demand.

To decompose a percentage change in this way (i.e., find parts which add up to the whole), we have to perform some arithmetical manipulations. Suppose we have a variable X which is the sum of 2 parts:

$$
X = A + B \qquad \text{or} \qquad PX = PA + PB \text{ (where } P \text{ is a common price)} \tag{35}
$$

then, for small percentage changes, we can write:

 $x = \text{conta} + \text{contb}$  where conta =  $(PA/PX)a$  and contb =  $(PB/PX)b$  (36)

We call conta and contb the *contributions* of A and B to the percentage change in X.

For larger changes, which require a multistep computation, equation (36) would result in values for conta and contb which did not quite add up to the total percentage change in  $X^{22}$ . To avoid this, it is useful to specify both conta and contb as ordinary change variables and to define a new ordinary change variable, q, in such a way that the final result for q (after results for several computational steps have been acccumulated) is identical to that for x. This leads to the small change equation:

 $X^0q = Xx$  $q = Xx$  where  $X^0$  is the initial value of X, (37)

and to the revised decomposition:

 $q = \text{conta} + \text{contb}$  (38)

```
where conta = (PA/PX^0)a and contb = (PB/PX^0))b (39)
```
In Excerpt 34, INITSALES is the *initial quantity* of SALES *measured in current prices*, analogous to  $PX^0$  above. The last, Total, column of the SalesDecomp variable is the sum of the preceding 7 and should be identical to x0com(c), the percentage change in commodity output. Each of the first 7 columns shows how some demand category contributed to x0com. The delSale variable, calculated earlier, contains the ordinary changes in quantities, measured in current prices.

```
! Excerpt 34 of TABLO input file: !
! Decomposition of sales change by destination !
Coefficient
 (all,c,COM) INITSALES(c) # Initial volume of SALES at current prices #;
Formula  (initial) (all,c,COM) INITSALES(c) = SALES(c);
Update (al, c, COM) INITSALES(c) = p0com(c);Set DESTPLUS # Sale Categories #
 (Interm, Invest, HouseH, Export, GovGE, Stocks, Margins, Total);
Subset DEST is subset of DESTPLUS;
Variable (change)
    (all,c,COM)(all,d,DESTPLUS) SalesDecomp(c,d) # Sales decomposition #;
Equation
 E_SalesDecompA # Initial volume of SALES # (all,c,COM)(all,d,DEST)
      INITSALES(c)*SalesDecomp(c,d) = 100*delSale(c,"dom",d);
 E_SalesDecompB # Total SALES # (all,c,COM)
      SalesDecomp(c,"Total")= sum{d,DEST, SalesDecomp(c,d)};
```
## *4.31. The Fan decomposition*

-

Suppose our simulation predicts an increase in domestic production of Textiles. This could be due to three causes:

<sup>&</sup>lt;sup>22</sup> The reason is that during a multistep computation percentage changes are compounded, whilst ordinary changes are added.

• the local market effect: an increase in local usage of Textiles, whether domestically-produced or imported;

• the export effect: an increase in exports of Textiles; or

• the domestic share effect: a shift in local usage of Textiles, from imported to domestically-produced.

Very often these 3 effects will work in different directions; for example, a increase in foreign demand might pull local producers up the supply curve, so increasing the domestic price and facilitating import penetration. The decomposition of  $Fan^{23}$  aims to show the relative magnitude of these 3 contributions to output change.

Excerpt 35 starts by defining x0loc, the percentage change in local sales from both sources. Equation E\_fandecompA says that this percentage, weighted by the value of local domestic sales, is the local market component of the percentage change in domestic production. Similarly, equation E\_fandecompB defines the export component. In these equations INITSALES corresponds to the term  $PX^0$  in equation (39): it is the initial value of sales, updated only by the change in price. Equation E\_fandecompC defines the domestic share component as a residual<sup>24</sup>. Finally, equation E\_fandecompD corresponds to equation (37).

```
! Excerpt 35 of TABLO input file: !
! Decomposition of Fan !
Set FANCAT # Parts of Fan decomposition #
    (LocalMarket, DomShare, Export, Total);
Variable
                (all,c,COM) x0loc(c)  # Real percent change in LOCSALES (dom+imp)  #;
(change)(all,c,COM)(all,f,FANCAT) fandecomp(c,f) # Fan decomposition #;
Coefficient (all,c,COM) LOCSALES(c) # Total local sales of dom + imp good c #;
Formula (all,c,COM) LOCSALES(c) = DOMSALES(c) + V0IMP(c);
Equation
E x0loc # %Growth in local market # (all,c,COM)
      LOCSALES(c)*x0loc(c) = DOMSALES(c)*x0dom(c) + V0IMP(c)*x0imp(c);
E fandecompA # Growth in local market effect # (all,c,COM)
      INITSALES(c)*fandecomp(c,"LocalMarket") = DOMSALES(c)*x0loc(c);
! The local market effect is the % change in output that would have occurred
if local sales of the domestic product had followed dom+imp sales (x0loc) !
E fandecompB # Export effect # (all,c,COM)
      INITSALES(c)*fandecomp(c,"Export") = V4BAS(c)*x4(c);
 E fandecompC # Import leakage effect - via residual # (all,c,COM)
      fandecomp(c,"Total") = fandecomp(c,"LocalMarket") + fandecomp(c,"DomShare")
                                                     + fandecomp(c,"Export");
E fandecompD # Fan total = x0com # (all,c,COM)
      INITSALES(c)*fandecomp(c,"Total") = SALES(c)*x0com(c);
```
*4.32. The expenditure side GDP decomposition*

 $\overline{a}$ 

Excerpt 36 breaks down changes in real GDP into the contributions of the main expenditure-side aggregates (contGDPexp). This enables us to quickly see how much of the change in real expenditure-

<sup>&</sup>lt;sup>23</sup> Named after Fan Ming-Tai of the Academy of Social Sciences, Beijing; their PRCGEM is one of the most elaborate versions of ORANI-G.

<sup>&</sup>lt;sup>24</sup> No interactive term is concealed in the residual. Because these decompositions are specified in small change terms, the changes due to each part add up to the change in the whole. To convince yourself, retrace the example starting at equation (35) with the multiplicative form  $X = AB$ , leading to  $X^0q = Xa + Xb$ , with contribution terms  $(X/X<sup>0</sup>)$ a and  $(X/X<sup>0</sup>)$ b. However, the cumulative results of these contributions can be defined only as a path integral of the contribution terms computed at each solution step. Hence they are not (quite) invariant to the details of our solution procedure. See also footnote 17.

side GDP is due, say, to a change in aggregate investment. The mathematics is the same as that of the Sales decomposition in Excerpt 34. For convenience, the contributions of exports and imports are combined into the variable contBOT. Note that contBOT, like each component of contGDPexp, is a *real* contribution: it takes no account of changes in export or import prices. It is the same (apart from units of measurement) as the ΔB variable in the original ORANI model.

```
! Excerpt 36 of TABLO input file: !
! GDP decomposition !
Set EXPMAC # Expenditure Aggregates #
 (Consumption, Investment, Government, Stocks, Exports, Imports);
Variable
 (change)(all,e,EXPMAC) contGDPexp(e)
                                                     # Contributions to real expenditure‐side GDP #;
                  (change) contBOT # Contribution of BOT to real expenditure‐side GDP #;
Coefficient
INITGDP # Initial real GDP at current prices #;
Formula (initial) INITGDP = V0GDPEXP;
Update INITGDP = p0gdpexp;
Equation
    E_contGDPexpA # Contributions to real expenditure‐side GDP: Consumption #
        INITGDP*contGDPexp("Consumption") = V3TOT*x3tot;
    E_contGDPexpB # Contributions to real expenditure‐side GDP: Investment #
        INITGDP*contGDPexp("Investment")  = V2TOT_I*x2tot_i;
    E_contGDPexpC # Contributions to real expenditure‐side GDP: Government #
        INITGDP*contGDPexp("Government")  = V5TOT*x5tot;
    E_contGDPexpD # Contributions to real expenditure‐side GDP: Stocks #
        INITGDP*contGDPexp("Stocks")      = V6TOT*x6tot;
    E_contGDPexpE # Contributions to real expenditure‐side GDP: Exports #
        INITGDP*contGDPexp("Exports")     = V4TOT*x4tot;
    E_contGDPexpF # Contributions to real expenditure‐side GDP: Imports #
        INITGDP*contGDPexp("Imports")     = ‐V0CIF_C*x0cif_c;
    E_contBOT   # Contribution of BOT to real expenditure‐side GDP #
        contBOT =  contGDPexp("Exports") + contGDPexp("Imports");
! Exact GDP decomposition from income side !
Set CONTINC (Land, Labour, Capital, IndTax, TechChange);
Variable
(change) x0gdpinc    # Real GDP from the income side #;
(change) (all,c,CONTINC) contGDPinc(c) # Income side real GDP decomposition #;
Equation
    E_contGDPincA  # Real GDP from the income side: Land #
    contGDPinc("Land") = [V1LND I/INITGDP]*x1Ind i;  E_contGDPincB # Real GDP from the income side: Labour #
    contGDPinc("Labour") = [V1LAB_IO/INITGDP]*employ_i;
  E contGDPincC # Real GDP from the income side: Capital #
        contGDPinc("Capital")    = [V1CAP_I/INITGDP]*x1cap_i;
  E contGDPincD # Real GDP from the income side: Indirect tax #
    contGDPinc("IndTax") = sum[i,IND, [V1OCT(i)/INITGDP]*x1oct(i)]
```

```
  + sum{i,IND, [V1PTX(i)/INITGDP]*x1tot(i)}
   + sum{c,COM, [V0TAR(c)/INITGDP]*x0imp(c)}
   + sum{c,COM,sum{s,SRC, sum{i,IND, [V1TAX(c,s,i)/INITGDP]*x1(c,s,i)}}}
   + sum{c,COM,sum{s,SRC, sum{i,IND, [V2TAX(c,s,i)/INITGDP]*x2(c,s,i)}}}
   + sum{c,COM,sum{s,SRC, [V3TAX(c,s)/INITGDP]*x3(c,s)}}
   + sum{c,COM, [V4TAX(c)/INITGDP]*x4(c)}
    + sum{c,COM,sum{s,SRC, [V5TAX(c,s)/INITGDP]*x5(c,s)}};
 E contGDPincE # Real GDP from the income side: Technical change #
       contGDPinc("TechChange") =
    ‐sum{c,COM,sum{s,SRC,sum{i,IND,[V1PUR(c,s,i)/INITGDP]*[a1(c,s,i)+a1_s(c,i)]}}}
    ‐sum{c,COM,sum{s,SRC,sum{i,IND,[V2PUR(c,s,i)/INITGDP]*[a2(c,s,i)+a2_s(c,i)]}}}
    ‐sum{i,IND,[V1LAB_O(i)/INITGDP]*a1lab_o(i)}
    ‐sum{i,IND,[V1CAP(i)/INITGDP]*a1cap(i)}
    ‐sum{i,IND,[V1LND(i)/INITGDP]*a1lnd(i)}
    ‐sum{i,IND,[V1OCT(i)/INITGDP]*a1oct(i)}
    ‐sum{i,IND,[V1PRIM(i)/INITGDP]*a1prim(i)}
    ‐sum{c,COM,sum{s,SRC,sum{i,IND,sum{m,MAR,
   [V1MAR(c,s,i,m)/INITGDP]*a1mar(c,s,i,m)]}}}
    ‐sum{c,COM,sum{s,SRC,sum{i,IND,sum{m,MAR,
      [V2MAR(c,s,i,m)/INITGDP]*a2mar(c,s,i,m)}}}}
    ‐sum{c,COM,sum{s,SRC,sum{m,MAR,[V3MAR(c,s,m)/INITGDP]*a3mar(c,s,m)}}}
    ‐sum{c,COM,sum{m,MAR,[V4MAR(c,m)/INITGDP]*a4mar(c,m)}}
    ‐sum{c,COM,sum{s,SRC,sum{m,MAR,[V5MAR(c,s,m)/INITGDP]*a5mar(c,s,m)}}}
    ‐sum{i,IND,[V2TOT(i)/INITGDP]*a2tot(i)}
    ‐sum{i,IND,[V1CST(i)/INITGDP]*a1tot(i)};
    E_x0gdpinc  # Decomposition of real GDP from income side #
   x0gdpinc = sum{c,CONTINC, contGDPinc(c)};
! Variables for back‐of‐the‐envelope explanations of results !
! Contributions to real GDP at factor cost: x1prim_i !
!= exact form of approximate equation: x1prim i = SL.1 + SK.k + TechChange !
Coefficient INITVGDPfac # Initial factor cost GDP at current prices #;
Formula (initial)    INITVGDPfac = V1PRIM I;
Update INITVGDPfac = p1prim_i;
Set
CONTFAC # Primary factors, tech change #(Land, Labour, Capital, TechChange);
Variable
(change) x0gdpfac    # Real GDP at factor cost #;
(change)(all,c,CONTFAC) contGDPfac(c)
                    # Contributions to real GDP at factor cost:x0gdpfac #;
Equation
E_contGDPfacA contGDPfac("Land")       = [V1LND_I /INITVGDPfac]*x1lnd_i;
E_contGDPfacB_contGDPfac("Labour") = [V1LAB_IO/INITVGDPfac]*employ_i;
E_contGDPfacC contGDPfac("Capital") = [V1CAP_I /INITVGDPfac]*x1cap_i;
E_contGDPfacD contGDPfac("TechChange") = [INITGDP/INITVGDPfac]*
                                                                                                      contGDPinc("TechChange");
E x0gdpfac # Decomposition of real GDP at factor cost #
   x0gdpfac = sum{c,CONTFAC, contGDPfac(c)};
! Effective price of labour ‐‐ including labour‐saving tech change !
Variable pLabEff # Effective price of labour, inc. labour‐saving tech change #;
Equation E_pLabEff
V1LAB IO^*pLabEff = sum{i,IND,V1LAB O(i)^*[p1lab o(i) + a1lab o(i)]};
! Useful price ratios !
Variable pLabEff p1prim # PLabEff / p1prim i #;
Equation E_pLabEff_p1prim pLabEff_p1prim = pLabEff ‐ p1prim_i;
```

```
Variable pLabEff p3tot # PLabEff / p3tot #; ! maybe constant in short run !
Equation E pLabEff p3tot pLabEff p3tot = pLabEff - p3tot;
Variable p3tot_p0GNE # P3tot / p0GNE #; ! might not change much !
Equation E_p3tot_p0GNE p3tot_p0GNE = p3tot ‐ p0gne;
Variable p0GNE p0GDPExp # P0GNE / p0GDPExp #; ! = f(terms of trade) !
Equation E_p0GNE_p0GDPExp p0GNE_p0GDPExp = p0gne - p0gdpexp;
Variable p0GDPExp p1prim # P0GDPExp / p1prim i #; ! = f(indirect taxes) !
Equation E_p0GDPExp_p1prim p0GDPExp_p1prim = p0gdpexp ‐ p1prim_i;
Variable pCap p1prim # PCap / p1prim i #;
Equation E_pCap_p1prim pCap_p1prim = p1cap_i ‐ p1prim_i;
Variable pCap p2tot # PCap i / p2tot #; ! maybe constant in long run !
Equation E_pCap_p2tot pCap_p2tot = p1cap_i ‐ p2tot_i;
Variable p2tot p0GNE # P2tot i / p0GNE #; ! might not change much !
Equation E_p2tot_p0GNE p2tot_p0GNE = p2tot_i ‐ p0gne;
```
The second part of Excerpt 36 breaks down changes in real GDP from the income side: into the contributions due to primary factor usage, indirect taxes, and technological change. If primary factor endowments and technology are fixed, the indirect tax terms may be identified with changes in allocative efficiency.

## *4.33. Checking the data*

A model rendered in the TABLO language is a type of computer program, and like other computer programs tends to contain errors. We employ a number of strategies to prevent errors and to make errors apparent. One strategy is to check all conditions which the initial data must satisfy. This is done in Excerpt 37. The conditions are:

• The row sums of the MAKE matrix must equal the row sums of the BAS and MAR rows of Figure 4. That is, the output of domestically produced commodities must equal the total of the demands for them.

- The column sums of the MAKE matrix must equal the sum of the first, producers', column of Figure 4. That is, the value of output by each industry must equal the total of production costs.
- The satellite matrix COM\*HOU, which must add up (over HOU) to the "core" data matrix V3PUR (COM\*SRC).
- The average value of the household expenditure elasticities, EPS, should be one. The average should be computed using the expenditure weights, V3PUR\_S.

To check these conditions, the items PURE\_PROFITS, LOST\_GOODS, V3PURH\_CHECK and EPSTOT are stored on the SUMMARY file. Their values should be near to zero (or one, for EPSTOT).

The Assertion statements which come next enforce the above rules. If the specified condition is not met during some simulation, GEMPACK will stop with an error message indicating which condition is not satisfied. The first three Assertions are checked before every stage of a multi-step simulation. The last one, for EPSTOT, should be true before and after (but not necessarily *during*) a simulation.

It should be emphasized that the validity of percentage change equations depends on the validity of the data from which the equation coefficients are calculated. The GEMPACK solution method must start from a database which is consistent, in the levels, with all the equations.

There are other formal tests which can reveal errors in model formulation. These are set out in Appendix I.

```
! Excerpt 37 of TABLO input file: !
! Check identities !
Coefficient                    ! coefficients for checking !
 (all,i,IND) DIFFIND(i)  # COSTS‐MAKE_C : should be zero #;
 (all,c,COM) DIFFCOM(c)  # SALES‐MAKE_I : should be zero #;
```

```
Formula
 (\text{all}, i, \text{IND}) DIFFIND(i) = V1TOT(i) - MAKE C(i);(all, c, COM) DIFFCOM(c) = SALES(c) - MAKE_I(c);Write ! we file these numbers BEFORE the assertions below !
DIFFIND to file SUMMARY header "DIND";
DIFFCOM to file SUMMARY header "DCOM";
EPSTOTH  to file SUMMARY header "ETOT";
Assertion ! if below not true, program will stop with message !
# DIFFIND = V1TOT-MAKE C = tiny # (all,i,IND) ABS[DIFFIND(i)/V1TOT(i)] <0.001;
# DIFFCOM = SALES‐MAKE_I = tiny # (all,c,COM) ABS[DIFFCOM(c)/SALES(c)] <0.001;
 (initial) # Average Engel elasticity = 1 # (all,h,HOU) ABS[1‐EPSTOTH(h)]<0.1;
```
#### *4.34. Summarizing the data*

 $\overline{a}$ 

The next few Excerpts collect together various summaries of the data and store these on file in a form that is convenient for later viewing. These summaries are useful for checking the plausibility of data and for explaining simulation results. Excerpt 38 groups into vectors the various components of, first, GDP from the expenditure side; second, GDP from the income side; and third, the components of total indirect  $\arccos^{25}$ .

```
! Excerpt 38 of TABLO input file: !
! Summary: components of GDP from income and expenditure sides !
Coefficient (all,e,EXPMAC)  EXPGDP(e) # Expenditure Aggregates #;
Formula
EXPGDP("Consumption") = V3TOT;
EXPGDP("Investment")  = V2TOT_I;
EXPGDP("Government")  = V5TOT;
EXPGDP("Stocks") = V6TOT;
EXPGDP("Exports") = V4TOT;
EXPGDP("Imports") = -VOCIF C;Write EXPGDP to file SUMMARY header "EMAC";
Set INCMAC # Income Aggregates #
 (Land, Labour, Capital,  IndirectTax);
Coefficient (all,i,INCMAC)  INCGDP(i) # Income Aggregates #;
Formula
INCGDP("Land") = V1LND I;
INCGDP("Labour")      = V1LAB_IO;
INCGDP("Capital") = V1CAP I;
INCGDP("IndirectTax") = V0TAX_CSI;
Write INCGDP to file SUMMARY header "IMAC";
Set TAXMAC # Tax Aggregates #
    (Intermediate,Investment,Consumption,Exports,Government,OCT,ProdTax,Tariff);
Coefficient (all,t,TAXMAC)  TAX(t) # Tax Aggregates #;
Formula
TAX("Intermediate") = V1TAX_CSI;
TAX("Investment")   = V2TAX_CSI;
TAX("Consumption")  = V3TAX_CS;
TAX('Express'') = V4TAX C;TAX("Government")   = V5TAX_CS;
TAX("OCT") = V1OCT I;TAX('Product') = V1 ProdTax" = V1 PTX I;
TAX('Tariff") = V0TAR C;
Write TAX to file SUMMARY header "TMAC";
```
<sup>&</sup>lt;sup>25</sup> GEMPACK stores data in its own, binary, format. A Windows program, ViewHAR, is normally used for viewing or modifying these so-called HAR files. The data matrices created here are designed to be convenient for examining with ViewHAR. ViewHAR automatically calculates and displays subtotals, so that total GDP, for example, does not need to be included in the summary vectors defined here.

*PHILGEM: A SAM-based Computable General Equilibrium (CGE) Model of the Philippines* April 2012

Coefficient (parameter)(all,t,TAXMAC) TAX0(t) # Initial Tax Aggregates #; Formula (initial)  $(al, t, TAXMAC)$   $TAX@(t) = TAX(t);$  ! used in postsim !

Excerpt 39 forms a matrix showing the main parts of production cost for each industry.

```
! Excerpt 39 of TABLO input file: !
! Summary: matrix of industry costs !
Set COSTCAT # Cost Categories #
 (IntDom, IntImp, Margin, ComTax, Lab, Cap, Lnd, ProdTax, OCT);
Coefficient (all,i,IND)(all,co,COSTCAT) COSTMAT(i,co) # Cost Matrix #;
Formula
 all,i,IND) COSTMAT(i,"IntDom") = sum{c,COM, V1BAS(c,"dom",i)};
 (all,i,IND) COSTMAT(i, "IntImp") = sum{c, COM, V1BAS(c, "imp", i)};(all,i,IND) COSTMAT(i,"Margin")  =
                                                sum{c,COM, sum{s,SRC, sum{m,MAR, V1MAR(c,s,i,m)}}};
 (\text{all}, i, \text{IND}) \text{COSTMAT}(i, \text{''Commax")} = \text{sum}\{c, \text{COM}, \text{sum}\{s, \text{SRC}, \text{V1TAX}(c, s, i)\}\};(\text{all}, i, \text{IND}) COSTMAT(i, "Lab") = V1LAB_O(i);(\text{all}, i, \text{IND}) COSTMAT(i, \text{``Cap''}) = V1CAP(i);(\text{all}, i, \text{IND}) COSTMAT(i, "Lnd") = V1LND(i);(all,i,IND) COSTMAT(i,"ProdTax") = V1PTX(i);
 (\text{all}, i, \text{IND}) COSTMAT(i, \text{"OCT"}) = V1OCT(i);Write COSTMAT to file SUMMARY header "CSTM";
```
Excerpt 40 calculates for each main destination, the basic, margin, and commodity tax components of purchases by commodity and source.

```
! Excerpt 40 of TABLO input file: !
! Summary: basic, margins and taxes !
Set
SALECAT2 # SALE Categories # (Interm, Invest, HouseH, Export, GovGE, Stocks);
FLOWTYPE # Type of flow # (Basic, Margin, TAX);
Coefficient
(all,c,COM)(all,f,FLOWTYPE)(all,s,SRC)(all,sa,SALECAT2) SALEMAT2(c,f,s,sa)
        # Basic, margin and tax components of purchasers' values #;
Formula
(all,c,COM)(all,f,FLOWTYPE)(all,s,SRC)(all,sa,SALECAT2) SALEMAT2(c,f,s,sa)=0;
(all,c,COM)(all,s,SRC) SALEMAT2(c,"Basic",s,"Interm") = sum{i,IND,V1BAS(c,s,i)};
(all,c,COM)(all,s,SRC) SALEMAT2(c,"Tax"  ,s,"Interm") = sum{i,IND,V1TAX(c,s,i)};
(all,c,COM)(all,s,SRC) SALEMAT2(c,"Margin",s,"Interm") =
                                                                              sum{i,IND, sum{m,MAR, V1MAR(c,s,i,m)}};
(all,c,COM)(all,s,SRC) SALEMAT2(c,"Basic",s,"Invest") = sum{i,IND,V2BAS(c,s,i)};
(all,c,COM)(all,s,SRC) SALEMAT2(c,"Tax" ,s,"Invest") = sum{i,IND,V2TAX(c,s,i)};
(all,c,COM)(all,s,SRC) SALEMAT2(c,"Margin",s,"Invest") =
                                                                              sum{i,IND, sum{m,MAR, V2MAR(c,s,i,m)}};
(all,c,COM)(all,s,SRC) SALEMAT2(c,"Basic",s,"HouseH") = V3BAS(c,s);
(all,c,COM)(all,s,SRC) SALEMAT2(c,"Tax"  ,s,"HouseH") = V3TAX(c,s);
(all,c,COM)(all,s,SRC) SALEMAT2(c,"Margin",s,"HouseH")= sum{m,MAR,V3MAR(c,s,m)};
(all,c,COM)(all,s,SRC) SALEMAT2(c,"Basic",s,"GovGE") = V5BAS(c,s);
(all,c,COM)(all,s,SRC) SALEMAT2(c,"Tax"  ,s,"GovGE") = V5TAX(c,s);
(all,c,COM)(all,s,SRC) SALEMAT2(c,"Margin",s,"GovGE")= sum{m,MAR,V5MAR(c,s,m)};
(all,c,COM)            SALEMAT2(c,"Basic","dom","Export") = V4BAS(c);
(all,c,COM)            SALEMAT2(c,"Tax"  ,"dom","Export") = V4TAX(c);
(all,c,COM)          SALEMAT2(c,"Margin","dom","Export")= sum{m,MAR,V4MAR(c,m)};
(all,c,COM)(all,s,SRC) SALEMAT2(c,"Basic",s,"Stocks") = V6BAS(c,s);
Write SALEMAT2 to file SUMMARY header "MKUP";
```
#### *4.35. Import shares and short-run supply elasticities*

Excerpt 41 computes and stores 2 more items which help explain results. The higher is the import share IMPSHR for some commodity, the more vulnerable is the associated local industry to import competition.

Short-run simulation results are often coloured by the effects of inelastic supply schedules for capital-intensive industries. We compute and store the short-run supply elasticity SUPPLYELAST to help identify such industries. The formula used is derived in Appendix J. The closely-related primary factor shares can be seen from the FACTOR matrix (using the *row shares* feature of the GEMPACK program ViewHAR).

```
! Excerpt 41 of TABLO input file: !
! Import shares and short‐run supply elasticities !
Coefficient  (all,c,COM) IMPSHR(c) # Share of imports in local market #;
Formula      (all,c,COM) IMPSHR(c) = V0IMP(c)/[TINY+DOMSALES(c)+V0IMP(c)];
Write IMPSHR to file SUMMARY header "MSHR";
Coefficient (all,i,IND) SUPPLYELAST(i) # Short-run supply elasticity #;
Zerodivide default 999;
Zerodivide (nonzero_by_zero) default 999;
Formula (all,i,IND) SUPPLYELAST(i) =
        SIGMA1PRIM(i)*V1LAB_O(i)*V1TOT(i)/[V1PRIM(i)*{V1CAP(i)+V1LND(i)}];
Zerodivide off;
Zerodivide (nonzero_by_zero) off;
Write SUPPLYELAST to file SUMMARY header "SRSE";
Set FAC # Primary Factors #  (Lab, Cap, Lnd);
Coefficient (all,i,IND)(all,f,FAC) FACTOR(i,f) # Primary Factor Costs #;
Formula
 (\text{all}, i, \text{IND}) FACTOR(i, "Lab") = V1LAB O(i);(\text{all}, i, \text{IND}) FACTOR(i, \text{"Cap"} = V1CAP(i);(\text{all}, i, \text{IND}) FACTOR(i, "Lnd") = V1LND(i);Write FACTOR to file SUMMARY header "FACT";
PostSim (begin); ! You need GEMPACK 9 or later for POSTSIM sections !
! report FanDecomp in order of x0com, losers first !
Set COMUP = COM ranked up by x0com;
Coefficient
(all, c, COMUP)(all, f, FANCAT) fanrank(c, f) # Ranked Fan decomposition #;
Formula (all,c,COMUP)(all,f,FANCAT) fanrank(c,f) = fandecomp(c,f);
Write fanrank to file SUMMARY header "FRNK";
Set TRD (Import,Export);
Coefficient
(all,c,COMUP)(all,t,TRD) TRADEPRESSRE(c,t) # Trade pressure, ranked by x0com #;
Formula ! TRADEPRESSRE is an approximation of demand elasticity !
(all,c,COM)      TRADEPRESSRE(c,"Import") = IMPSHR(c)*SIGMA1(c);
(all,c,TRADEXP)  TRADEPRESSRE(c,"Export") = EXPSHR(c)*ABS[EXP_ELAST(c)];
(all,c,NTRADEXP) TRADEPRESSRE(c,"Export") = EXPSHR(c)*ABS[EXP_ELAST_NT];
Write TRADEPRESSRE to file SUMMARY header "TPRS";
! make tax revenue report !
Set CHNG (initial, Final, OrdChange, PercChange);
Coefficient
(all, t, TAXMAC)(all, c, CHNG) TAXVAL(t, c) # Changes in nominal tax aggregates #;
Formula
(all,t,TAXMAC) TAXVAL(t,"Initial") = TAX0(t);
(\text{all}, t, TAXMAC) TAXVAL(t, "Final") = TAX(t);
(all,t,TAXMAC) TAXVAL(t,"OrdChange")  = TAX(t)‐TAX0(t);
(all,t,TAXMAC) TAXVAL(t,"PercChange")  = 100*[TAX(t)‐TAX0(t)]/ID01[TAX0(t)];
Write TAXVAL to file SUMMARY header "TAXV";
PostSim (end);
```
#### *4.36.Storing Data for Other Computations*

It is often useful to extract data from the model for other calculations. For example, we might wish to combine levels data with change results in our presentation of simulation results. Another important use of such data is in aggregating the model database. It is wise to prepare the initial model database at the highest level of disaggregation supported by available Input-Output tables. This large database can be aggregated later, if desired, to a smaller number of sectors. A specialized program, AggHAR, may ease the aggregation task.

For flows data, each item in the aggregated database is simply the sum of corresponding sectors in the original database. Parameters, however, can not normally be added together. Instead, aggregated parameters are normally weighted averages of the original parameters. The purpose of Excerpt 42 is store such weights on a file. For example, the parameter SIGMA2 (Armington elasticity between domestic and imported commodities used for investment) could be aggregated using the weight vector V2PUR\_SI. Information about which weight to use for each elasticity is conveyed to AggHAR by the WAGGSET vector of strings. For example, the first element of WAGGSET, "SCET@@@@1TOT" indicates that the MAKE CET elasticities stored at header SCET on the ORANIG input data file should be aggregated using the industry output values stored at header 1TOT on the summary file<sup>26</sup>.

```
! Excerpt 42 of TABLO input file: !
! Weight vectors for use in aggregation and other calculations !
Coefficient (all,c,COM) V1PUR SI(c) # Dom+imp intermediate purch. value #;
                        (all,c,COM) V2PUR_SI(c)  # Dom+imp investment purch. value #;
            all,c,COM) V5PUR S(c) # Dom+imp government purch. value #;
            (a11, c, COM) V6BAS S(c) # Dom+imp inventories #;
Formula (all,c,COM) V1PUR_SI(c) = sum{i,IND, V1PUR_S(c,i)};
            all, c, COM) V2PUR SI(c) = sum{i,IND, V2PUR S(c,i)};
            (all,c,COM) V5PUR_S(c)   = sum{s,SRC, V5PUR(c,s)};
            (all,c,COM) V6BAS_S(c)   = sum{s,SRC, V6BAS(c,s)};
Write Whene With the Set of the Unite of the United States of the United States of the United States of the U
V1TOT    to file SUMMARY header "1TOT";!MAKE CET elasticities at SCET !
V4PUR    to file SUMMARY header "4PUR";!export elasticities at header P018!
V1LAB 0 to file SUMMARY header "LAB1";!CES inter-skill elasticities at SLAB!
V1PRIM   to file SUMMARY header "VLAD";!CES primary‐factor elasts at P028!
V1PUR SI to file SUMMARY header "1PUR"; !Armington elasticities at 1ARM !
V2PUR SI to file SUMMARY header "2PUR"; !Armington elasticities at 2ARM !
V3PUR S to file SUMMARY header "3PUR"; !Armington[3ARM] & Engel[XPEL] !
Set WAGGSET # Instructions to AGGHAR for weighted aggregation of parameters # (
        SCET@@@@1TOT,
        P018@@@@4PUR,
        ITEX@@@@4PUR,  ! members of individual exporter group !
        XPEL@@@@3PUR,
    P028@@@@VLAD,
        SLAB@@@@LAB1,
        xx1ARM@@1PUR,  ! leading "xx" is ignored by AGGHAR !
        xx2ARM@@2PUR,
        xx3ARM@@3PUR,
        R001@@@@RW01,  ! next for regional shares, see below !
        R002@@@@RW02,
        R003@@@@RW03,
        R004@@@@RW04,
        R005@@@@RW05,
        R006@@@@RW06);
Write (Set) WAGGSET to file SUMMARY header "WAGG";
! Other useful values !
Coefficient  (all,c,COM) TARFRATE(c) # Ad valorem tariff rate #;
Formula (all,c,COM) TARFRATE(c) = VØTAR(c)/[TINY+VØCIF(c)];
Write
    TARFRATE to file SUMMARY header "TRAT";
    V0TAR    to file SUMMARY header "0TAR";
```
-

<sup>&</sup>lt;sup>26</sup> The set WAGGSET is used to work around a GEMPACK limitation: the only way to write lists of strings (such as headers) to a file is to write them as set elements. Furthermore, set elements may not begin with a digit.

```
  V0CIF    to file SUMMARY header "0CIF";
  V0IMP    to file SUMMARY header "0IMP";
MAKE to file SUMMARY header "MAKE";
  V1CAP    to file SUMMARY header "1CAP";
  V6BAS_S  to file SUMMARY header "6BSS";
  V2TOT    to file SUMMARY header "2TOT";
  V5PUR_S  to file SUMMARY header "5PUR";
```
# **5. Equations for SAM extension**

As suggested at the outset, PHILGEM offers a good starting point for model development, especially for researchers who want to extend their ORANI-G models to draw on supplementary data coming from a social accounting matrix (SAM). We now explain the additional variables and behavioural or identity equations needed to implement this extension. The additional material is merely added on at the bottom of the original ORANI-G model code.

The coefficient and variable names related to the SAM extension, apart from being consistent with naming conventions described in section 4.2, conform to SAM conventions. That is, flows related to SAM data are named based on the row and column in which they are situated, with rows representing receipts and columns outlays. For example, the flow VHOUGOS refers to households income from capital or gross operating surplus  $(GOS)$ .<sup>27</sup> Similarly, VTAXHOU specifies direct income tax revenue paid by households.

The broad strategy is to explain the modelling of each new data item (shown shaded in Figure 5) proceeding from top left to bottom right of the Figure. We explain new items in each row to determine income, which then drives expenditure items in the corresponding column.

# *5.1. Gross Operating Surplus*

 $\overline{a}$ 

Excerpt 43 distributes income derived from capital or gross operating surplus (GOS) to the household, enterprise and government agents. The first equation E\_wgos determines the percentage change in total gross operating surplus (GOS) while the next equations specify that the percentage change in GOS income for each agent follows the percentage change in total GOS.

The capital income shares of these agents are sourced from the national income accounts of the Philippines for the year 2000 (NSCB 2006) . In turn, each household's share in total capital income earned by all households in the economy is taken from the 2003 household survey, known locally as the family income and expenditure survey (NSO 2003).

```
! Excerpt 43 of TABLO input file: !
! Distribution of Gross Operating Surplus (GOS)!
Variable ! GOS payments!
             wgos # Total GOS #;
 (all,h,HOU) whougos(h) # Household receipts/income from GOS #;
                          whougos_h  # Total Household receipts/income from GOS #;
             wentgos # Enterprises' receipts/income from GOS #;
                          wgovgos    # Government receipts/income from GOS #;
Coefficient
             VGOS # Total GOS #;
 (all,h,HOU) VHOUGOS(h) # Household receipts/income from GOS  #;
             VHOUGOS H # Total Household/income receipts from GOS #;
                          VENTGOS    # Enterprises' receipts/income from GOS #;
                          VGOVGOS    # Government receipts/income from GOS #;
Read
VHOUGOS from file BASEDATA header "VHGS";
```
<sup>&</sup>lt;sup>27</sup> The related PEKGEM model of South Africa followed the *opposite* ordering convention.

```
VENTGOS from file BASEDATA header "VEGS";
VGOVGOS from file BASEDATA header "VGGS";
Update
 (all,h,HOU) VHOUGOS(h) = whougos(h);
                                VENTGOS = wentgos;
                                VGOVGOS = wgovgos;
Formula
      VGOS = V1CAP_I + V1LND_I;VHOUGOS H = sum{h, HOU, VHOUGOS(h)};
Equation
 E_wgos # GOS from income side #
   VGOS*wgos = V1CAP I*w1cap i + V1LND I*w1lnd i;
 E_whougos # Household receipts/income from GOS # (all,h,HOU)
   whougos(h) = wgos;E whougos h # Total Household/income receipts from GOS#
   VHOUGOS H^*whougos h = sum{h, HOU, VHOUGOS(h)*whougos(h)};E_wentgos # Enterprises' receipts/income from GOS  #
      wentgos = wgos;
 E_wgovgos # Government receipts/income from GOS #
      wgovgos = wgos;
Write
VGOS    to file SUMMARY header "VGOS";
VHOUGOS to file SUMMARY header "VHGS";
VENTGOS to file SUMMARY header "VEGS";
VGOVGOS to file SUMMARY header "VGGS";
```
#### *5.2.Enterprises Account*

The coefficients and variables associated with Excerpt 44 relate to the enterprises account which represents all public and private corporations in the economy. As shown in the first equation of Excerpt 44, enterprises derive their income from factors (gross operating surplus) and transfers from households and the rest of the world (ROW). The succeeding equations postulate that the percentage change in each household's property payments to enterprises is directly related to the percentage change in their income from GOS; and ROW transfers to enterprises are influenced by the movement of the economy's gross domestic product (GDP).

The final set of equations found in Excerpt 43 presents the outlays incurred by enterprises. After paying income taxes to the government, enterprises then transfer part of their income, in the form of dividends to households government and the ROW—with the percentage change in transfers received by these agents determined by the percentage change in the post-tax income of enterprises. Enterprise savings or retained earnings is computed as a residual . The last equation in Excerpt 43 determines the income tax rate imposed on enterprises, with the variable ftaxent acting as a shift variable to facilitate possible changes in tax structure. This will be explained in section 5.11.

```
! Excerpt 44 of TABLO input file: !
! Enterprises account: Receipts, expenditures and savings !
Variable !Income!
             went # Total income of enterprises #;
 (all,h,HOU) wenthou(h) # Enterprise receipts from household #;
             wenthou h # Total enterprise receipts from households #;
             wentrow # Enterprise receipts from the rest of the world #;
Coefficient
                                VENT    # Total income of enterprises #;
```

```
(all,h,HOU) VENTHOU(h) # Enterprise receipts from household #;
             VENTHOU H # Total enterprise receipts from households #;
             VENTROW # Enterprise receipts from the rest of the world #;
Read
VENTHOU from file BASEDATA header "VETH";
VENTROW from file BASEDATA header "VERW";
Update
(\text{all}, h, \text{HOU}) VENTHOU(h) = wenthou(h);
             VENTROW = wentrow;
Formula
      VENT = VENTGOS + sum\{h, HOU, VENTHOU(h)\} + VENTROW;VENTHOU_H = sum{h,HOU, VENTHOU(h)};
Equation
E_went # Total income of enterprises #
     VENT*went = VENTGOS*wentgos + sum{h,HOU, VENTHOU(h)*wenthou(h)}
                              + VENTROW*wentrow;
E wenthou # Enterprise receipts from household # (all,h,HOU)
   wenthou(h) = whougos(h); \qquad ! default assumption !
E wenthou h # Total enterprise receipts from households #
      VENTHOU_H*wenthou_h = sum{h,HOU, VENTHOU(h)*wenthou(h)};
E_wentrow # Row transfers to enterprises #
      wentrow = w0gdpexp;     !  default assumption !
Write
VENT    to file SUMMARY header "VENT";
VENTHOU to file SUMMARY header "VETH";
VENTROW to file SUMMARY header "VERW";
Variable !enterprise payments!
             went posttax # Enterprise tax payments #;
 (all,h,HOU) whouent(h)   # Household receipts from enterprises #;
             wgovent      # Government transfers to enterprises #;
             wtaxent      # Enterprise direct income tax payments #;
             wrowent # Row income from enterprises: repatriated profits #;
             wsavent # Enterprise savings #;<br>ftaxent # Ad valorem rate of CO
             ftaxent # Ad valorem rate of corporation tax #;
             whouent h # Total household income/dividends from enterprises #;
Coefficient
                          VENT_POSTTAX # VGOS less VGOSTAX #;
 (all,h,HOU) VHOUENT(h)   # Household receipts from enterprises #;
                          VGOVENT      # Government transfers to enterprises #;
             VTAXENT      # Enterprise direct income tax payments #;
             VROWENT      # Row income from enterprises: repatriated profits #;
             VSAVENT      # Enterprise savings #;
             VHOUENT H # Total household income/dividends from enterprises #:
Read
VHOUENT from file BASEDATA header "VHET";
VGOVENT from file BASEDATA header "VGVE";
VTAXENT from file BASEDATA header "VTXE";
VROWENT from file BASEDATA header "VRWE";
Update
(\text{all}, h, \text{HOU}) VHOUENT(h) = whouent(h);
             VGOVENT = wgovent;
```
```
VTAXENT = wtaxent;
                          VROWENT    = wrowent;
Formula
VSAVENT      = VENT ‐ [sum{h,HOU, VHOUENT(h)} + VGOVENT + VTAXENT + VROWENT];
VENT_POSTTAX = VENT ‐ VTAXENT;
VHOUENT_H = sum\{h, HOU, VHOUENT(h)};
Equation
 E went posttax # Enterprise post-tax income #
   VENT_POSTTAX*went_posttax = VENT*went - VTAXENT*wtaxent;
 E wgovent # Enterprise transfers to gov #
   wgovent = went posttax;E_wrowent # Enterprise transfers to ROW #
   wrowent = went posttax;E_whouent # Enterprise transfers to households # (all,h,HOU)
   whouent(h) = went posttax;E whouent h # Total enterprise transfers to households #
   VHOUENT H^*whouent h = sum{h,HOU, VHOUENT(h)*whouent(h)};
 E_wsavent # Find savings as residual #
      VSAVENT*wsavent = VENT*went ‐ [!sum{h,HOU, VHOUENT(h)*whouent(h)}!
                                           VHOUENT_H*whouent_h + VGOVENT*wgovgos +
                                           VTAXENT*wtaxent + VROWENT*wrowent];
 E_wtaxent # Corporation tax #
      wtaxent = ftaxent + went;
Write
VHOUENT to file SUMMARY header "VHTE";
VGOVENT to file SUMMARY header "VGVE";
VTAXENT to file SUMMARY header "VTXE";
VROWENT to file SUMMARY header "VRWE";
VSAVENT to file SUMMARY header "VSVE";
VENT_POSTTAX to file SUMMARY header "VEPT";
```
#### *5.3.Labour income of households*

A new feature introduced in PHILGEM is the possibility of distinguishing each household's labour income earnings by industry and occupation. As shown in Excerpt 45, this is achieved by introducing a satellite matrix V1LABINC(IND\*OCC\*HOU), which must add up (over HOU) to the "core" data matrix V1LAB(IND\*OCC). The Assertion statements imposed upon coefficient LABCHECK enforce the above rule.

The first equation in Excerpt 45 determines the percentage change in the value of wages paid by industry i to occupation o. The Backsolve command substitutes out w1lab, so reducing the number of variables and equations, and speeding solution. The next equation specifies that each household's wage income follows population and the percentage change in the value of wages paid by industry i to occupation o. A constraint is then imposed, through a complementarity condition, to ensure that the value of industry wage bill by occupation type is equal to value of wage income received by households arising from selling occupation o to industry i. The next three equations compute various add-ups of the labour wage bill, for use in succeeding excerpts.

```
! Excerpt 45 of TABLO input file: !
! Labour income of households !
Variable
           (all,i,IND)(all,o,OCC) wllab(i,o) # Labour income #;
(all,i,IND)(all,o,OCC)(all,h,HOU) w1labinc(i,o,h) # HH Labour income #;
```
 (all,i,IND)(all,o,OCC) labslack(i,o) # Employment rate #; (all,i,IND) w1labh\_oh(i) # Labour bills #; (all,h,HOU)(all,o,OCC) w1labh\_i(h,o) # Labour income of hh #; (all,h,HOU) w1labinc\_io(h) # Total hh Labour income #; Coefficient (all,i,IND)(all,o,OCC)(all,h,HOU) V1LABINC(i,o,h) # HH Labour income #;  $(\text{all}, i, \text{IND})$  V1LABH OH $(i)$  # Labour bills #; (all,h,HOU)(all,o,OCC) V1LABOH\_I(h,o) # Labour income of hh#; (all,h,HOU) V1LABINC\_IO(h) # Total hh Labour income #; Read V1LABINC from file BASEDATA header "LINC"; Update  $(all,i,IND)(all,o,OCC)(all,h,HOU) V1LABINC(i,o,h) = w1labinc(i,o,h);$ Formula  $\text{(all,i,IND)}$  V1LABH\_OH $(i)$  = sum $\{o,$ OCC, sum $\{\text{h,HOU},$  V1LABINC $(i,o,h)\}\};$  $(all,h,HOU)(all,o,OCC) V1LABOH I(h,o)= sum{i,IND, V1LABINC(i,o,h)};$  $\{all,h,HOU\}$  V1LABINC  $IO(h)= sum{o,OCC}$ , sum $\{i,IND,$  V1LABINC $(i,o,h)\};$ Coefficient  $(all,i,IND)(all,o,OCC)$  LABCHECK $(i,o)$  # Check V1LAB = V1LABINC #; Formula  $(all,i,IND)(all,o,OCC) LABCHECK(i,o) = V1LAB(i,o) -$  sum{h,HOU, V1LABINC(i,o,h)}; Assertion (all,i,IND)(all,o,OCC) ABS[LABCHECK(i,o)] <0.1; Equation E\_w1lab # Labour income # (all,i,IND)(all,o,OCC)  $w1lab(i, o) = p1lab(i, o) + x1lab(i, o);$ Backsolve w1lab using E w1lab; Equation E w1labinc # HH Labour income # (all,i,IND)(all,o,OCC)(all,h,HOU)  $w1$ labinc(i,o,h) = qh(h) + labslack(i,o) + w1lab(i,o); E labslack # Constraint #  $(all,i,IND)(all,o,OCC)$  $V1LAB(i, o)*w1lab(i, o) = sum\{h, HOU, V1LABINC(i, o, h)*w1labinc(i, o, h)\}$  + IF[ V1LAB(i,o)=0, labslack(i,o)]; E w1labh i # HH Labour income # (all,h,HOU)(all,o,OCC) ID01[V1LABOH I(h,o)]\*w1labh i(h,o) = sum{i,IND,V1LABINC(i,o,h)  $*$ w1labinc $(i, o, h)$ ; E\_w1labinc\_io # Total labour income of hh # (all,h,HOU) ID01[V1LABINC\_IO(h)]\*w1labinc\_io(h) = sum{o,OCC, V1LABOH\_I(h,o)  $*$ w1labh\_i(h,o)}; !E\_w1labinc\_io # Total labour income of hh # (all,h,HOU) sum{o, OCC, V1LABOH I(h,o)\*[w1labh i(h,o)-w1labinc io(h)]} = 0;! E w1labh oh # Labour bills #  $(all,i,IND)$  $[TINV+V1LABH OH(i)]*w1labh oh(i) = sum{o,OCC, sum{h,HOU,}}$  $V1LABINC(i, o, h)*w1labinc(i, o, h)$  }; Write V1LABINC to file SUMMARY header "LINC"; V1LABH\_OH to file SUMMARY header "L\_OH"; V1LABOH I to file SUMMARY header "LOHI"; V1LABINC\_IO to file SUMMARY header "LIIO";

#### *5.4.Household income*

-

Excerpt 46 contains equations that calculate pre- and post- tax household income. It begins by determining each component of household income, with the first two equations representing government transfers to households and household receipts from the rest of the world. By default, both of these variables follow movements in GDP — we have no real theory<sup>28</sup> to explain them. In contrast, the third equation postulates that transfers from one household to another are proportional to the post-tax income of the donor. With all household income components accounted for, the fifth equation then determines each household's pre-tax income.

The final block of equations in Excerpt 46 starts by calculating each household's disposable income, which is derived after deducting direct income tax and other non-tax related transfers to the government. The income tax rate equation E\_wtaxhou includes two shift variables (shifters) in order to allow for possible changes in tax structure. The first shifter f\_inctaxrate(h) permits household specific tax rate changes whereas f\_inctaxrate\_h is an overall shifter which enforces identical changes in tax rates across all households. On the other hand, the next, E\_wgovhou, equation determining each household's non-tax related transfers to government could be operated in two variants. The first option specifies that non-tax payments are proportional to that household's pre-tax income, while the second, commented-out, option introduces the two household-specific tax shift variables just described. Activating this option implies that changes in household non-tax transfer payments to the government follow exogenous changes in income tax structure.

Finally, the last five equations in Excerpt 46 respectively compute the economy-wide pre- and post tax household income, the average income tax rate imposed on all households, as well as real income and real disposable income for each household.

```
! Excerpt 46 of TABLO input file: !
! Household Income, disposable income, savings and tax payments !
Variable
                                     (all,h,HOU) winchou(h)  # Pre‐tax h'hold income #;
                                     (all,h,HOU) whougov(h)  # Gov transfers to households #;
 (all,hto,HOU)(all,hfrm,HOU) whouhou(hto,hfrm) # Intra‐hh transfers#;
                                     (all,h,HOU) whourow(h)  # Gov transfers to households #;
                                     (all,h,HOU) wgovhou(h)  # Hh trasnfers to govt#;
                                     (all,h,HOU) wtaxhou(h)  # Household tax payments #;
                                     (all,h,HOU) wdispinc(h) # Post‐tax h'hold income #;
Coefficient
                                     (all,h,HOU) VINCHOU(h)  # Pre‐tax h'hold income #;
                                     (all,h,HOU) VHOUGOV(h)  # Gov transfers to households #;
 (all,hto,HOU)(all,hfrm,HOU) VHOUHOU(hto,hfrm) # Intra‐hh transfers#;
                                     (all,h,HOU) VHOUROW(h)  # Row transfers to households #;
                                     (all,h,HOU) VDISPINC(h) # Post‐tax h'hold income #;
                                     (all,h,HOU) VGOVHOU(h)  # Hh trasnfers to govt#;
                                     (all,h,HOU) VTAXHOU(h)  # Hh income tax to govt#;
Read
VHOUGOV from file BASEDATA header "VHGV";
VHOUHOU from file BASEDATA header "VHHO";
VHOUROW from file BASEDATA header "VHRW";
VGOVHOU from file BASEDATA header "VGVH";
VTAXHOU from file BASEDATA header "VTXH";
Update
                    (\text{all}, h, \text{HOU}) VHOUGOV(h) = whougov(h);
 (all,hto,HOU)(all,hfrm,HOU) VHOUHOU(hto,hfrm) = whouhou(hto,hfrm);
                    (\text{all}, h, \text{HOU}) VHOUROW(h) = whourow(h);
                    (\text{all}, h, \text{HOU}) VGOVHOU(h) = wgovhou(h);
                    (\text{all}, h, \text{HOU}) VTAXHOU(h) = wtaxhou(h);
Formula
 (all,h,HOU) VINCHOU(h) = VHOUGOS(h) + VHOUENT(h)
```
<sup>28</sup> A more interesting theory could easily be added, for applications where these flows were pivotal.

```
                           + V1LABINC_IO(h) + VHOUGOV(h)
                                                         + sum{hfrom,HOU, VHOUHOU(h,hfrom)} + VHOUROW(h);
 all, h, HOU) VDISPINC(h) = VINCHOU(h) - VTAXHOU(h) - VGOVHOU(h);Equation
 E_whougov # Gov transfers to households # (all,h,HOU)
   whougov(h) = w\theta g\varphi exp; ! default assumption !
 E whouhou # Intra-hh transfers# (all,hto,HOU)(all,hfrm,HOU)
   whouhou(hto,hfrm) = wdispinc(hfrm);! transfer  proportional to post‐tax donor income !
 E_whourow # Row transfers to households # (all,h,HOU)
      whourow(h) = w0gdpexp;   ! default assumption !
 E_winchou # Pre‐tax household income # (all,h,HOU)
      VINCHOU(h)*winchou(h) = VHOUGOS(h)*whougos(h) + VHOUENT(h)*whouent(h) +
                                                         VHOUGOV(h)*whougov(h) +
                                                         V1LABINC_IO(h)*w1labinc_io(h) +
                                                         sum{hfrom,HOU, VHOUHOU(h,hfrom)*whouhou(h,hfrom)}
                                                         + VHOUROW(h)*whourow(h);
Variable !Post tax household income!
                             winchou_h      # Total pre‐tax h'hold income #;
 (all,h,HOU) f_inctaxrate(h) # Income tax shifter: by income  #;
                           f_inctaxrate_h  # Income tax shifter: overall #;
                           wdispinc_h      # Total post‐tax h'hold income #;
             avetax_h        # Average Tax Factor: avedispwager ‐ avewager #;
 (all,h,HOU) xinchou(h)      # Real household income #;
 (all,h,HOU) xdispinc(h)     # Real household income #;
Equation
 E wdispinc # Post-tax household income # (all,h,HOU)
        VDISPINC(h)*wdispinc(h) = VINCHOU(h)*winchou(h) ‐ VGOVHOU(h)*wgovhou(h)
                                                               ‐ VTAXHOU(h)*wtaxhou(h);
 E_wtaxhou  # Households to gov: income taxes  # (all,h,HOU)
   wtaxhou(h) = winchou(h) + finctaxrate(h) + finctaxrate(h)! note: f_inctaxrate(h), and f_inctaxrate_h are % changes in ad valorem rates !
 E_wgovhou  # Households to gov: transfers # (all,h,HOU)
   wgovhou(h) = winchou(h);wgovhou(h) = winchou(h) + f_inctaxrate(h) + f_inctaxrate_h;!
 E winchou h # Total pre-tax household income #
    sum\{h, H 0 U, V IN CH O U(h) * [win chou(h) - win chou_h]\} = 0;E_wdispinc_h # Total post‐tax h'hold income #
      sum{h,HOU, VDISPINC(h)*[wdispinc(h) ‐ wdispinc_h]} = 0;
 E avetax h # Average tax factor #
   wdispinc h = winchou h + avetax h;
 E_xinchou    # Real household income# (all,h,HOU)
   xinchou(h) = winchou(h) - p3toth(h);E xdispinc # Real post-tax household income # (all,h,HOU)
   xdisplay(h) = wdispinc(h) - p3toth(h);Write
VHOUGOV to file SUMMARY header "VHGV";
VHOUHOU to file SUMMARY header "VHHO";
VHOUROW to file SUMMARY header "VHRW";
 VGOVHOU to file SUMMARY header "VGVH";
```
VTAXHOU to file SUMMARY header "VTXH"; VINCHOU to file SUMMARY header "VSIH";

#### *5.5.Household consumption function, savings and other transfers*

The first equation in Excerpt 47, E\_f3toth, links household consumption to disposable income and to two exogenous shift variables: a household-specific shifter f3toth(h) which allows specific consumption changes for each household; and an overall shifter f3tot\_h which imposes identical moverments in consumption for all households. The equation, E\_wrowhou pertains to household transfers to the rest of the world, which move with disposable income. Finally, the identity equation E\_delSAVHOU determines household savings as a residual after deducting expenses from gross income.

```
! Excerpt 47 of TABLO input file: !
! Household consumption function, savings and other transfer payments!
Variable
(all,h,HOU) f3toth(h)  # Consumption function ratio [consumption/GDP]#;
              f3tot h   # Over-all shifter for consumption #;
(all,h,HOU) wrowhou(h) # Household transfers to row #;
(change)(all,h,HOU) delSAVHOU(h) # Household saving #;
Coefficient
 (all,h,HOU) VROWHOU(h) # Household transfers to row #;
 (all,h,HOU) VSAVHOU(h) # Household saving #;
Read
VROWHOU from file BASEDATA header "VRWH";
Update
 (all,h,HOU) VROWHOU(h) = wrowhou(h);
Formula
 (iall,h,HOU) VSAVHOU(h) = VINCHOU(h) - V3TOTh(h) -
                                                      sum{hto,HOU, VHOUHOU(hto,h)}
                                                       ‐ VENTHOU(h) ‐ VGOVHOU(h) ‐ VTAXHOU(h) ‐ VROWHOU(h);
Equation
 E f3toth # Consumption function # (all,h,HOU)
   w3toth(h) = f3toth(h) + wdispinc(h) + f3tot_h;
 E_wrowhou # Household transfers to row # (all,h,HOU)
   wrowhou(h) = wdispinc(h); ! default rule!E_delSAVHOU # Household saving # (all,h,HOU)
      100*VSAVHOU(h)*delSAVHOU(h) = VINCHOU(h)*winchou(h) ‐ V3TOTh(h)*w3toth(h)
                                                       ‐ sum{hto,HOU, VHOUHOU(hto,h)*whouhou(hto,h)}
                                                       ‐ VGOVHOU(h)*wgovhou(h) ‐ VTAXHOU(h)*wtaxhou(h)
                                                       ‐ VENTHOU(h)*wenthou(h) ‐ VROWHOU(h)*wrowhou(h);
Write
VROWHOU to file SUMMARY header "VRWH";
VSAVHOU to file SUMMARY header "VSVH";
V3TOTh  to file SUMMARY header "3TOT";
```
#### *5.6.Government Income*

Excerpt 48 determines government income. The first equation, E\_wgovrow specifies that government receipts from the rest of the world (ROW) follow GDP, while the final equation E\_wincgov provides an add up of components of government income.

- ! Excerpt 48 of TABLO input file: !
- ! Fill in government row (income) !

```
Erwin L. Corong and J. Mark Horridge
```

```
! Apart from VROWGOV, all entries are already determined !
Variable
 wgovrow # Transfers from ROW to gov #;
 wincgov # Government income #;
Coefficient
 VGOVROW # Transfers from ROW to gov #;
 VINCGOV # Government income #;
Read
 VGOVROW from file BASEDATA header "VGVR";
Update  VGOVROW = wgovrow;
Formula VINCGOV = V0TAX_CSI + VGOVGOS + VGOVENT + VTAXENT + VGOVROW
                                       + sum{h,HOU, VGOVHOU(h) + VTAXHOU(h)};
Equation
 E wgovrow # Transfers from ROW to gov #
      wgovrow = w0gdpexp; !  default rule !
 E_wincgov # Government income #
        VINCGOV*wincgov = V0TAX_CSI*w0tax_csi + VGOVGOS*wgovgos
                                                + VTAXENT*wtaxent + VGOVENT*wgovent
                                                !‐ V1SUB_I*w1sub_i!
                                                + sum{h,HOU, VGOVHOU(h)*wgovhou(h)
                                                                       + VTAXHOU(h)*wtaxhou(h)} + VGOVROW*wgovrow;
Write
 VINCGOV to file SUMMARY header "VING";
```
#### *5.7.Government expenditure*

The coefficients and variables associated with Excerpt 49 relate to government expenditures and savings. The first equation E\_wrowgov links government transfers to the world with GDP, while the next equation, E\_wcurgov adds up current government expenditure. The next equation, E\_wcapgov, determines government investment expenditures by industry using initial investment shares.

The final three equations refer to government savings. Initially, identity E\_wsavgov derives government savings as a residual between income and expenditure. Because government budget deficit (negative savings) is possible, the next equation E\_delGOVSAV determines delgovsav, which derives the ordinary change in government savings as a ratio of GDP. Note that delgovsav is the [change in the] ratio of two nominal variables. The final equation, E\_realsavgov calculates real government savings, which is nominal savings deflated by the GDP price.

```
! Excerpt 49 of TABLO input file: !
! Find current gov expenditure and capital gov expenditure !
! Hence find gov saving ‐ might be negative in levels !
! Government expenditure !
Variable
                          wcurgov # Current gov expenditure #;
                          wrowgov # GOV transfers to ROW #;
                         wcapgov # Investment gov expenditure #;
(\text{all}, i, \text{IND}) s2gov(i) # Gov share of investment by industry #;
                          wexpgov # Total gov expenditure #;
                         wsavgov # Gov (income ‐ expenditure) #;
! Wegosgov # Gov payments to GOS #;!
      (change) delsavgov # Gov (income ‐ expenditure)/GDP#;
                          realsavgov # Real gov (income ‐ expenditure)#;
Coefficient
                          VROWGOV # GOV transfers to ROW #;
                          VCURGOV # Current gov expenditure #;
```

```
            VCAPGOV # Investment gov expenditure #;
(all,i,IND) GOVSHRINV(i) # Gov share of investment by industry #;
                        VEXPGOV # Total gov expenditure #;
!           VGOSGOV # GOV GOS payments#;!
                        VSAVGOV # Gov (income ‐ expenditure) #;
Read
VROWGOV from file BASEDATA header "VRGV";
!VGOSGOV from file BASEDATA header "VSGV";!
GOVSHRINV from file BASEDATA header "GVSH";
Update
                        VROWGOV = wrowgov;
!           VGOSGOV = wgosgov;!
(all,i,IND) GOVSHRINV(i) = s2gov(i);
Formula
VCURGOV = V5TOT !+ VGOSGOV!  + VROWGOV + sum{h,HOU, VHOUGOV(h)};
VCAPGOV = sum{i,IND, GOVSHRINV(i)*V2TOT(i)};
VEXPGOV = VCURGOV + VCAPGOV;
VSAVGOV = VINCGOV - VEXPGOV;
Equation
E_wrowgov # GOV transfers to ROW #
      wrowgov = w0gdpexp; ! default rule !
E_wcurgov # Current gov expenditure #
      VCURGOV*wcurgov = V5TOT*w5tot + VROWGOV*wrowgov
                                           + sum{h,HOU, VHOUGOV(h)*whougov(h)};
 E_wcapgov # Investment gov expenditure #
      VCAPGOV*wcapgov = sum{i,IND, GOVSHRINV(i)*V2TOT(i)*
                                  [s2gov(i) + p2tot(i) + x2tot(i)]};
! assume exogenous s2gov(i) # gov share of investment by industry # !
 E_wexpgov # Total gov expenditure #
      VEXPGOV*wexpgov = VCURGOV*wcurgov + VCAPGOV*wcapgov;
 E wsavgov # Gov (income - expenditure) #
          VSAVGOV*wsavgov = VINCGOV*wincgov ‐ VEXPGOV*wexpgov;
 E delSAVGOV # Gov (income - expenditure)/GDP #
          100*V0GDPEXP*delSAVGOV = VSAVGOV*wsavgov ‐ V0GDPEXP*w0gdpexp;
 E_realsavgov # Real gov (income ‐ expenditure)#
          realsavgov = wsavgov ‐ p0gdpexp;
Write VSAVGOV to file SUMMARY header "GSAV";
            VCAPGOV to file SUMMARY header "GCAP";
```
#### *5.8.Private investment expenditure*

The sole equation in Excerpt 50, E\_wcappriv, determines aggregate private investment expenditure as a residual between total investment (inclusive of inventories) and government investment expenditure.

```
! Excerpt 50 of TABLO input file: !
! Find investment private expenditure !
! Private investment finance requirement is just the negative of this !
Coefficient
VCAPPRIV # Investment private expenditure #;
Formula
VCAPPRIV = V2TOT I - VCAPGOV + V6TOT;
```

```
Variable
wcappriv # Investment private expenditure #;
Equation
E_wcappriv # Investment private expenditure #
      VCAPPRIV*wcappriv = V2TOT_I*w2tot_i ‐ VCAPGOV*wcapgov + V6TOT*w6tot;
```
#### *5.9.Rest of the world*

Excerpt 51 summarises the link between the domestic economy and the rest of the world. The first two equations E\_wexprow and E\_wrowinc respectively identify receipts from and payments to the rest of the world. The penultimate identity E\_savrow derives the current account balance (or foreign savings) as a residual between total receipts and payments.

```
! Excerpt 51 of TABLO input file: !
! Find ROW row and column sums !
Variable
wexprow # Total ROW expenditure #;
wrowinc # Total ROW income #;
wsavrow # ROW (income ‐ expenditure) #;
Coefficient
VEXPROW # Total ROW expenditure #;
 VROWINC # Total ROW income #;
VSAVROW # ROW (income ‐ expenditure)‐Current Account Balance #;
Formula
VEXPROW = V4TOT + VGOVROW + VENTROW + sum{h,HOU, VHOUROW(h)};
VROWINC = sum{h,HOU, VROWHOU(h)} + VROWGOV + VØCIF C + VROWENT;VSAVROW = VROWINC ‐ VEXPROW;
Equation
 E_wexprow # Total ROW expenditure #
     VEXPROW*wexprow = V4TOT*w4tot + VGOVROW*wgovrow + VENTROW*wentrow +
                                          sum{h,HOU, VHOUROW(h)*whourow(h)};
 E_wrowinc # Total ROW income #
     VROWINC*wrowinc = sum{h,HOU, VROWHOU(h)*wrowhou(h)} + VROWENT*wrowent +
                      V0CIF C*w0cif c + VROWGOV*wrowgov;
 E_wsavrow # ROW (income ‐ expenditure) ‐ Current Account Balance #
     VSAVROW*wsavrow = VROWINC*wrowinc ‐ VEXPROW*wexprow;
Write
VROWINC to file SUMMARY header "VRWI";
VEXPROW to file SUMMARY header "VEXR";
VGOVROW to file SUMMARY header "VGVR";
VSAVROW to file SUMMARY header "VSRW";
V4TOT   to file SUMMARY header "4TOT";
```
#### *5.10.SAM consistency*

At this point, we have specified equations that ensure SAM balance (row total  $=$  column total) for all SAM accounts in Figure 5 except the savings/investment accounts. Necessarily, if all but one SAM accounts balance, so too does the last. Thus we cannot *enforce* this last identity - we can merely check that it does indeed hold. That is the task of Excerpt 52: it provides a consistency check that total income is equal to total expenditure in both levels and in percent changes. The former is verified through an Assertion statement on the coefficient VSAMCHECK, while the latter is checked via equation E\_wsamcheck. If accounting equations have been correctly coded, the variable wsamcheck  $(=100<sup>*</sup>)$ delVSAMCHECK/GDP) should be close to zero.

```
! Excerpt 52 of TABLO input file: !
! Check Accounting !
! Check if this is so, both in levels and in changes !
Variable
wsamcheck # Global (income ‐ expenditure) #;
Coefficient
                           VSAMCHECK       # Global (income ‐ expenditure) #;
 (a11,i,IND) PURE PROFITS(i) # PURE PROFITS, should be zero #;
Formula
                           VSAMCHECK = sum{h,HOU, VSAVHOU(h)} + VSAVENT + VSAVGOV
                                                     ‐ VCAPPRIV + VSAVROW;
 (all,i,IND) PURE_PROFITS(i) = V1TOT(i) - sum{co, COSTCAT, COSTMAT(i, co)};Assertion ABS[VSAMCHECK]<0.9;
Equation
 E wsamcheck # Global (income - expenditure) #
      V0GDPEXP*wsamcheck = sum{h,HOU, 100*VSAVHOU(h)*delSAVHOU(h)}
                                                   + VSAVENT*wsavent + VSAVGOV*wsavgov
                                                   ‐ VCAPPRIV*wcappriv + VSAVROW*wsavrow;
! note wsamcheck is expressed as a % of GDP: it should be tiny !
Write
 PURE_PROFITS to file SUMMARY header "PURE";
VSAMCHECK to file SUMMARY header "SCHK";
```
#### *5.11.Revenue Neutrality*

Excerpt 53 presents additional equations for undertaking government revenue-neutral simulations. The initial equation E\_wtaxtot sums up government tax revenue (commodity and income tax revenue), with the succeeding equation E\_rtaxtot deriving total tax revenue in real terms. The final equation E\_f\_entinctax is determined by two exogenous shift variables: tax on enterprises, ftaxent and an over-all household tax shifter, f\_inctaxrate\_h.

By default, PHILGEM does not impose revenue neutrality. Nonetheless, the user can specify 3 alternate rules for undertaking revenue-neutral simulations. First, swapping f\_inctaxrate\_h with rtaxtot enforces changes in government income to be compensated by identical changes in tax rates across all households. Second, endogenizing ftaxent while holding rtaxtot exogenous results in enterprise tax rates compensating for changes in government income. Finally, with f\_entinctax exogenous and either ftaxent or f\_inctaxrate\_h endogenous, we force enterprises and households taxes to move together.

```
! Excerpt 53 of TABLO input file: !
!Add conditions for revenue neutrality!
Coefficient
VTAXTOT    # Sum of income and commodity  tax revenue #;
Formula
VTAXTOT  = sum{h, HOU, VTAXHOU(h)} + VTAXENT + V0TAX_CSI;
Variable
wtaxtot # Sum of income and commodity tax revenue #;
rtaxtot     # Real tax collection: for nom homogeniety test #;
f_entinctax # Shifter: tax on enterprises, Fgostax follows f_inctaxrate_h #;
```

```
Equation
E_wtaxtot # Sum of income and commodity tax revenue #
   VTAXTOT*wtaxtot = sum{h, HOU, VTAXHOU(h)*wtaxhou(h)}
                                        + VTAXENT*wtaxent + V0TAX_CSI*w0tax_csi;
E_rtaxtot # Total real tax: for nom homogeniety test #
      rtaxtot = wtaxtot ‐ p5tot;
!Tax on enterprises !
E f entinctax # Shifter: tax on enterprises, Fgostax follows f inctaxrate h #
   f entinctax = ftaxent - f inctaxrate h;
![[! Normally  f_inctaxrate_h exogenous; whouinc(h) given from model,
so this determines whougov.
Rule 1: Swap f inctaxrate h with rtaxtot enforces changes in government income
                to be compensated by identical changes in tax rates across all hhss.
Rule 2: Swap f ftaxent with rtaxtot enforces changes in government income
                to be compensated by changes in tax rates on enterprises.
Rule 3: By exogenizing f_entinctax and endogenizing ONE of f_inctaxrate_h and
        ftaxent we can force ftaxent and f inctaxrate h to move together []]!
!‐‐‐‐‐‐‐‐‐‐‐‐‐‐‐‐‐‐‐‐‐‐‐‐‐‐‐‐‐‐‐‐‐‐‐‐‐‐‐‐‐‐‐‐‐‐‐‐‐‐‐‐‐‐‐‐‐‐‐‐‐‐‐‐‐‐‐‐‐‐‐‐‐‐‐!
```
#### *5.12.Deriving a Macro SAM*

Excerpt 55 contains additional calculations needed to create an aggregate SAM for reporting purposes. Initially, individual row and column accounts in the SAM are defined. We then derive the value flows generated and assign them to a specific cell in the aggregated SAM. Excerpt 55 ends by checking that each column sum equals its corresponding row sum.

```
! Excerpt 54 of TABLO input file: !
! Construct macro SAM !
Set
MSAM # Macro SAM accounts # (Firms,DomCom,ImpCom,Labour,Capital,ProdTax,
      ComTax,Tariff,DirTax, Households,Enterprises,GovCurrent,
      GovInvest,PrvInvest,Stocks,ROW);
MTAXES # All tax accounts # (ProdTax,ComTax,Tariff,DirTax);
Set MainUser # Main users # (Firms, Households, Enterprises, GovCurrent,
                                                             GovInvest,PrvInvest, Stocks, ROW);
Subset MainUser is subset of MSAM;
Subset MTAXES is subset of MSAM;
Coefficient
 (all,i,IND) PRVSHRINV(i) # Private share of investment by industry #;
 (all,i,IND) DOMINV(i)    # Investment use of dom goods #;
 (all,i,IND) IMPINV(i)    # Investment use of imp goods #;
Formula
 (iall,i,IND) PRVSHRINV(i) = 1.0 - GOVSHRINV(i);
 \overrightarrow{(all,i,IND)} DOMINV(i) = sum{c,COM, V2BAS(c, "dom", i) +}sum\{s,SRC, sum\{m,MAR, V2MAR(c,s,i,m) \} \};<br>(all.i.IND) IMPINV(i) = sum{c.COM, V2BAS(c."imp".i)};
                             = sum{c, COM, V2BAS(c,"imp",i)};Coefficient (all,u,MainUser) DOMUSE(u) # all use dom, basic + margins #;
Formula
 DOMUSE("Firms") = sum{i, IND, sum{c, COM, V1BAS(c, "dom", i) +}                        sum{s,SRC, sum{m,MAR, V1MAR(c,s,i,m) }}}};
 DOMUSE("Households") = sum{c,COM, V3BAS(c,"dom") +
                                                   sum{s,SRC, sum{m,MAR, V3MAR(c,s,m) }}};
 DOMUSE("GovCurrent") = sum{c, COM, V5BAS(c, "dom")};DOMUSE("GovInvest")  = sum{i,IND, GOVSHRINV(i)*DOMINV(i)};
 DOMUSE("PrvInvest") = sum{i,IND, PRVSHRINV(i)*DOMINV(i)};<br>DOMUSE("ROW") = sum{c,COM, V4BAS(c) + sum{m,MAR, V4
                        = sum{c, COM, V4BAS(c) + sum{m, MAR, V4MAR(c,m)}};
```
*PHILGEM: A SAM-based Computable General Equilibrium (CGE) Model of the Philippines* April 2012

```
DOMUSE("Stocks") = sum{c,COM, V6BAS(c,"dom") };
```

```
Coefficient (all,u,MainUser) IMPUSE(u) # Imports at basic prices #;
Formula
IMPUSE("Firms") = sum{c, COM, sum{i, IND, V1BAS(c,"imp", i)}};IMPUSE("Households")= sum{c,COM,V3BAS(c,"imp")};
 IMPUSE("GovCurrent")= sum{c,COM,V5BAS(c,"imp")};
 IMPUSE("GovInvest") = sum{i,IND, GOVSHRINV(i)*IMPINV(i)};
IMPUSE("PrvInvest") = sum{i,IND, PRVSHRINV(i)*IMPINV(i)};<br>IMPUSE("ROW") = 0;
IMPUSE("ROW")<br>IMPUSE("Stocks")
                     = sum{c, COM, V6BAS(c,"imp")};Coefficient (all,i,IND) V2TAX CS(i) # Taxes on investment #;
Formula  \text{(all,i,IND)} \text{ V2TAX}_CS(i) = \text{sum}\{c,COM, \text{ sum}\{s,SRC, \text{ V2TAX}(c,s,i)\}\};Coefficient
(All,r,MSAM)(All,c,MSAM) SAM(r,c)  # Macro SAM #;
                      (All,t,MTAXES) TAXREV(t) # Tax revenue#;
Formula
(A11,r,MSAM)(All,c,MSAM) SAM(r,c) = 0.0;! Use of labour and capital !
SAM("Labour","Firms")  = V1LAB_IO;
SAM("Capital", "Firms") = V1CAP_I + V1LND_I;! Use of Domestic Commodities !
(all,u,MainUser) SAM("DomCom",u) = DOMUSE(u);
! Use of Imported Commodities !
(all,u,MainUser) SAM("ImpCom",u) = IMPUSE(u);
Formula
! Commodity tax payments!
 SAM("ComTax","Firms")      = V1TAX_CSI;
 SAM("ProdTax","Firms")     = V1PTX_I + V1OCT_I;
 SAM("ComTax","Households") = V3TAX_CS;
 SAM("ComTax","GovCurrent") = V5TAX_CS;
 SAM("ComTax","GovInvest")  = sum{i,IND, GOVSHRINV(i) * V2TAX_CS(i)};
 SAM("ComTax","PrvInvest")  = sum{i,IND, PRVSHRINV(i) * V2TAX_CS(i)};
 SAM("ComTax","ROW")        = sum{c,COM, V4TAX(c)};
! Payment of Import duties !
SAM("Tariff", "ImpCom") = VØTAR_C;! Income tax !
 SAM("DirTax","Households") = sum{h,HOU, VTAXHOU(h)};
 SAM("DirTax","Enterprises")= VTAXENT;
! Transfers to government !
SAM("GovCurrent","Households")  = sum{h,HOU, VGOVHOU(h)};
SAM("GovCurrent","Enterprises") = VGOVENT;
! Household receipts !
SAM("Households","Labour")      = sum{h,HOU,V1LABINC_IO(h)};
 SAM("Households","Capital")     = VHOUGOS_H;
 SAM("Households","Enterprises") = VHOUENT_H;
SAM("Households","Households") = \sin\{a, H0U, \sin\{b, H0U, VH0UH0U(a, b)\}\};SAM("Households","GovCurrent")  = sum{h,HOU, VHOUGOV(h)};
 SAM("Households","ROW")         = sum{h,HOU, VHOUROW(h)};
! Other Household payments !
SAM("Enterprises", "Households") = sum(h, HOU, VENTHOU(h));<br>SAM("PrivInvest", "Households") = sum(h, HOU, VSAVHOU(h));SAM("PrvInvest","Households")
! Enterprises Receipts !
 SAM("Enterprises","Capital")    = VENTGOS;
 SAM("Enterprises","ROW")        = VENTROW;
! Other Enterprises payments !
SAM("ROW","Enterprises") = VROWENT;
SAM("PrvInvest","Enterprises")  = VSAVENT;
! Government receipts!
SAM("GovCurrent","Capital") = VGOVGOS;
SAM("GovCurrent","ROW") = VGOVROW;
(A11, t, MTAXES) TAXREV(t) = sum{c,MSAM, SAM(t,c)};
 (all,t,MTAXES) SAM("GovCurrent",t) = TAXREV(t);
!Government payments!
SAM("ROW","GovCurrent") = VROWGOV;
SAM("PrvInvest","GovCurrent")   = VSAVGOV;
```

```
SAM("GovInvest","GovCurrent")   = sum{r,MSAM, SAM(r,"GovInvest")};
! Others !
SAM("Firms","DomCom")           = sum{c,MSAM, SAM("DomCom",c)};!MAKE=SALES!
SAM("ROW","ImpCom")             = sum{c,MSAM, SAM("ImpCom",c)}‐V0TAR_C;!CIF!
SAM("Stocks","PrvInvest")       = sum{r,MSAM, SAM(r,"Stocks")};
!Foreign Savings!
 SAM("PrvInvest","ROW") = VSAVROW;
Coefficient
 (all,rc,MSAM) VMSAMCHECK(rc) # Global check on macro SAM #;
Formula
 all, rc, MSAM) VMSAMCHECK(rc) = sum{c, MSAM, SAM(rc, c)} -
                                                                sum{r,MSAM, SAM(r,rc)};
Write
VMSAMCHECK to FILE SUMMARY header "SAMC";
SAM to FILE SUMMARY header "MSAM";
 (postsim) VMSAMCHECK to FILE SUMMARY header "USMC"
                      longname "Post‐update Global check on macro SAM";
 (postsim) SAM   to FILE SUMMARY header "UMSM"
                      longname "Post‐update Macro SAM";
Assertion (all,rc,MSAM) ABS[VMSAMCHECK(rc)]<0.9;
```
#### *5.13.Condensation*

l

The model as described so far has too many equations and variables for efficient solution. Their numbers are reduced in Excerpt 56 by instructing the TABLO program to:

• omit specified variables from the system. This option is useful for variables which will be exogenous and unshocked (zero percentage change). Normally it allows us to dispense with the bulk of the technical change terms. Of course, the particular selection of omitted variables will alter in accordance with the model simulations to be undertaken.

• substitute out specified variables using specified equations. This results in fewer but more complex equations. Typically we use this method to eliminate multi-dimensional matrix variables which are defined by simple equations. For example, the equation:

```
Equation E x1 s # Demands for Commodity Composites #
(A11, c, COM)(All, i, IND)   x1_s(c, i) - {a1_s(c, i) + a1tot(i)} = x1tot(i);
```
which appears in Excerpt 10 of the TABLO Input file, can be used to substitute out variable x1 s. In fact the names of the PHILGEM equations are chosen to suggest which variable each equation could eliminate.<sup>29</sup>

• backsolve allows values of a variable that was substituted out to be computed after a simulation. For example, the substituted variable  $x1$  s in the equation above can be calculated by using the known value of x1tot found in the right hand side of equation E\_x1\_s. Note that values for a1\_s and a1tot are not used since they are part of the omitted list.

```
! Excerpt 55 of TABLO input file: !
! Condensation !
Omit al aloct almar al s a2 a2mar a2 s a3 a3mar a4mar a5mar;
Backsolve  p1    using E p1;
Backsolve p1lab using E_p1lab;<br>Substitute pq1 using E_pq1;
Substitute pq1
Backsolve p1 s using E p1 s;
Substitute p2 using E p2;
Substitute p2_s  using E_p2_s;
```
<sup>&</sup>lt;sup>29</sup> Substituted variables are necessarily endogenous and are not stored in the results file. GEMPACK also allows *back-substituted* variables; these do appear in the results file but use slightly more computing resources.

GEMPACK only allows a variable to be substituted using a single equation of just the same dimensions. For a larger model, it is very important that the model equations and variables are arranged in a way that allows large matrix variables to be substituted or back-substituted.

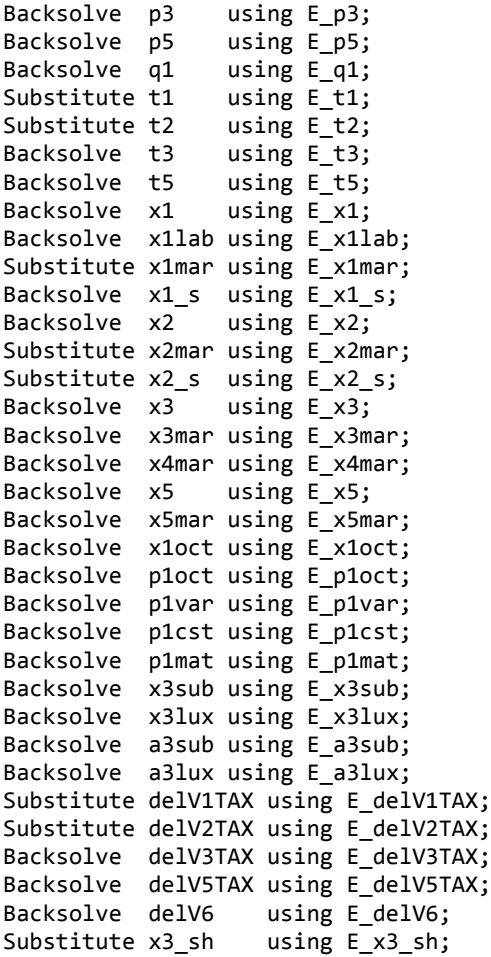

### *5.14.Household results for reporting purposes*

Excerpt 56 is an optional component of PHILGEM. It contains variables to report household expenditure and income into different household groups. In particular, results for the  $20$  (=10 deciles X gender of household head) households of set HOU are translated into results reported by decile (DEC) and gender (GEN). The mappings, from HOU to DEC and from HOU to GEN, are read from BASEDATA input file.

The first three equations in Excerpt 54 report results for real household consumption. The first equation simply sets the new matrix variable x3totq, dimensioned DEC x GEN, to corresponding elements of the HOU-length vector x3toth. The next two equations, E\_x3totq\_d and E\_x3totq\_g then define real household consumption by gender and decile respectively as share-weighted averages. From the following equivalent equation patterns:

 $x = \sum [V_i/V]x_i$   $V.x = \sum V_i x_i$   $\Sigma V_i x = \sum V_i x_i$   $0=\sum V_i [x_i - x]$ we chose the last, terser, form (it avoids defining V).

The remaining equations of Excerpt 54, reporting income and disposable income, follow a similar pattern.

! Excerpt 56 of TABLO input file: ! ! Optional: Could be commented out ! !Equations reporting changes in household consumption! Set DEC # Income types # (Dec01-Dec10); GEN # Gender # (Fem, Mal); Mapping HOU2DEC from HOU to DEC; Mapping HOU2GEN from HOU to GEN; Read (by\_elements) HOU2DEC from file BASEDATA header "H2DC"; Read (by elements) HOU2GEN from file BASEDATA header "H2GN";

```
Variable
 (all,d,DEC)(all,g,GEN) x3totq(d,g)  # Household consumption #;
             (all,g,GEN) x3totq_d(g) # Hh cons by gender #;
             (al, d, DEC) x3totqg(d) # Hh cons by decile #;
Coefficient
 (all,d,DEC)(all,g,GEN) V3TOTQ(d,g) # Nominal hh consumption #;
Formula
 (all,d,DEC)(all,g,GEN)
        V3TOTQ(d,g) = sum{h, HOU: [HOU2DEC(h)=d] and [HOU2GEN(h)=g], V3TOTh(h)};Equation
E_x3totq # Household consumption # (all,h,HOU)
      x3totq(HOU2DEC(h),HOU2GEN(h)) = x3toth(h);
 E_x3totq_d # Household consumption by gender # (all,g,GEN)
   \theta = sum{d,DEC, V3TOTQ(d,g)*[x3totq(d,g) - x3totq d(g)]};
 E_x3totq_g # Hh consumption by decile # (all,d,DEC)
   0 = sum{g, GEN, V3TOTQ(d,g)*[x3totq(d,g) - x3totq_g(d)]};! Equations reporting changes in household income!
Coefficient
 (all,d,DEC)(all,g,GEN) VINCHOUQ(d,g)  # Household income #;
 (all,d,DEC)(all,g,GEN) VDISPINCQ(d,g) # Hh post‐tax income #;
Variable
(\text{all},\text{d},\text{DEC})(\text{all},g,\text{GEN}) xinchoug(d,g) # Real Household income #;
                       (all,g,GEN) xinchouq_d(g)   # Real Hh income by gender #;
                       (all,d,DEC) xinchouq_g(d)   # Real Hh income by decile #;
(all,d,DEC)(all,g,GEN) xdispincq(d,g)  # Real Household income #;
            (al,g,GEN) xdispincq_d(g) # Real Hh disp income by gender #;
                       (all,d,DEC) xdispincq_g(d)  # Real Hh disp income by decile #;
Formula
 (all,d,DEC)(all,g,GEN)
    VINCHOUQ(d,g) = sum{h,HOU: [HOU2DEC(h)=d] and [HOU2GEN(h)=g], VINCHOU(h)};(all,d,DEC)(all,g,GEN)
    VDISPINCQ(d,g) = sum{h,HOU: [HOU2DEC(h)=d] and [HOU2GEN(h)=g], VDISPINC(h)};Equation
E xinchouq # Real household income # (all,h,HOU)
      xinchouq(HOU2DEC(h),HOU2GEN(h)) = xinchou(h);
 E xinchouq d # Real income household by gender # (all,g,GEN)\theta = \text{sum}\{d, \text{DEC}, \text{VINCHOUQ}(d,g) * [\text{xinchouq}(d,g) - \text{xinchouq}(d(g))\};E xinchoug g \# Real hh income by decile \# (all,d,DEC)
   \theta = sum{g,GEN, VINCHOUQ(d,g)*[xinchouq(d,g) - xinchouq_g(d)]};
! Equations reporting changes in real disposable household income!
 E xdispincq # Real post-tax household income # (all,h,HOU)
      xdispincq(HOU2DEC(h),HOU2GEN(h)) = xdispinc(h);
 E xdispincq dr # Real post-tax income household by gender # (all,g,GEN)
   0 = sum{d, DEC, VDISPINCQ(d,g)*[xdisplay(d,g) - xdisplay(dspincq(d(g))];E xdispincq gr # Real post-tax hh income by decile # (all,d,DEC)
```
# **6. Closing the Model**

PHILGEM's model specification has more variables than equations. To *close* the model, we choose which variables are to be exogenous and which endogenous<sup>30</sup>. The number of endogenous variables must equal the number of equations. For a complex AGE model, it may be surprisingly difficult to find a sensible closure that satisfies this accounting restriction.

Table 2 allows us to pursue this task systematically. It arranges the model's 224 equations and 277 variables according to their dimensions. Equations broken into parts, such as E\_x4A (covering individual export commodities) and E\_x4B (covering collective exports) are treated as one equation block for this purpose. The first column lists the various combinations of set indices that occur in the model. The second column shows how many variables have these combinations. For example, 10 variables are dimensioned by COM, SRC and IND. The third column counts equations in the same way. For example, there are 56 macro, i.e., scalar, equations.

In most straightforward closures of the model, the correspondence between equations and endogenous variables applies for each row of the table, as well as in total. The fourth column shows the difference between the preceding two, i.e, it shows how many variables of that size would normally be exogenous.

In constructing the TABLO Input file, we chose to name each equation after the variable it seemed to explain or determine<sup>31</sup>. Some variables had no equation named after them—they appear in the fifth column. Those variables are promising candidates for exogeneity. They include:

- technical change variables, mostly beginning with the letter 'a';
- tax rate variables, mostly beginning with 't';
- shift variables, mostly beginning with 'f';
- land endowments x1lnd, and the number of households q;
- industry capital stocks, x1cap;
- foreign prices, pf0cif, and the investment slack variable, invslack;
- inventory to sales ratios, fx6;

1

- the exchange rate phi, which could serve as numeraire; and
- w3lux (household above-subsistence expenditure).

Although Column 5 contains a perfectly valid exogenous set for the model, we choose, for typical shortrun simulations, to adopt a slightly different closure. The macro variables italicised in Column 5 are *swapped* as follows.

- We exogenize x5tot instead of f5tot2, so disconnecting government from household consumption.
- We exogenize  $x2tot_i$  (aggregate investment), rather than invslack.
- We exogenize x3tot (household consumption), rather than w3lux.
- We exogenize delx6 (inventory changes), rather than fx6.
- We exogenize realwage (average real wage), rather than f1lab\_io (overall wage shift).
- For each industry, we exogenize the corresponding element of either finv1 or finv2 in place of the x2tot vector.

These changes give rise to the closure shown in Table 3 (swapped variables are italicized).

<sup>&</sup>lt;sup>30</sup> In GEMPACK parlance, a *closure* is a list of exogenous variables.

<sup>&</sup>lt;sup>31</sup> If equations are named after variables, the GEMPACK program TABmate will automatically perform the analysis summarized in Table 2. The equation naming system is slightly arbitrary. For example, where a supply equation and a demand equation jointly determine price and quantity, we could say that the supply equation explained the price variable, and that the demand equation explained the quantity variable. Or we could pair supply with quantity and demand with price. It would not matter which way we chose: the two equations between them endogenize both price and quantity.

To name some other equations, we must have a closure in mind. For example, the factor demand equations of Excerpt 8 are named E\_x1lab\_o, E\_p1cap, and E\_p1lnd. Thus the equation names suggest that the labour demand equation determines employment while the other two equations determine the unit rentals of capital and land. That naming choice reflects the standard ORANI short-run closure, which fixes industry use of capital and land.

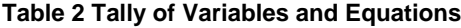

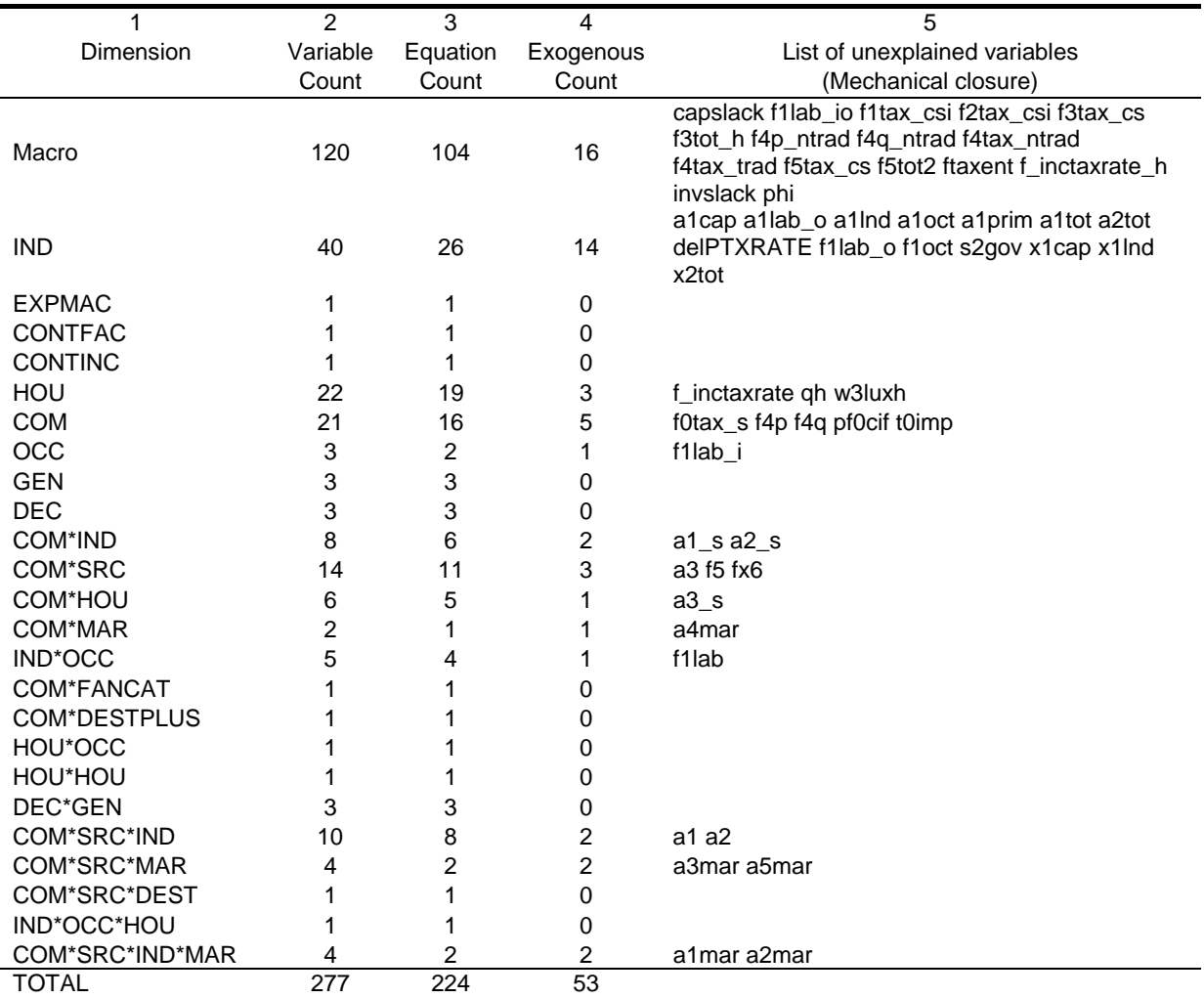

A choice of closure reflects two different types of consideration. First, the closure is associated with our idea of the simulation *timescale*, that is, the period of time which would be needed for economic variables to adjust to a new equilibrium. The timescale assumption affects the way we model factor markets. For example, in a shortrun simulation we normally hold capital stocks fixed, as in Table 3. The idea is that capital stocks take some time to install—too long for them to be affected, in the short run, by the shocks. Shortrun closures often also allow for rigidities in the labour market: in this case by holding real wages fixed. The length of the 'short' run is not explicit, but is usually thought to be between 1 and 3 years.

Second, the choice of closure is affected by the needs of a particular simulation and by our view of the most appropriate assumption for those variables that the model does not explain. For example, PHILGEM provides little theory to explain the size and composition of absorption. In Table 3 the major expenditure-side aggregates are simply held fixed. Therefore, if some shock reduced GDP, the balance of trade (which is endogenous) might move towards deficit, reflecting national dis-saving. We might wish to prevent this by fixing the balance of trade, delB, instead of, say, x3tot. This would allow us to use the endogenous x3tot as a simple index of welfare.

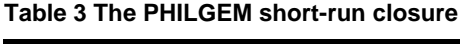

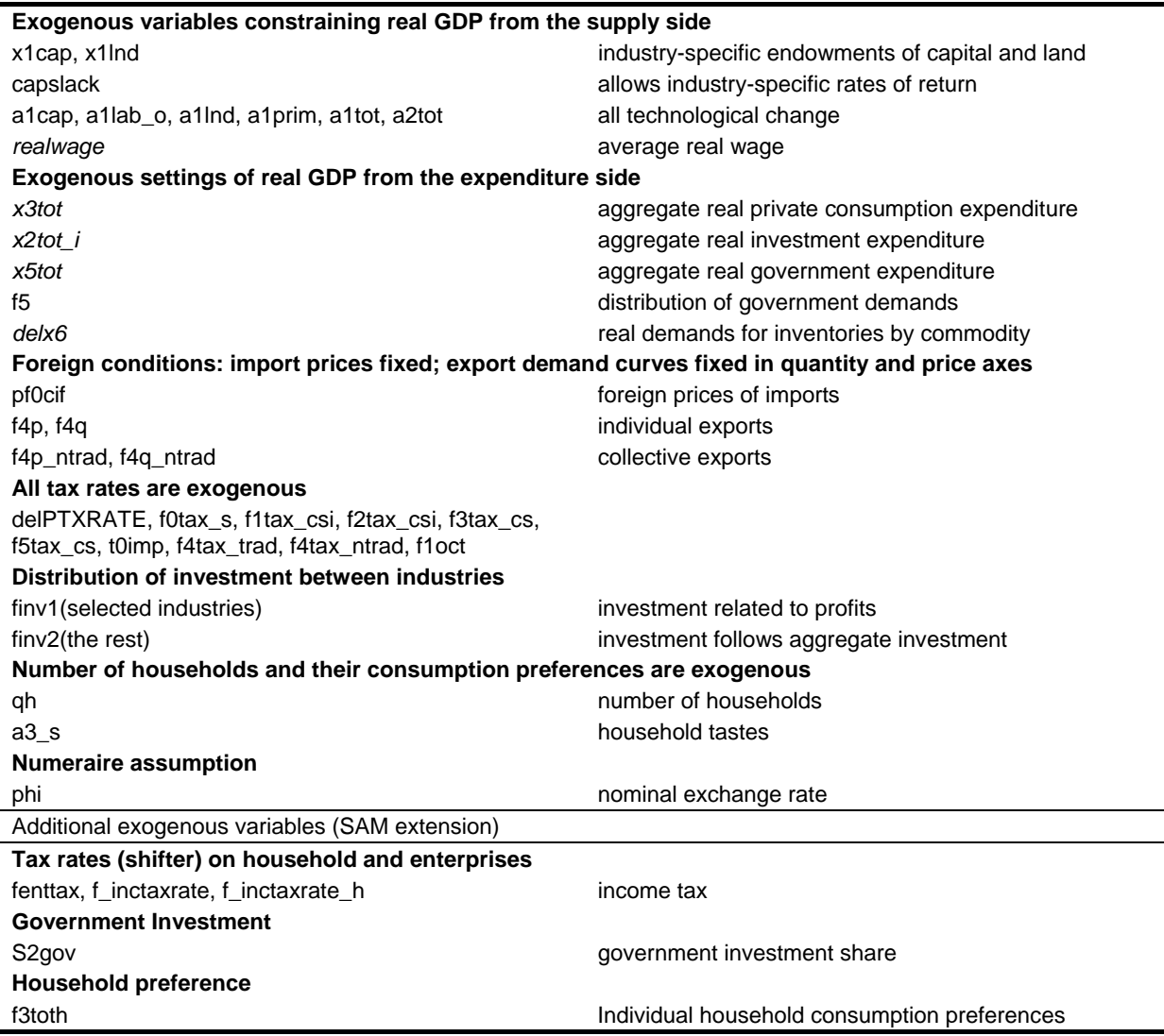

Table 4 shows a possible longrun closure. Differences from the shortrun closure of Table 3 are shown in italics. The main differences are:

• Capital stocks are free to adjust in such a way that fixed rates of return (gret) are maintained. An open capital market is implicitly assumed, since there is no link between capital formation and domestic saving.

• Aggregate employment is fixed and the real wage adjusts. This would be consistent with the idea that both the labour force and the rate of unemployment (NAIRU) are, in the long run, determined by mechanisms outside of the model.

• Household and government expenditure move together, to accomodate a balance of trade constraint: DelB (the balance of trade as a fraction of GDP) is fixed. The idea here is that, in the long run the rest of the world might be reluctant to fund an increased trade deficit. Aggregate investment follows the aggregate capital stock.

#### **Table 4 A possible long-run closure**

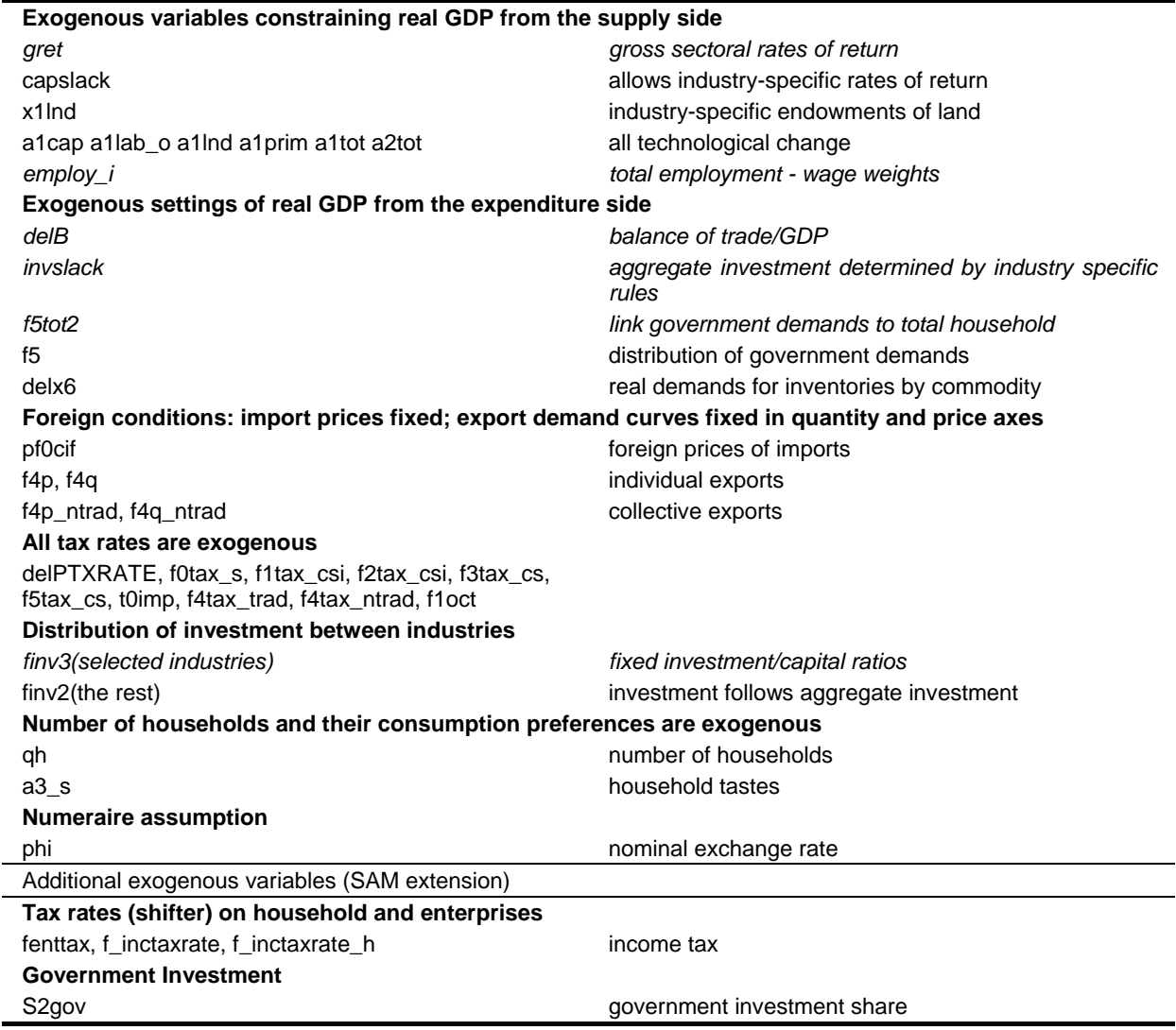

Another possible closure, often used for small theoretical models in textbooks of international trade, is the *trade-theoretic* closure. This is almost the same as the long-run closure just described except that aggregate capital x1cap\_i is fixed instead of the variable capslack. Rates of return then move in unison to accomodate the x1cap\_i constraint. In this closure, capital and labour are both fixed in aggregate but mobile between industries.

It should be emphasized that, particularly in a more complex model, many closures might be used for different purposes. There is not a unique natural or correct closure. On the other hand, every sensible closure must satisfy certain requirements. For example, price variables in the model's equations always appear as price ratios; it is a feature of most neo-classical models that only relative prices matter. Thus, if we have a solution of the model, we can always create another solution just by increasing all local prices by, say, 10%. Therefore, for the overall price level to be determined, there has to be at least one exogenous variable measured in local currency units. This variable—there is normally just one—is called the *numeraire*. In Tables 3 and 4 the exchange rate, phi, is the numeraire. Another popular choice is p3tot, the CPI.

For similar reasons, there is no mechanism in PHILGEM which would determine the total size of the economy. Some quantity variables must be exogenous: these often include primary factor endowments and final demand aggregates.

In summary, PHILGEM lacks theories which explain:

• *Changes in the absolute price level.* We have to exogenously set either the exchange rate or some domestic price index. This setting determines, in an arbitrary way, whether changes in the real exchange rate are manifested either as changes in domestic prices or as changes in the exchange rate. However, results for real variables are unaffected by this decision.

• *Labour supply.* We have to exogenously set either the average wage level (real or nominal) or employment. This setting determines whether a more buoyant labour market is manifested either as higher wages or as greater employment.

• *Changes in the size and composition of absorption.* Either we must set these exogenously or else the trade balance must be fixed while one or more components of absorption adjust. This setting determines whether increased national income appears either as increased absorption, or alternatively as an improved balance of trade.

As well as suggesting a closure, Table 2 allows us to estimate the size of our model. With its 25 commodities, 24 industries, 2 sources, 2 margin goods, 2 occupations 20 households, the standard version of PHILGEM has more than 25,000 scalar variable elements and 17,000 scalar equations. A typical larger version of PHILGEM used for policy analysis might have at leas 100 commodities and industries, 2 sources, 4 margin goods, 8 occupations and at least 340 households leading to more than 1 million variables and 0.75 million equations. In its raw form, such a model would be far too big to solve. The next section explains how GEMPACK can condense a model to manageable size.

## **7. Using GEMPACK to Solve the Model**

Figure 14 and Figure 15 summarize the main stages in the GEMPACK process. The TABLO program converts the TAB file into a FORTRAN source file, PHILGEM.FOR, which contains the model-specific code needed for a solution program.

The Fortran compiler combines PHILGEM.FOR with other, general-purpose, code to produce the executable program PHILGEM.EXE, which can be used to solve the model specified by the user in the TAB file.

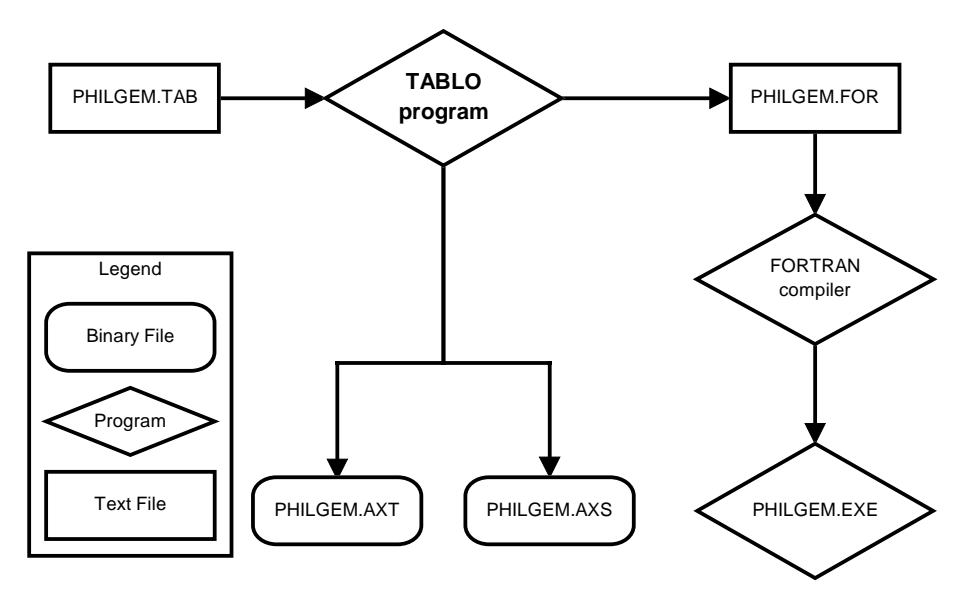

**Figure 14. Building a model-specific EXE file**

Simulations are conducted using PHILGEM.EXE. Its inputs are:

- a data file, containing input-output data and behavioural parameters. This data file contains all necessary information about the initial equilibrium.
- user input from a text (CMF) file, which specifies:
	- (a) which variables are to be exogenous;
	- (b) shocks to some exogenous variables;
	- (c) into how many steps the computation is divided; and
	- (d) the names of input and output files, and other details of the solution process.

Each simulation produces an SL4 (Solution) file. The SL4 file has a binary format: it may be viewed with the non-model-specific Windows program ViewSOL.

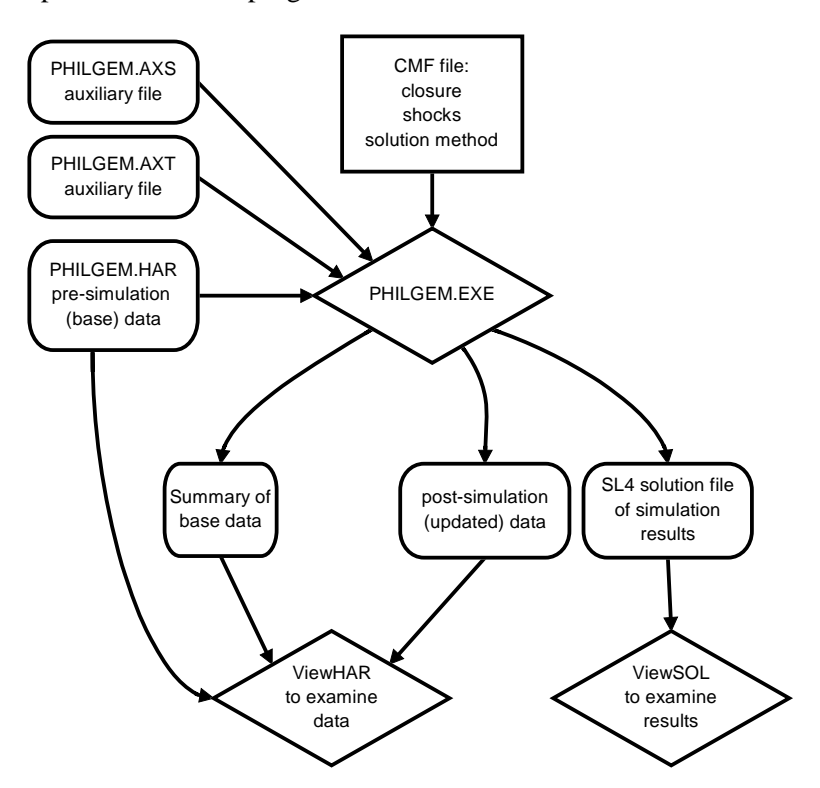

**Figure 15. Using the model-specific EXE to run a simulation**

For small databases, the processes depicted in Figure 15 do not require a GEMPACK licence. The computer files necessary to run PHILGEM with its standard 25-sector database are freely downloadable from the Internet. Modellers who wish to use larger databases with the standard model, or who wish to use PHILGEM as a starting point to build their own general equilibrium model, would require a GEMPACK licence.

Figure 16 shows a variation on the processes depicted in Figure 14 amd Figure 15. This time, TABLO has produced a GSS file. Unlike the FOR file of Figure 8, the GSS file need not be compiled: it is interpreted directly by the standard program GEMSIM. The advantages of this approach is that no FORTRAN compiler is needed and that the required GEMPACK licence is cheaper. The disadvantage is that larger models may solve only slowly, or may altogether exceed size limits built in to GEMSIM. Both methods give the same numerical results.

The programs and steps depicted Figure 14 to Figure 16 can be (and still are) run in the traditional manner by typing into a command prompt. In recent years various Windows "shell" programs have become available, which give model users "point-and-click" control of these processes. The oldest, WinGEM, manages the whole process: from creating or modifying a model, to running simulations. Other programs are more specialized: TABmate is used to create and edit models; while RunGEM is concerned only with running simulations. Another program, AnalyseGE, assists with analysing simulation results.

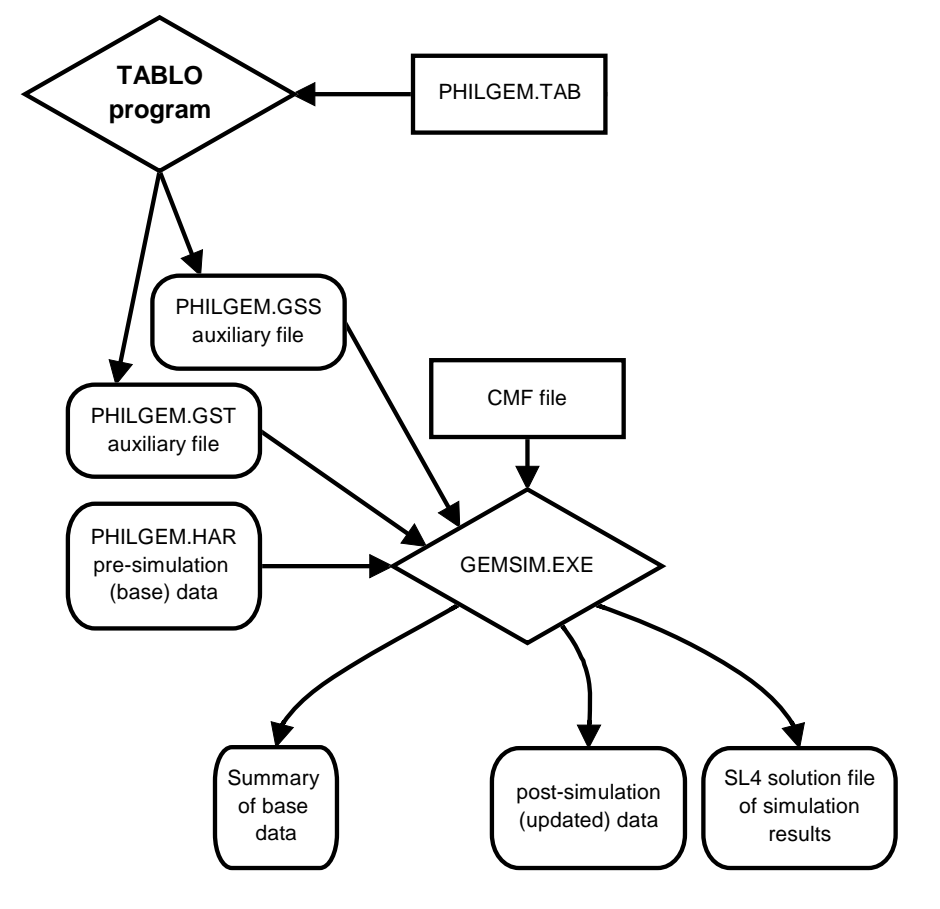

**Figure 16. The GEMSIM alternative**

# **8. Conclusion**

This document is designed to extend the accessibility of ORANI-style models within the international community. It provides comprehensive documentation of a SAM-based CGE model of the Philippines (PHILGEM). PHILGEM offers a good starting point for model development especially for researchers wanting to extend their ORANI-G inspired models to accommodate: (a) multiple households, and (b) additional equations to facilitate use of data coming from a social accounting matrix (SAM). The extension is straightforward as it only entails adding a few equations at the bottom of the original ORANI-G model specification. PHILGEM can be used for comparative-static policy analysis of the Philippine economy as well as a starting point for developing similar models for other countries.

A distinctive feature of the document is that its account of the theoretical structure and data of the model is framed around the precise representation which is required as input to the GEMPACK computer system. This tight integration of economic and computational aspects of the modelling is intended to allow readers to acquire a hands-on familiarity with the model. The companion files (see Appendix B) contain enough of the GEMPACK system to allow readers to conduct their own simulations with PHILGEM.

## **References**

Black Book - see Dixon, Parmenter, Powell & Wilcoxen (1992).

- Green Book (DPSV) see Dixon, Parmenter,Sutton & Vincent (1982).
- Yellow Book see Dixon, Bowles & Kendrick (1980).
- Orange Book see Dixon, Powell & Parmenter (1979).
- Armington PS (1969) The Geographic Pattern of Trade and the Effects of Price Changes, *IMF Staff Papers*, XVI, July, pp 176-199.
- Armington PS (1970) Adjustment of Trade Balances: Some Experiments with a Model of Trade Among Many Countries, *IMF Staff Papers*, XVII, November, pp 488-523.
- Cooper R, McLaren K and Powell A (1985) Macroeconomic Closure in Applied General Equilibrium Modelling: Experience from ORANI and Agenda for Further Research, in J. Piggot and J. Whalley (eds), *New Developments in Applied General Equilibrium Analysis*, New York: Cambridge University Press.
- Dixon PB, Bowles S and Kendrick D (1980) *Notes and Problems in Microeconomic Theory*, Amsterdam: North-Holland.
- Dixon PB, Parmenter BR, Powell AA and Wilcoxen PJ (1992) *Notes and Problems in Applied General Equilibrium Economics*, Amsterdam: North-Holland.
- Dixon PB, Parmenter BR, Ryland GJ and Sutton JM (1977) ORANI, A General Equilibrium Model of the Australian Economy: Current Specification and Illustrations of Use for Policy Analysis—First Progress Report of the IMPACT Project, Vol 2, Canberra:Australian Government Publishing Service.
- Dixon PB, Powell A and Parmenter BR (1979) *Structural Adaptation in an Ailing Macro-economy*, Melbourne University Press.
- Dixon PB, Parmenter BR, Sutton JM and Vincent DP (1982) *ORANI: A Multisectoral Model of the Australian Economy*, Amsterdam:North-Holland,*hereafter DPSV*.
- Dixon, P.B., B.R. Parmenter and R.J. Rimmer, (1986), "ORANI Projections of the Short-run Effects of a 50 Per Cent Across-the-Board Cut in Protection Using Alternative Data Bases", pp. 33-60 in J. Whalley and T.N. Srinivasan (eds), *General Equilibrium Trade Policy Modelling,* MIT Press, Cambridge, Mass.
- Harrison, WJ. and Pearson KR (1994) Computing Solutions for Large General Equilibrium Models Using GEMPACK, *IMPACT Preliminary Working Paper No IP-64*, June, 55pp (also in *Computational Economics, 1996*).
- Horridge, J.M (2000) ORANI-G: A General Equilibrium Model of the Australian Economy. Working Paper OP-93, Centre of Policy Studies (CoPS), Monash University. http://www.monash.edu.au/policy/ftp/workpapr/op-93.pdf
- Horridge, J.M (2003) ORANI-G: A Generic Single-Country Computable General Equilibrium Model, Centre of Policy Studies (CoPS), Monash University. http://www.monash.edu.au/policy/oranig.htm
- Hertel TW, Horridge JM and Pearson KR (1992) Mending the Family Tree, *Economic Modelling*, October, pp 385- 407
- Johansen L (1960) *A Multisectoral Model of Economic Growth*, Amsterdam:North-Holland, (2nd edition 1974).
- NSCB (2006) Linked National Accounts series. National Statistical Coordination Board, Makati, Philippines.
- NSO (2005) 2003 Family Income and Expenditure Survey. National Statistical Office, Manila, Philippines.
- Parmenter BR and Meagher GA (1985) Policy Analysis Using a Computable General Equilibrium Model: a Review of Experience at the IMPACT Project, *Australian Economic Review*, No. 1'85, pp.3-15.
- Powell A (1977) *The IMPACT Project: an Overview—First Progress Report of the IMPACT Project*, Vol 1,Canberra:Australian Government Publishing Service.
- Powell A (1991) A Brief Account of Activities 1988 to 1990, *IMPACT Project Report* No. R-08, February, 50pp.
- Powell A and Lawson A (1989) A decade of applied general equilibrium modelling for policy work, pp. 241-290 in Bergman L, Jorgenson D and Zalai E (eds), *General Equilibrium Modeling and Economic Policy Analysis*, New York:Blackwell
- Round J I (2003) Constructing SAMs for Development Policy Analysis: Lessons Learned and Challenges Ahead, *Economic Systems Research*, Vol. 15, No.2, pp. 161-183.
- Vincent DP (1989) Applied General Equilibrium Modelling in the Australian Industries Assistance Commission: Perspectives of a Policy Analyst, pp. 291-350 in Bergman L, Jorgenson D and Zalai E (eds), *General Equilibrium Modeling and Economic Policy Analysis*, New York: Blackwell

# **Appendix A: Percentage-Change Equations of a CES Nest**

Problem: Choose inputs  $X_i$  (i = 1 to N), to minimise the cost  $\sum$  $\sum_i$  P<sub>i</sub>X<sub>i</sub> of producing given output Z, subject to the CES production function:

$$
Z = \left(\sum_{i} \delta_i X_i^{-\rho}\right)^{-1/\rho}.\tag{A1}
$$

The associated first order conditions are:

$$
P_k = \Lambda \frac{\partial Z}{\partial X_k} = \Lambda \delta_k X_k^{(1+\rho)} \left(\sum_i \delta_i X_i^{-\rho}\right)^{-(1+\rho)/\rho}.
$$
 (A2)

Hence 
$$
\frac{P_k}{P_i} = \frac{\delta_k}{\delta_i} \left(\frac{X_i}{X_k}\right)^{1+\rho},
$$
 (A3)

or 
$$
X_i^{-\rho} = \left(\frac{\delta_i P_k}{\delta_k P_i}\right)^{-\rho/(\rho+1)} X_k^{-\rho}.
$$
 (A4)

Substituting the above expression back into the production function we obtain:

$$
Z = X_k \left( \sum_i \delta_i \left[ \frac{\delta_k P_i}{\delta_i P_k} \right]^{p/(p+1)} \right)^{-1/p}.
$$
 (A5)

This gives the input demand functions:

$$
X_k = Z \left( \sum_i \delta_i \left[ \frac{\delta_k P_i}{\delta_i P_k} \right]^{p/(p+1)} \right)^{1/p},\tag{A6}
$$

or 
$$
X_k = Z \delta_k^{1/(\rho+1)} \left[ \frac{P_k}{P_{ave}} \right]^{-1/(\rho+1)},
$$
 (A7)

where 
$$
P_{ave} = \left(\sum_{i} \delta_i^{1/(\rho+1)} P_i^{\rho/(\rho+1)}\right)^{(\rho+1)/\rho}
$$
. (A8)

Transforming to percentage changes (see Appendix E) we get:

$$
x_k = z - \sigma(p_k - p_{ave}),
$$
 (A9)

and 
$$
p_{\text{ave}} = \sum_{i} S_i p_i,
$$
 (A10)

where 
$$
\sigma = \frac{1}{\rho + 1}
$$
 and  $S_i = \delta_i^{1/(\rho + 1)} P_i^{\rho/(\rho + 1)} / \sum_k \delta_k^{1/(\rho + 1)} P_k^{\rho/(\rho + 1)}$ . (A11)

Multiplying both sides of (A7) by  $P_k$  we get:

$$
P_k X_k = Z \delta_k^{1/(\rho+1)} P_k^{\rho/(\rho+1)} P_{ave}^{1/(\rho+1)}.
$$
 (A12)

Hence 
$$
\frac{P_k X_k}{\sum_{i} P_i X_i} = \delta_k^{1/(\rho+1)} P_k^{\rho/(\rho+1)} / \sum_{i} \delta_i^{1/(\rho+1)} P_i^{\rho/(\rho+1)} = S_k,
$$
 (A13)

i.e., the  $S_i$  of  $(A11)$  turn out to be cost shares.

#### *Technical Change Terms*

With technical change terms, we must choose inputs  $X_i$  so as to:

minimise 
$$
\sum_{i} P_i X_i
$$
 subject to:  $Z = \left(\sum_{i} \delta_i \left[\frac{X_i}{A_i}\right]^{-\rho}\right)^{-1/\rho}$ . (A14)

Setting 
$$
\tilde{X}_i = \frac{X_i}{A_i}
$$
 and  $\tilde{P}_i = P_i A_i$  we get: 
$$
(A15)
$$

minimise 
$$
\sum_{i} \tilde{P}_{i} \tilde{X}_{i}
$$
 subject to:  $Z = \left(\sum_{i} \delta_{i} \tilde{X}_{i}^{\rho}\right)^{-1/\rho}$ , (A16)

which has the same form as problem (A1). Hence the percentage-change form of the demand equations is:

$$
\tilde{\mathbf{x}}_{k} = \mathbf{z} - \sigma \left( \tilde{\mathbf{p}}_{k} - \tilde{\mathbf{p}}_{ave} \right),\tag{A17}
$$

and 
$$
\tilde{p}_{ave} = \sum_{i} S_i \tilde{p}_i
$$
. (A18)

But from (A15),  $\tilde{x}_k = x_i - a_i$ , and  $\tilde{p}_i = p_i + a_i$ , giving:

$$
x_k - a_k = z - \sigma \left( p_k + a_k - \tilde{p}_{ave} \right). \tag{A19}
$$

and 
$$
\tilde{p}_{ave} = \sum_{i} S_i (p_i + a_i).
$$
 (A20)

When technical change terms are included, we call  $\tilde{x}_k$ ,  $\tilde{p}_k$  and  $\tilde{p}_{ave}$  *effective* indices of input quantities and prices.

The following two sub-topics are more advanced, and could be omitted at the first reading.

### *Two Input CES: Reverse Shares*

Where a CES nest has only two inputs we can write (A19) and (A20) in a way which speeds up computation. Suppose we have domestic and imported inputs, with suffixes d and m. (A19) becomes:

$$
x_{d} - a_{d} = z - \sigma (p_{d} + a_{d} - S_{d}(p_{d} + a_{d}) - S_{m}(p_{m} + a_{m}))
$$
\nand 
$$
x_{m} - a_{m} = z - \sigma (p_{m} + a_{m} - S_{d}(p_{d} + a_{d}) - S_{m}(p_{m} + a_{m}))
$$
\n(A21)

Simplifying, we get:

$$
x_d - a_d = z - \sigma S_m ((p_d + a_d) - (p_m + a_m)),
$$

and  $x_m - a_m = z + \sigma S_d((p_d + a_d) - (p_m + a_m)).$  (A22)

In order for TABLO to substitute out x, we must express (A22) as a single vector equation:

$$
x_k - a_k = z - \sigma R_k ((p_d + a_d) - (p_m + a_m)).
$$
 k = d, m (A23)

The  $R_k$  are *reverse shares*, defined by:

 $R_d = S_m$  and  $R_m = R_d - 1 = S_m - 1 = -S_d$  note that  $R_d - R_m = 1$  (A24) (A20) becomes:

$$
\tilde{p}_{ave} = \sum_{i} S_i (p_i + a_i) = R_d (p_m + a_m) - R_m (p_d + a_d).
$$
\n(A25)

#### *Twist for Two Input CES*

A twist is a combination of small technical changes which, taken together, are locally cost neutral. For example, we might ask, what values for  $a_d$  and  $a_m$  would, in the absence of price changes, cause the ratio  $(x_d - x_m)$  to increase by t% without affecting  $\tilde{p}_{ave}$ ? That is, find  $a_d$  and  $a_m$  such that:

$$
S_d a_d + S_m a_m = 0, \qquad \text{using (A20), and} \qquad (A26)
$$

$$
x_d - x_m = (1 - \sigma)(a_d - a_m) = t, \qquad \text{using (A21)}; \tag{A27}
$$

giving

$$
a_d = S_m t/(1-\sigma) \quad \text{and} \quad a_m = -S_d t/(1-\sigma). \tag{A28}
$$

Adopting *reverse share* notation:

$$
a_k = R_k t/(1-\sigma) \qquad k = d, m \tag{A29}
$$

Substituting (A29) back into (A23) we get:

$$
x_k = z + R_k t/(1-\sigma) - \sigma R_k \left( p_d - p_m + R_d t/(1-\sigma) - R_m t/(1-\sigma) \right) \qquad k = d, m
$$
  

$$
x_k = z + R_k t - \sigma R_k \left( p_d - p_m \right) \qquad k = d, m
$$

so 
$$
x_k = z + R_k t - \sigma I
$$

allowing us to rewrite (A19) and (A20) as:

$$
x_k = z + R_k(t - \sigma(p_d - p_m))
$$
 (A30)  
and  $\tilde{p}_{ave} = R_d p_m - R_m p_d$ .

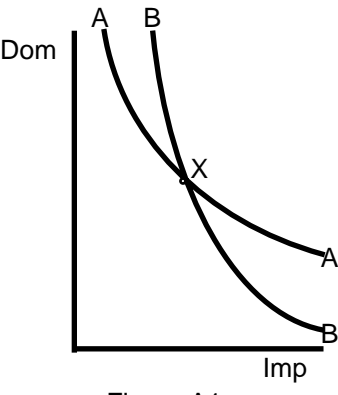

Figure A1

 Twist variables, such as t, are heavily used in MONASH where they are used to simulate secular (i.e., not price-induced) trends in import shares. Figure A1 shows how 'twist' variables get their name. AA is an isoquant showing what quantities of domestic and imported goods can be combined to give the same utility. The chosen combination is at X. Technical changes  $a_d$  and  $a_m$  translate AA both down and to the right, in such a way that BB still passes through X. It is as if AA had been twisted or pivoted around X.

 A small change concept of cost neutrality is used to develop the notion of twist variables. Where budget shares change by a large amount, the same technical change cannot be cost-neutral at both initial and final input proportions, although it will usually be cost-neutral at some intermediate proportion. Thus, there are no levels formulae corresponding to (A26).

## **Appendix B: PHILGEM on the Web**

All the computer files mentioned in this document can be downloaded from a PHILGEM section on the web-page::

http://www.monash.edu.au/policy/oranig.htm

That page also contains supplementary material used for preparing or aggregating data, plus information about some of the adaptations of ORANI-G that have been made for different countries.

#### **Appendix C: Hardware and Software Requirements for Using GEMPACK**

The essential parts of GEMPACK can be used on most desktop and mainframe computers: wherever an ANSI-standard FORTRAN is available. A customized installation kit is available for Windows PCs.

Additional visual programs (eg, ViewHAR) are available that require Microsoft Windows XP or later. Details of GEMPACK products and pricing can be seen at:

http://www.monash.edu.au/policy/gempack.htm

# **Appendix D: Main differences between full-size PHILGEM and the version described here**

The commodity, industry, occupational, and household classifications of PHILGEM described here are aggregates of the classifications used in the original version of PHILGEM, which had 240 industries and commodities, 10 labour occupations, and 42,092 households

### **Appendix E: Deriving Percentage-Change Forms**

Using first principles, a levels equation, for example,

$$
Y = X^2 + Z,
$$

is turned into percentage-change form by first taking total differentials:

 $dY = 2XdX + dZ$ .

Percentage changes x, y, and z are defined *via*:

$$
y = 100 \frac{dY}{Y}
$$
 or  $dY = \frac{Yy}{100}$ , similarly  $dX = \frac{Xx}{100}$  and  $dZ = \frac{Zz}{100}$ .

Thus our sample equation becomes:

$$
\frac{Yy}{100} = 2X\frac{Xx}{100} + \frac{Zz}{100}, \text{ or } Yy = 2X^2x + Zz.
$$

In practice such formal derivations are often unnecessary. Most percentage-change equations follow standard patterns which the modeller soon recognizes. Some of these are shown in Table E1.

Column (2) in Table E1 corresponds closely to the total differential form of column (1), and may be thought of as a step on the way to column (3). Alternatively, we may use column (2) directly, either because it is simpler, or to avoid computing shares.

The 2nd alternate form in column (3) for example 10 shows how ordinary and percentage changes may be mixed. It is based on the identity  $Yy \equiv 100\Delta Y$ . See also example 5.

Variables can only be added or subtracted (as in examples 9 and 12) where they share the same units. In adding quantities, we can normally identify a common price (often the basic price). By multiplying through additive expressions by a common price, we can express the coefficients of percentage-change equations as functions of flows, rather than quantities, so obviating the need to define physical units (compare examples 9 and 11).

| Example        | (1)                     | (2)                                                      | (3)                                                     |  |
|----------------|-------------------------|----------------------------------------------------------|---------------------------------------------------------|--|
|                | Original or Levels Form | Intermediate Form                                        | Percentage-Change Form                                  |  |
| 1              | $Y = 4$                 | $Yy = 4*0$                                               | $y = 0$                                                 |  |
| $\overline{c}$ | $Y = X$                 | $Yy = Xx$                                                | $y = x$                                                 |  |
| 3              | $Y = 3X$                | $Yy = 3Xx$                                               | $y = x$                                                 |  |
| 4              | $Y = XZ$                | $Yy = XZx + XZz$                                         | $y = x + z$                                             |  |
| 5              | $Y = X/Z$               | $Yy = (X/Z)x - (X/Z)z$                                   | $y = x - z$ or<br>$100(Z)\Delta Y = Xx - Xz$            |  |
| 6              | $X_1 = M/4P_1$          | $X_1X_1 = (M/4P_1)m - (M/4P_1)p_1$                       | $x_1 = m - p_1$                                         |  |
| 7              | $Y = X^3$               | $Yv = X^33x$                                             | $y = 3x$                                                |  |
| 8              | $Y = X^{\alpha}$        | $Yy = X^{\alpha} \alpha x$                               | $(\alpha$ assumed constant)<br>$y = \alpha x$           |  |
| 9              | $Y = X + Z$             | $Yy = Xx + Zz$                                           | $y = S_x x + S_z z$<br>where $S_x = X/Y$ , etc          |  |
| 10             | $Y = X - Z$             | $Yy = Xx - Zz$                                           | $y = S_x x - S_z z$ or<br>$100(\Delta Y) = Xx - Zz$     |  |
| 11             | $PY = PX + PZ$          | $PY(y+p) = PX(x+p) + PZ(z+p)$<br>or<br>$PYy = PXx + PZz$ | $y = S_x x + S_z z$<br>where $S_x = PX/PY$ , etc        |  |
| 12             | $Z = \sum X_i$          | $Zz = \sum x_i x_i$ or $0 = \sum x_i (x_i - z)$          | $z = \sum S_i x_i$ where $S_i = X_i/Z$                  |  |
| 13             | $XP = \sum X_i P_i$     | $XP(x+p) = \sum X_i P_i(x_i+p_i)$                        | $x+p = \sum S_i(x_i+p_i)$<br>where $S_i = X_i P_i / XP$ |  |

**Table E1 Examples of Percentage-Change Forms**

## **Appendix F: Algebra for the Linear Expenditure System**

The purpose of this appendix is to expand on some of the algebra underlying Excerpt 16 of the TABLO input file.

First note that, the utility function (22) in the text can be written:

Utility per household = 
$$
\prod_{c} {\frac{X3_S(c)}{Q}} - A3SUB(c) \cdot \frac{S3LUX(c)}{S}
$$
 (F1)

using equation (27). Here,  $X3_S(c)/Q$  is the average consumption of each composite good c, and A3SUB(c) is a parameter. The household's problem is to choose X3\_S(c)/Q to maximise utility subject to the constraint:

$$
\sum_{c} X3 \_S(c)/Q^*P3 \_S(c) = V3TOT/Q,
$$
 (F2)

The associated additional first order conditions are:

$$
\begin{aligned} \text{AP3\_S(c)} &= \frac{\partial \text{U}}{\partial (\text{X3\_S(c)/Q})} \\ &= \text{S3LUX(c).U.} \{\frac{\text{X3\_S(c)}}{\text{Q}} - \text{A3SUB(c)}\}^{-1} \end{aligned} \tag{F3}
$$

Manipulation (and use of equation (27)) yields:

Erwin L. Corong and J. Mark Horridge

$$
P3_S(c){X3_S(c) - X3SUB(c)} = S3LUX(c).Q.U/A.
$$
 (F4)

or 
$$
P3_S(c).X3_S(c) = P3_S(c).X3SUB(c) + S3LUX(c).Q.U/\Lambda.
$$
 (F5)

(F5) is really the same as equations (25) to (27) in the text. The key to the simplicity of the equations there is that no attempt is made to eliminate the Lagrange multiplier term, Q.U/Λ. Instead, the constraint (F2) is written down as part of the equation system: see (28). This implicit approach often yields dividends. Here in the appendix we press forward more conventionally to express demands directly as a function of prices and income. Summing over c and using (F2), we see that

or 
$$
Q.U/A = V3TOT - \sum_{c} P3_S(c).X3SUB(c)
$$
 (F6)

so that Q.U/Λ is identified as the V3LUX\_C of equation (24) in the text. Equation (23) then follows from (F4) above. Combining (F4) with (F6) we get the linear expenditure system (LES):

P3\_S(c).X3\_S(c) = P3\_S(c).X3SUB(c)

$$
+ S3LUX(c). \{V3TOT - \sum_{k} X3SUB(k)*P3_S(k)\}.
$$
 (F7)

To find the expenditure elasticities, we convert to percentage change form, ignoring all changes in prices and tastes:

$$
x3_s(c) = -FRISCH.B3LUX(c). w3tot
$$
 (F8)

where FRISCH is defined, by tradition, as  $-\frac{V3TOT}{V3LUX_C}$ ,

and the  $B3LUX(c)$  are the shares of 'luxury' in total expenditure on good c,

i.e. B3LUX(c) = 
$$
\frac{X3_S(c) - X3SUB(c)}{X3_S(c)}
$$
.

Thus the expenditure elasticities are given by:

$$
EPS(c) = -FRISCH.B3LUX(c)
$$
 (F9)

In the TABLO program,  $(F9)$  is reversed to derive B3LUX(c) from EPS(c) and FRISCH.

#### *Taste Change Terms*

Often we wish to simulate the effect of a switch in consumer spending, induced by a taste change. This could be be brought about by a shock *either* to the a3lux(c) (marginal budget shares) *or* to the a3sub(c) (subsistence quantities). Two problems arise. First, what combination of a3sub and a3lux shocks is best? Second, the a3lux shocks must obey the rule that marginal budget shares add to 1. To tie down the relation between the a3lux and the a3sub, we will assume that they move in proportion:

$$
a3lux(c) = a3sub(c) - \lambda, \tag{F12}
$$

and that the constant of proportionality  $\lambda$  is given by the adding-up requirement:

$$
\sum_{k} SJLUX(k).a3lux(k) = 0
$$
 (F13)

implying that:

$$
a3lux(c) = a3sub(c) - \sum_{k} S3LUX(k).a3sub(k),
$$
 E\_a3lux

We also suppose that

$$
\sum_{k} S3_{-}S(k).a3sub(k) = 0
$$
 (F14)

This is guaranteed by equation E\_a3sub:

a3sub(c) = a3\_s(c) - 
$$
\sum_k
$$
 S3\_s(k).a3\_s(k)  
E\_a3sub

The effect of these assumptions is to allow budget shares to be shocked whilst altering expenditure elasticities and the Frisch parameter as little as possible.

# **Appendix G: Making your own AGE model from PHILGEM**

In conjunction with the full GEMPACK system, the PHILGEM.TAB file (which appears in Excerpts listed previously) forms an excellent starting-point for constructing your own AGE model. This file is available from the World-Wide Web (see Appendix B). The best plan is to start from something that works (PHILGEM) and modify it in small steps until it suits your needs.

The most minimal change is to attach a different data file, appropriate to another country. Use either of the GEMPACK programs ViewHAR or MODHAR to turn data in text files into GEMPACK's binary format. Table G1 lists the data matrices that will be needed.

| Header      | Dimension       | Symbol             | Name                           |  |
|-------------|-----------------|--------------------|--------------------------------|--|
| <b>COM</b>  | 25 length 12    | <b>COM</b>         | Set COM Goods                  |  |
| <b>IND</b>  | 24 length 12    | <b>IND</b>         | Set IND Industries             |  |
| <b>GEND</b> | 2 length 12     | <b>GEND</b>        | Set GEND Gender classification |  |
| OCC         | 2 length 8      | OCC                | Set OCC Occupations            |  |
| <b>MAR</b>  | 3 length 12     | <b>MAR</b>         | Set MAR Margin Commodities     |  |
| HOU         | 20 length 12    | HOU                | Set HOU Households             |  |
| 1BAS        | COM*SRC*IND     | V <sub>1</sub> BAS | Intermediate Basic             |  |
| 2BAS        | COM*SRC*IND     | V <sub>2</sub> BAS | <b>Investment Basic</b>        |  |
| 3BAS        | COM*SRC         | V3BAS              | <b>Households Basic</b>        |  |
| 4BAS        | <b>COM</b>      | V <sub>4</sub> BAS | <b>Exports Basic</b>           |  |
| 5BAS        | COM*SRC         | V5BAS              | Government Basic               |  |
| 6BAS        | COM*SRC         | V6BAS              | <b>Stocks</b>                  |  |
| 1MAR        | COM*SRC*IND*MAR | V1MAR              | Intermediate Margins           |  |
| 2MAR        | COM*SRC*IND*MAR | V2MAR              | <b>Investment Margins</b>      |  |
| 3MAR        | COM*SRC*MAR     | V3MAR              | Households Margins             |  |
| 4MAR        | COM*MAR         | V4MAR              | <b>Exports Margins</b>         |  |
| 5MAR        | COM*SRC*MAR     | V5MAR              | <b>Government Margins</b>      |  |
| 1TAX        | COM*SRC*IND     | V1TAX              | Intermediate Tax               |  |
| 2TAX        | COM*SRC*IND     | V <sub>2</sub> TAX | <b>Investment Tax</b>          |  |
| 3TAX        | COM*SRC         | V3TAX              | Households Tax                 |  |
| 4TAX        | <b>COM</b>      | V4TAX              | <b>Exports Tax</b>             |  |
| 5TAX        | COM*SRC         | V5TAX              | <b>Government Tax</b>          |  |
| 1CAP        | <b>IND</b>      | V1CAP              | Capital                        |  |
| <b>PERS</b> | IND*OCC*HOU     | <b>PERSON</b>      | Persons by iNDxOCC             |  |
| 1LAB        | IND*OCC         | V1LAB              | Labour                         |  |
| 1LND        | <b>IND</b>      | V <sub>1</sub> LND | Land                           |  |
| 1OCT        | <b>IND</b>      | V <sub>1</sub> OCT | <b>Other Costs</b>             |  |
| 1PTX        | <b>IND</b>      | V <sub>1</sub> PTX | Prod tax or subsidies          |  |
| 0TAR        | <b>COM</b>      | <b>V0TAR</b>       | <b>Tariff Revenue</b>          |  |
| <b>SLAB</b> | <b>IND</b>      | SIGMA1LAB          | Labour Sigma                   |  |
| P028        | <b>IND</b>      | SIGMA1PRIM         | Primary Factor Sigma           |  |
| 1ARM        | <b>COM</b>      | SIGMA1             | Intermediate Armington         |  |
| 2ARM        | <b>COM</b>      | SIGMA <sub>2</sub> | <b>Investment Armington</b>    |  |
| 3ARM        | <b>COM</b>      | SIGMA3             | Households Armington           |  |
| P018        | <b>COM</b>      | EXP_ELAST          | <b>Traditnl Export Elast.</b>  |  |
| LINC        | IND*OCC*HOU     | V1LABINC           | Labour income of household h   |  |

**Table G1 Contents of PHILGEM Data File**

.../continued

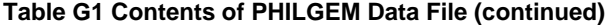

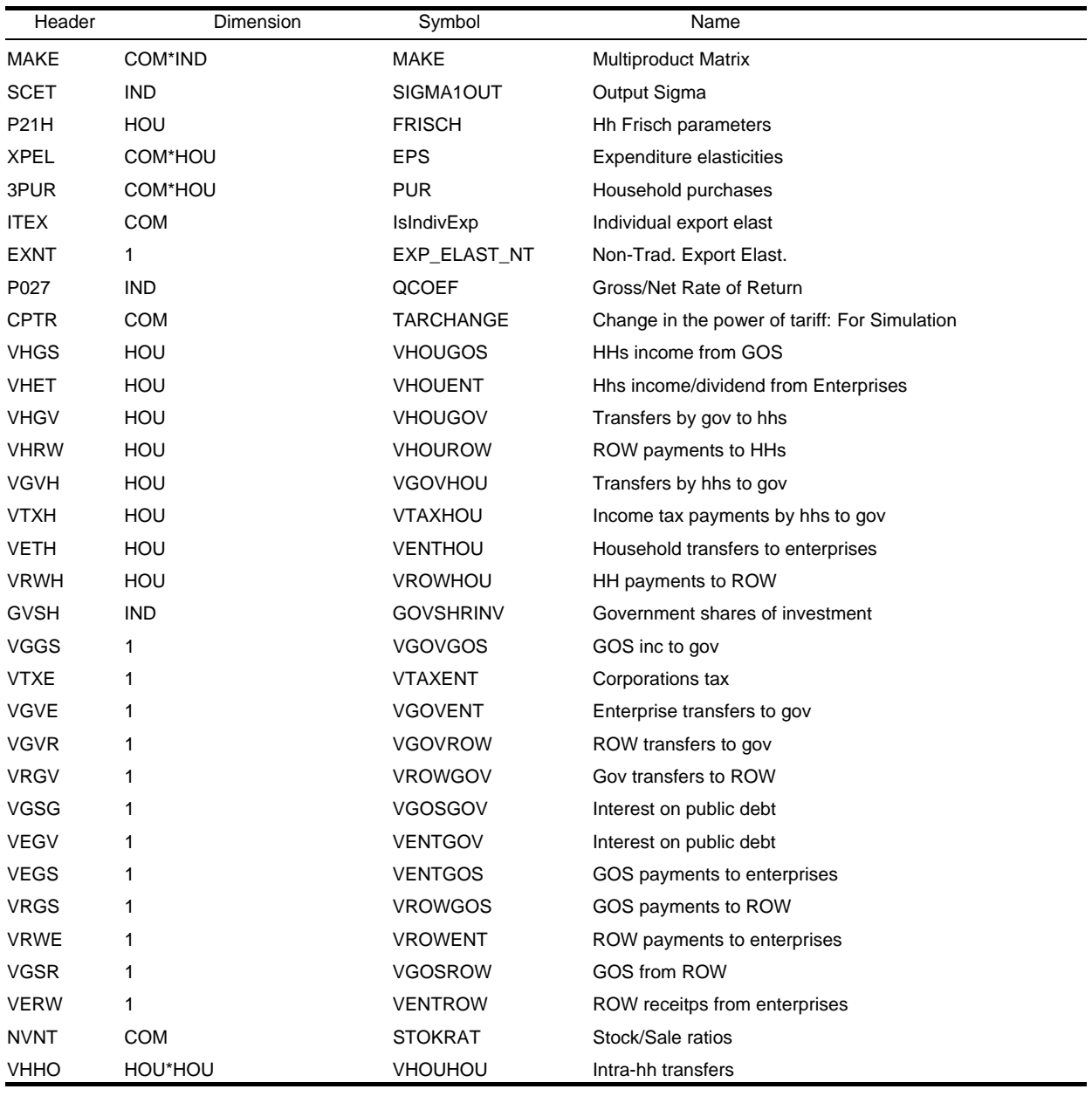

The dimensions of the model (e.g., the number of sectors) are controlled by the 'Set' data at the beginning of the list above.

Your own national input-output tables may not support the ORANI-G level of detail. For example, you may be unable to distinguish land as a third primary factor. Rather than deleting all mention of land from the equations, achieve the same effect by supplying a data vector of land rentals (header '1LND' in Table G1) which is filled with tiny non-zero numbers. Again, if you cannot gather margins data, you may restrict the set of margins commodities (in Excerpt 1) to a single commodity, and fill all margins matrices with tiny numbers or zeroes. Define one occupational labour category only, if need be. A diagonal MAKE matrix is equivalent to removing multi-production. All these techniques are less errorprone than altering the equations, and leave scope for later collection of more data.

As your confidence grows, you may wish to change or extend the equation system. For example, you could easily alter the consumption function. More ambitiously, you could alter the production nesting system of Figure 5 to allow intermediate usage of energy to be substitutable with primary factors.

## **Appendix H: Formal Checks on Model Validity; Debugging Strategies**

A number of tests should be performed each time a model's equations or data are changed. We set out here the proper procedure to follow.

## *1. Price homogeneity test*

It is a property of neoclassical models that agents respond to changes in relative prices, but not to changes in the absolute level of prices. That is, a uniform increase in *all* prices does not affect any quantity variables. Nearly always there is only one exogenous variable measured in domestic currency units—it is called the numeraire. Typical choices of numeraire include the exchange rate (phi) or the consumer price index (p3tot). If we shock the numeraire by 1% we would expect to see that all domestic prices and flows increase by 1% while real variables remain unchanged.

The supplied file PHILGEM-NHOM.CMF can be used to perform this test. Check that it refers to the right model and data and that the only shock is a 1% shock to phi. Run the simulation and examine the solution file. You should see that all prices move by 1% whilst quantities are unchanged. *2. Check initial data*

The price homogeneity simulation should have produced a HAR file that summarizes the initial data. Examine this file (using ViewHAR) and check that the database is balanced, using the headers written by Excerpt 37 of the TAB file (see main text).

#### *3. Real homogeneity test*

Neoclassical models normally display constant returns to scale. This means that if all real exogenous variables (not ratios or prices) are shocked by 1%, all endogenous real variables should also move by 1%, leaving prices unchanged.

To test this properly, you have to ensure that any real ordinary change variables are shocked by the right amount and that export demand curves move outwards by an amount corresponding to a 1% increase in the size of the rest of the world. The supplied file PHILGEM-RHOM.CMF simplifies this task. Comment out the numeraire shock used for the price homogeneity test and reinstate the series of real shocks which were originally commented out. Run the simulation and examine the results. *4. Change in GDP should be the same from both sides*

Now run a simulation where relative prices change, ie, not a homogeneity test. For example, you could use the closure in PHILGEM-NHOM.CMF and shock real household consumption by 10%. It's best to administer a shock that is large enough to make at least a 1% difference to the majority of variables. Stick with a one-step or Johansen simulation for now. Check that the results for the two nominal GDP variables, w0gdpexp and w0gdpinc are the same up to 5 significant figures. An unbalanced data-base or errors in equations could disturb this equality.

#### *5. Updated data-base should also be balanced.*

An updated data file will have been produced by the previous (10% real consumption increase) simulation. Use this updated data as the starting point for a second simulation with the same shock. Again, a HAR file of summary data will be produced, incorporating the effects of the first but not the second simulation. As in Step 2, use this to check whether the updated data is balanced. If not, and if all the previous tests were passed, there is probably something wrong with some Update statement. *6. Repeat above tests using a multistep solution method.*

Go through the above steps this time using a 2-4-8 Euler extrapolation solution method. If there is a problem, but there was no problem with the Johansen tests, you have a subtle problem. Possibly a percentage change variable is passing through zero; or maybe you are using formulae to alter the data after it has been read (always a bad idea).

*7. Be sure you can explain the results.*

It is important to realize that there are many errors that Tests 1 to 6 above will not detect. For example, if the export demand elasticities in the database had the wrong sign, the model would still pass these tests. Only a careful 'eye-balling' of results will uncover this type of error. After modifying the model, it is a good idea to run a standard experiment for which the results have already been analysed. You should be able to understand how and why the new results differ.

## *Other tips*

## *Change little, check often*

Although the above tests can reveal the existence of a problem, they give little direct indication of its cause. The wise modeller performs the various tests both before and after making each small alteration to the model. Then, if there is a problem, the cause must lie with the minor changes just made.

# *Duplication of previous results.*

Extensions and modifications to model equations should be designed so that you can still duplicate simulation results computed with the previous version of the model. For example, when adding new equations it is often a good idea to include shift variables which can be left endogenous. This prevents the new equations from affecting the rest of the system, and allows a standard closure to be used. To 'switch on' your new equations, exogenize these shift variables while at the same time endogenizing an equal number of other model variables. Sometimes modifications can be switched on and off by suitable parameter settings (an example might be the CET between goods for export and domestic markets in Excerpt 13 of the PHILGEM TAB file).

If you designed your extension in this flexible way, you could test that you are able to duplicate results that you computed before adding new equations. If the new results are different, you may have inadvertently made some other change that was overlooked.

## *Always check that GDP results are the same from both sides*

It should become a reflex action, every time you look at results, to check that w0gdpexp and w0gdpinc are the same. It takes little time, and gives early warning of many possible errors.

## *Beware of rarely used exogenous variables*

Shocks to rarely used exogenous variables often bring errors to light. Since in nearly all simulations these variables have zero change, the values of their coefficients are usually irrelevant. For example, when you shock normally-omitted technical change variables you are using parts of the model which have undergone relatively infrequent testing. So be alert.

*To identify the problem, try different closures*

Suppose you noticed that some problem occurred in long-run closures where capital stocks are mobile, but did not occur in short-run closures where capital stocks are fixed. That might suggest that some coefficient of x1cap (percentage change in capital stocks) was wrongly computed, or that x1cap had been inadvertently omitted from an equation or update statement.

## **Appendix I: Short-Run Supply Elasticity**

Where capital stocks are fixed, we can derive an approximate expression for a short-run supply schedule as follows. Imagine that output, z, is a CES function of capital and labour, and that other, material, inputs are demanded in proportion to output. Using percentage change form, we may write:

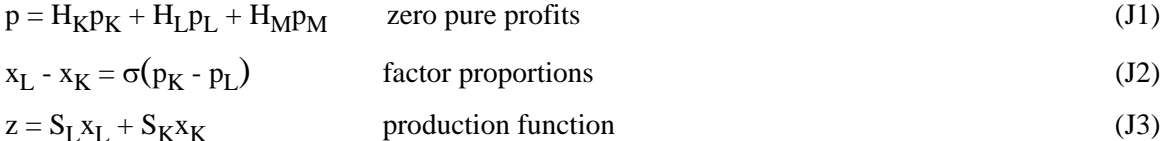

where H<sub>K</sub>, H<sub>L</sub> and H<sub>M</sub> are the shares in total costs of capital, labour and materials, and where S<sub>K</sub> and S<sub>L</sub> are the shares in primary factor costs of capital and labour. p is output price, and  $p<sub>K</sub>$ ,  $p<sub>L</sub>$  and  $p<sub>M</sub>$  are the prices of capital, labour and materials respectively. z is output, and  $x_K$  and  $x_L$  are the input quantities of capital and labour. "Capital" should be interpreted as covering all fixed factors, including land.

In the short run closure we set  $x_k$  to zero, so that the last 2 equations become:

$$
x_L = \sigma(p_K - p_L) \quad \text{and} \quad z = S_L x_L \quad \text{giving:} \tag{J4}
$$

$$
z = S_{L}\sigma(p_{K} - p_{L}) \quad \text{or} \quad p_{K} = p_{L} + z/(S_{L}\sigma)
$$
 (J5)

98

Substituting  $(J5)$  into  $(J1)$  we get:

$$
p = HK(pL + z/(SL\sigma)) + HLpL + HMpM
$$
 (J6)

$$
p = zHK/(SL\sigma) + (HK + HL)pL + HMpM
$$
\n(J7)

$$
zHK/(SL\sigma) = p - (HK + HL)pL - HMpM
$$
 (J8)

$$
z = (S_{L}\sigma/H_{K})\left[p - (H_{K} + H_{L})p_{L} - H_{M}p_{M}\right]
$$
\n(J9)

Call H<sub>F</sub> the share of primary factor in total costs (= H<sub>K</sub> + H<sub>L</sub>). Then H<sub>K</sub> = S<sub>K</sub>H<sub>F</sub>

so 
$$
z = (\sigma S_L/S_K)[p/H_F - p_L - (H_M/H_F)p_M]
$$
...(compare DPSV eq. 45.19 (J10)  
The shortrun supply elasticity is the coefficient on p, namely:

The shortrun supply elasticity is the coefficient on p, namely:

$$
\sigma S_{L}/(S_{K}H_{F})
$$
\n(J11)

In other words, supply is more elastic as either the labour/capital ratio is higher, or the share of materials in total cost is higher. (J11) is only a partial equilibrium estimate; it assumes that all inputs except capital are in elastic supply.

For industries which have permanently fixed factors (eg, land or natural resources) we could compute longrun supply elasticities in a similar way. In (J11) S<sub>L</sub> should be interpeted as the share of *mobile* factors in primary factor cost, with  $S_K = 1 - S_L$ .

# **Appendix J: List of Variables**

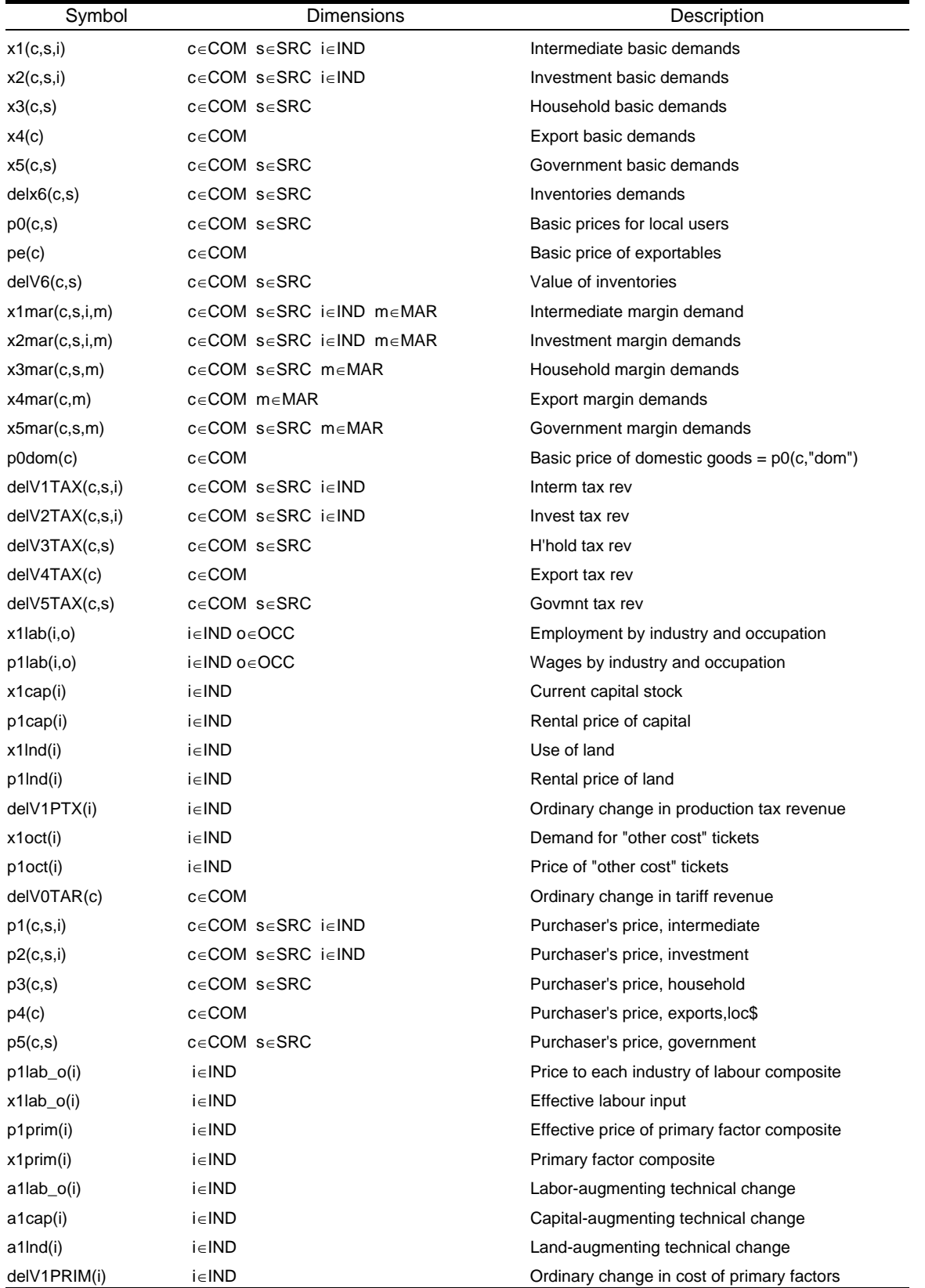

.../continued

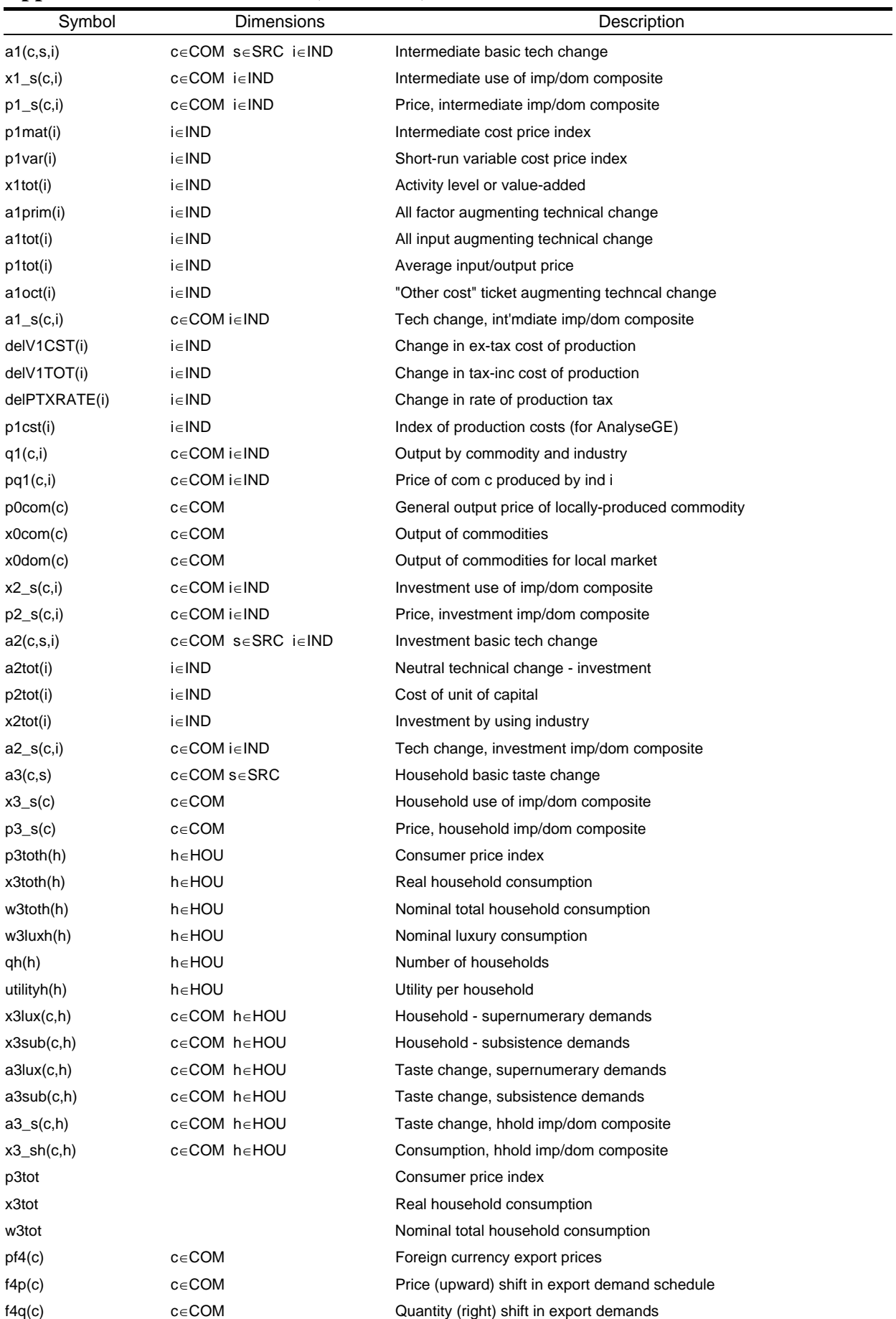

# **Appendix J: List of Variables (continued)**

.../continued

# **Appendix J: List of Variables (continued)**

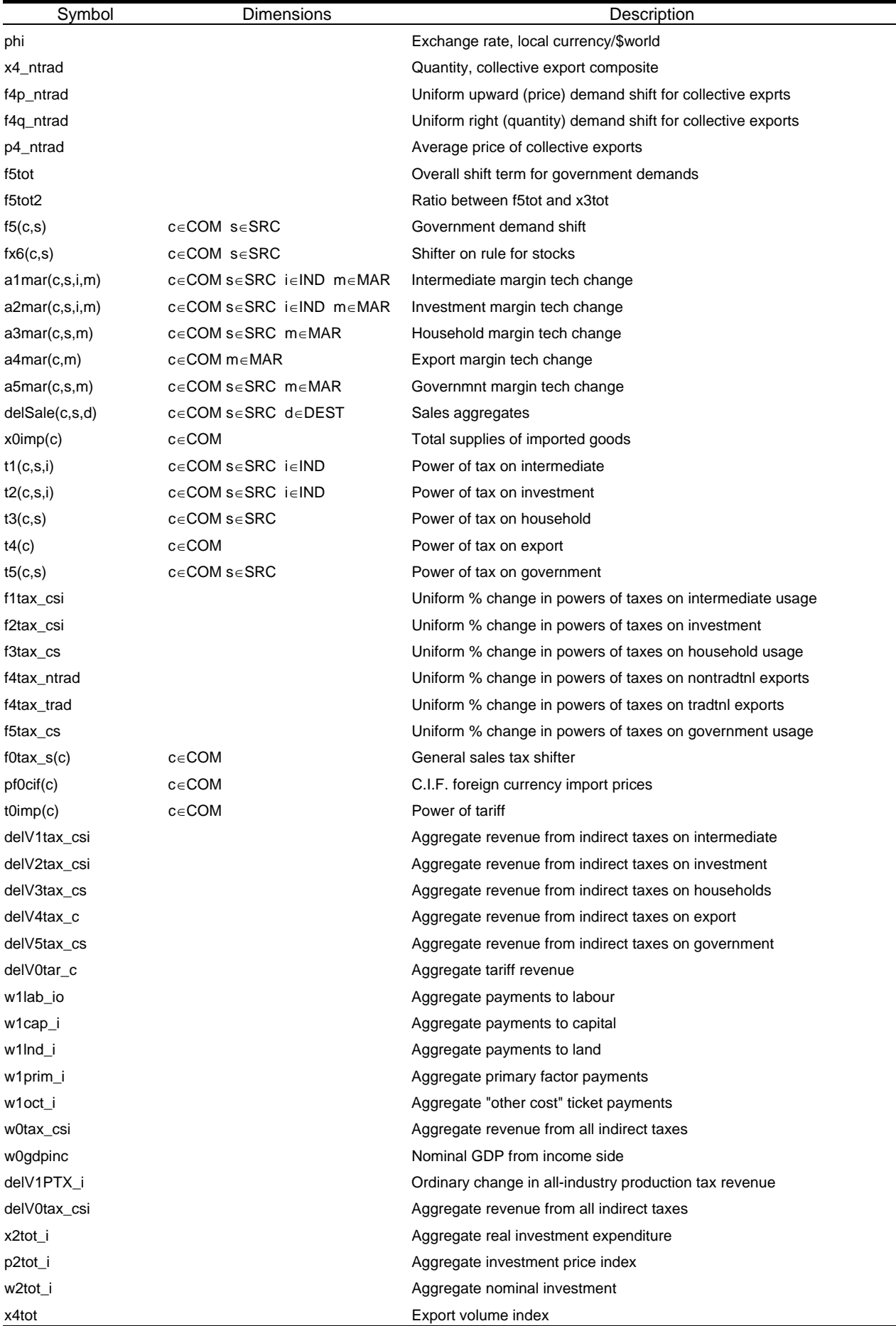
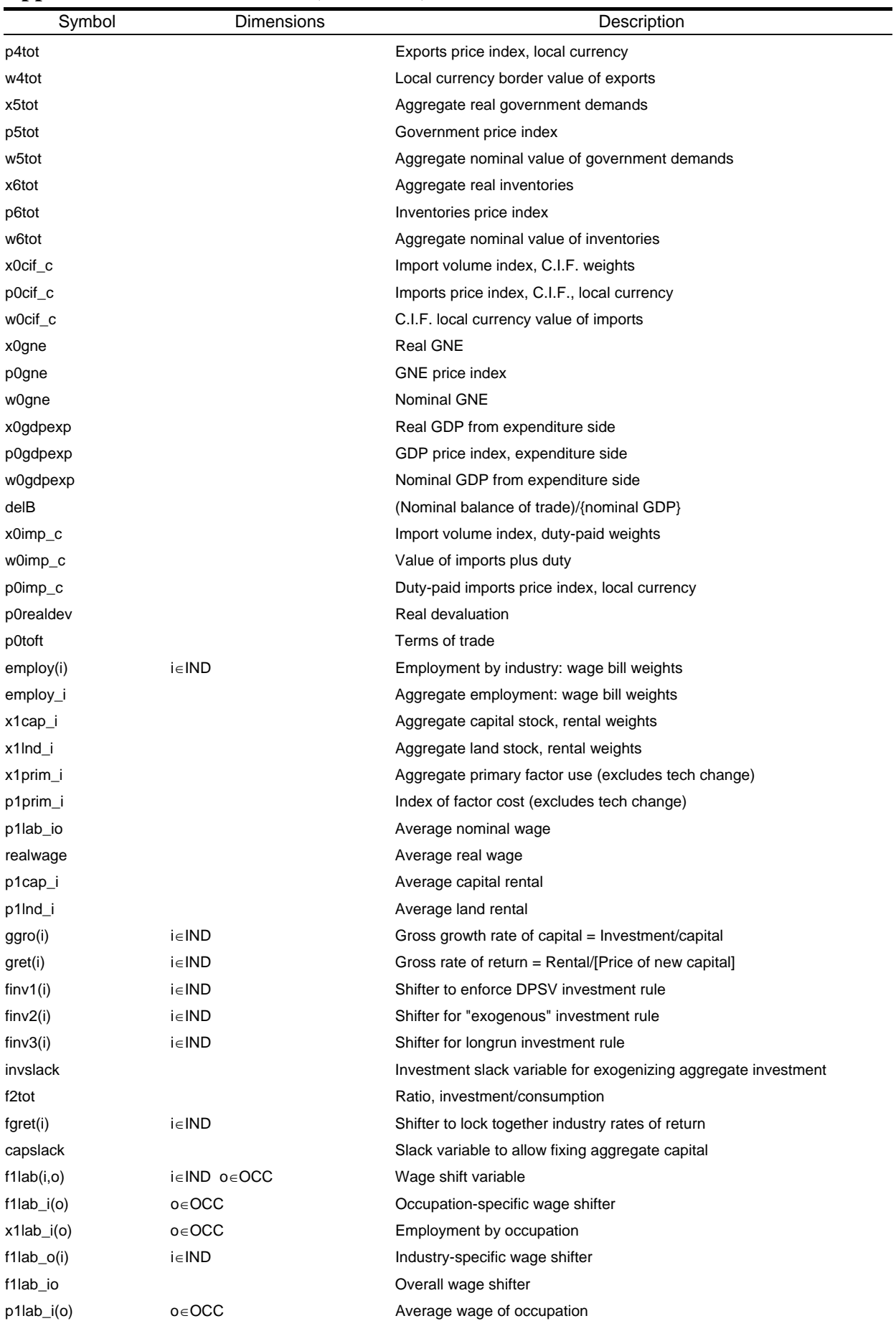

## **Appendix J: List of Variables (continued)**

.../continued

## **Appendix J: List of Variables (continued)**

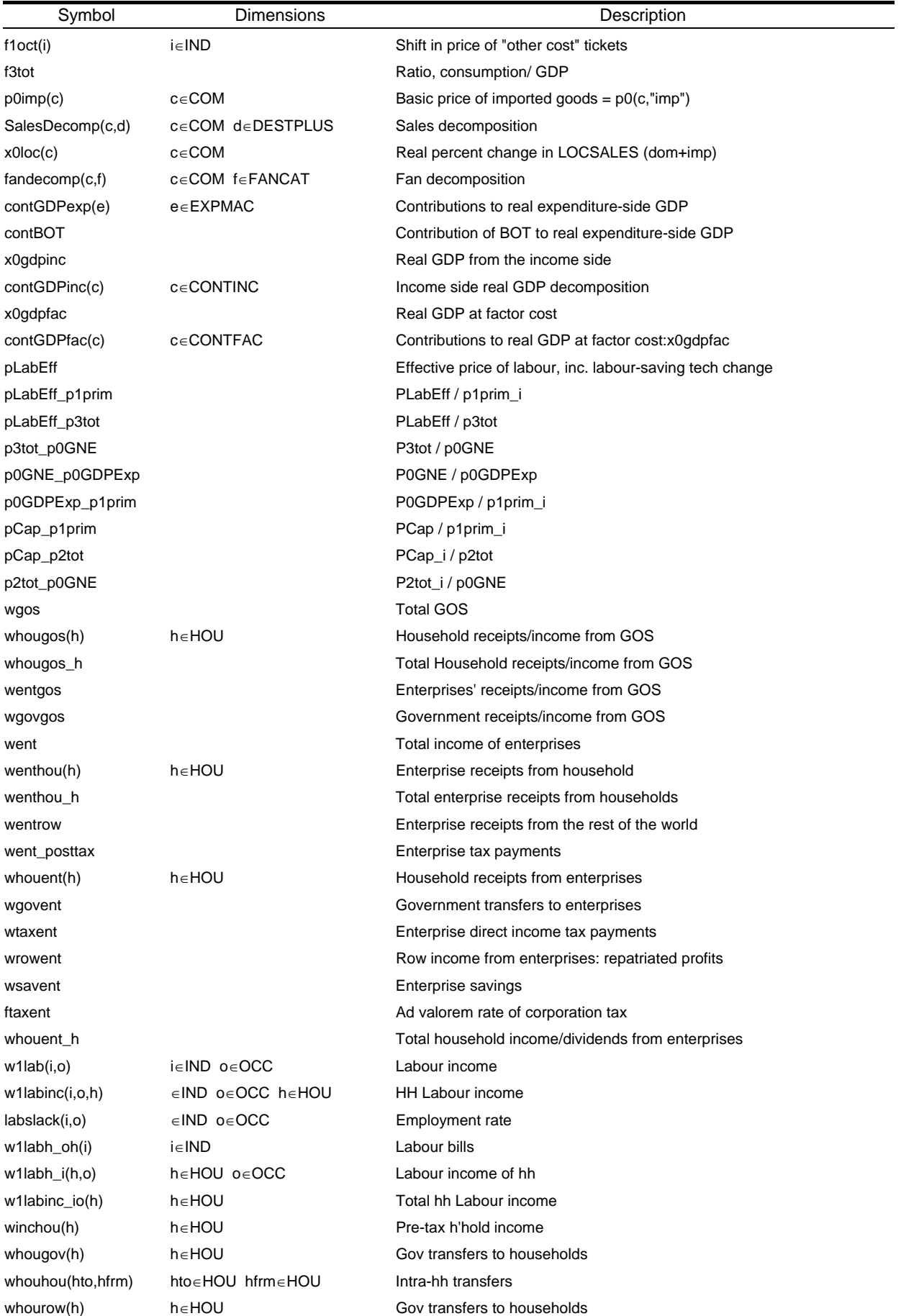

.../continued

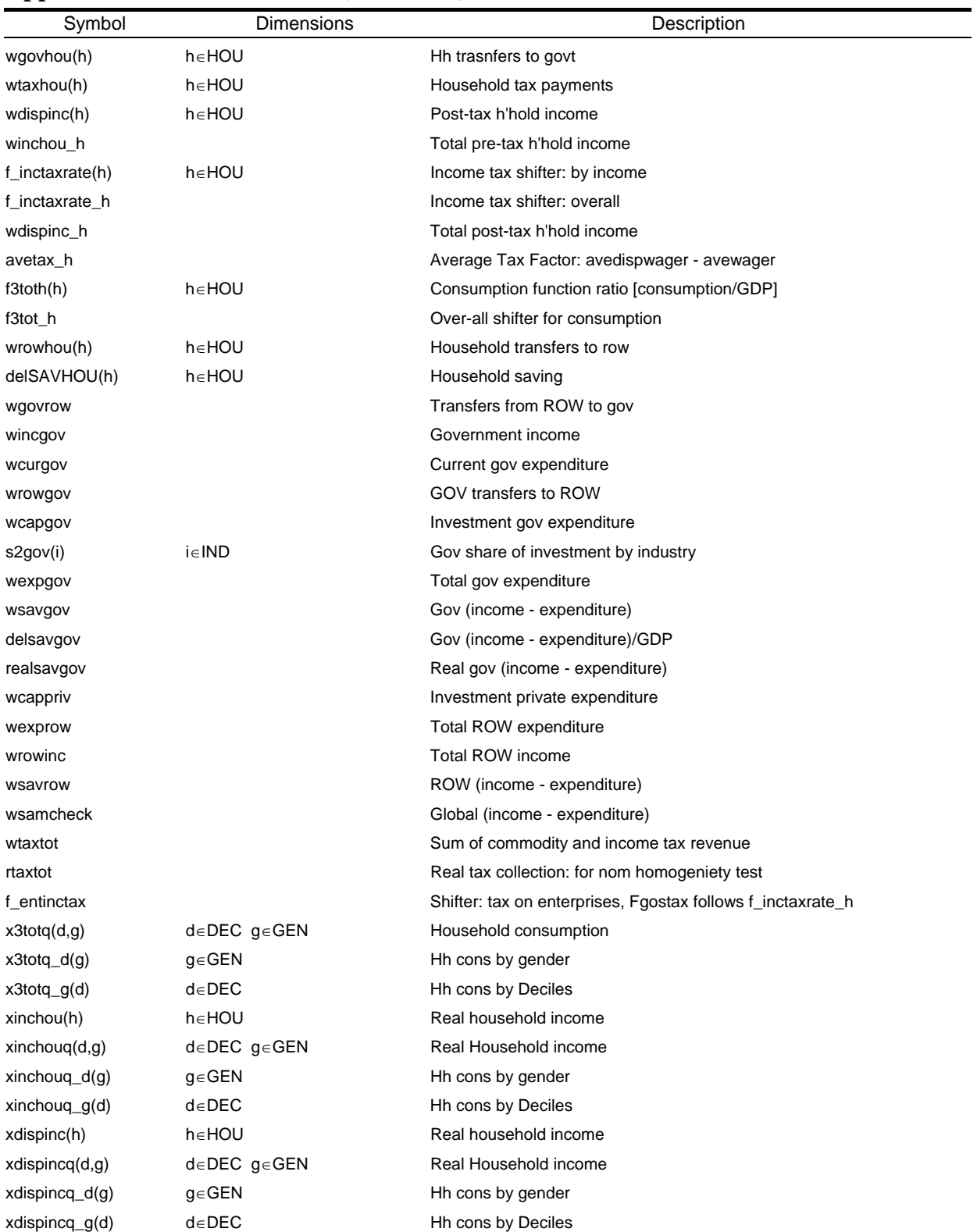

## **Appendix J: List of Variables (continued)**